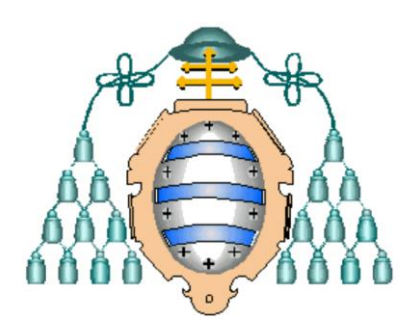

# **UNIVERSIDAD DE OVIEDO**

# **MASTER EN TECNOLOGÍAS DE LA INFORMACIÓN Y COMUNICACIONES EN REDES MÓVILES - TICRM**

### **TESIS DE MASTER**

### **ESTUDIO DE SONDAS DE CAMPO CERCANO BASADAS EN ESTRUCTURAS SIW**

**NURIA ESPARZA LÓPEZ** 

**JUNIO 2013** 

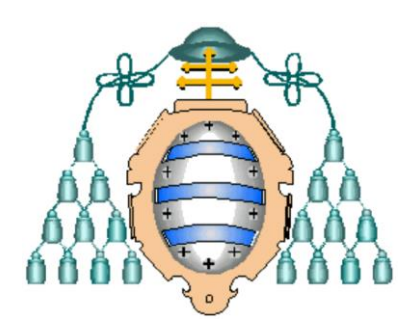

## **UNIVERSIDAD DE OVIEDO**

# **MASTER EN TECNOLOGÍAS DE LA INFORMACIÓN Y COMUNICACIONES EN REDES MÓVILES - TICRM**

# **TESIS DE MASTER**

# **ESTUDIO DE SONDAS DE CAMPO CERCANO BASADAS EN ESTRUCTURAS SIW**

**NURIA ESPARZA LÓPEZ** 

**JUNIO 2013** 

**TUTOR: LUIS FERNANDO HERRÁN ONTAÑÓN** 

Este traba jo está espe
ialmente dedi
ado a mi abuela Pilar, que no pudo llegar a verlo nalizado.

### **Agradecimientos**

A Luisfer, a mis padres y a Nerea. Han sido impres
indibles para afrontar esta nueva etapa on entereza e ilusión.

A Justino y a Juanita, por demostrarme on palabras y silen
ios el amor que me profesan.

# **Índice general**

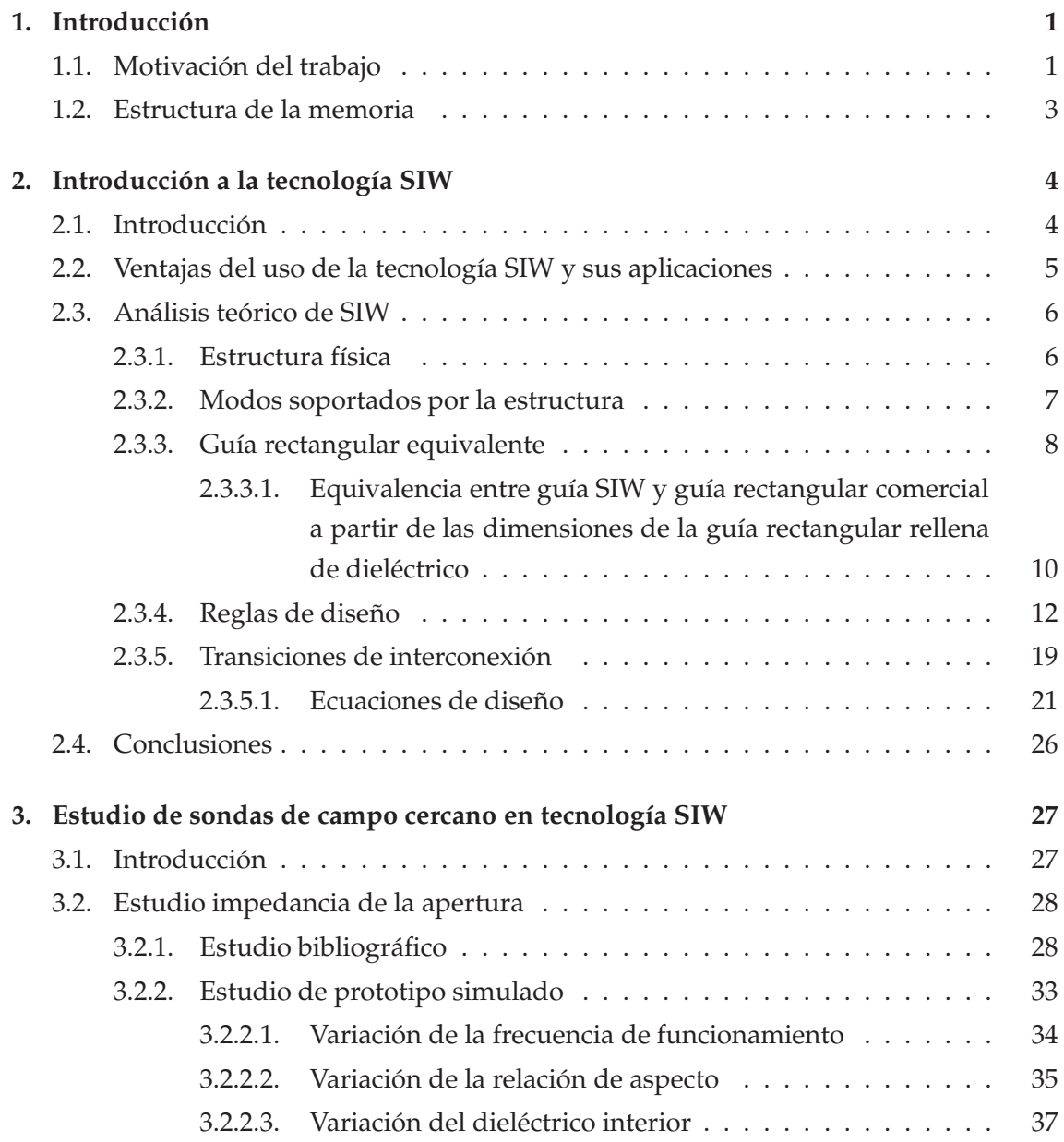

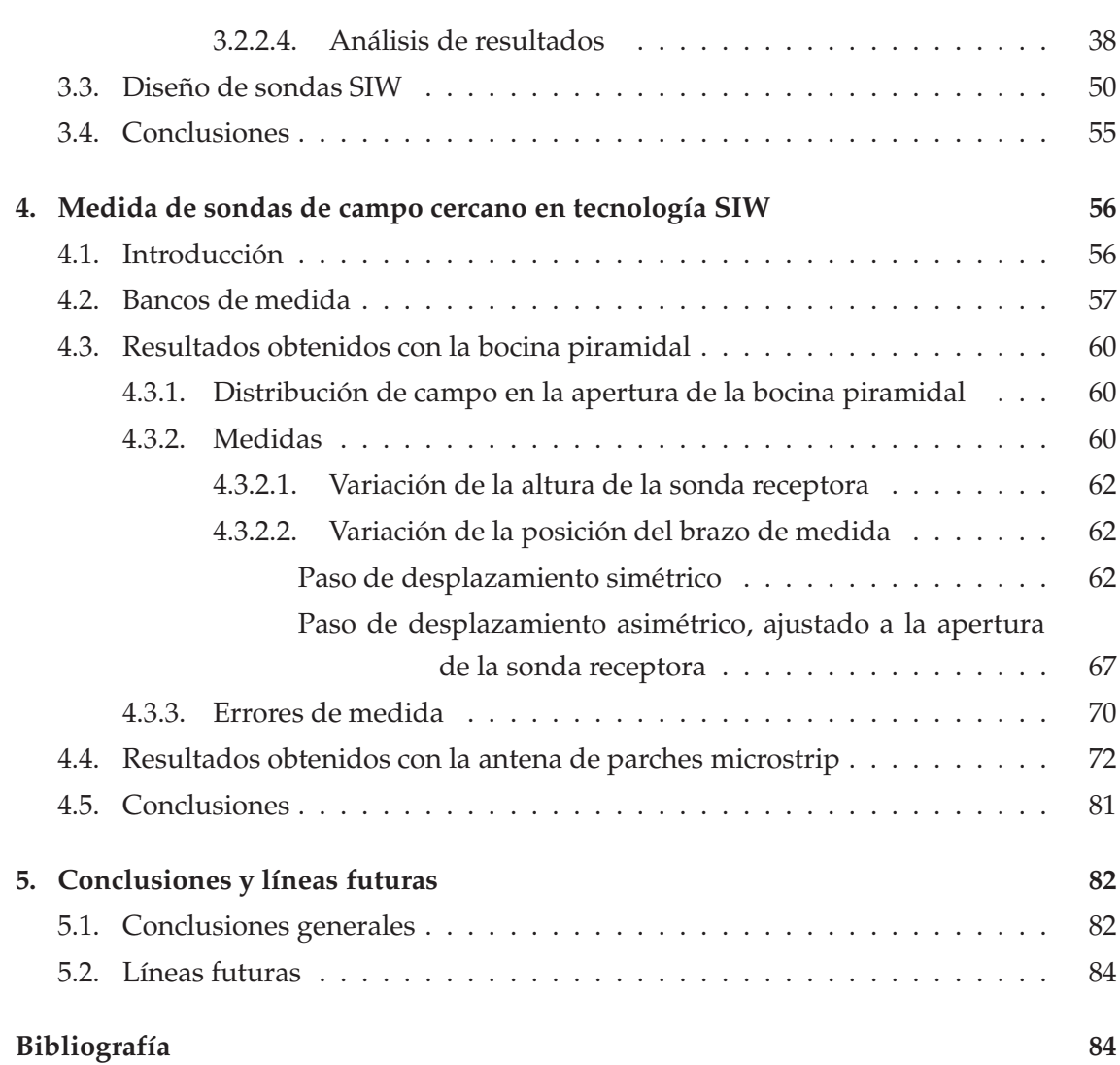

 $\frac{2}{2}$ 

# **Capítulo 1**

# **Introducción**

#### **1.1. Motivación del trabajo**

El desarrollo de la tecnología SIC (Substrate Integrated Circuit) en los últimos años, ha permitido sintetizar estructuras no planares, tales como guías de onda dieléctricas o guías de onda no radiantes, sobre substrato dieléctrico, figura 1.1.. Esto facilita la integración de las estructuras planares y las no planares sintetizadas, sobre un mismo substrato, evitando de este modo tener que recurrir a las complejas plataformas de montaje o a las técnicas de post-procesado típicas para el ensamblado de las guías de onda y los circuitos planares. Ante el creciente uso de las plataformas SICs para la integración de las estructuras anteriores en circuitos y sistemas de radiofrecuencia, se plantea la opción de utilizar la tecnología SIW (Substrate Integrated Waveguide), figura 1.1a, para fabricar sondas de campo cercano. De esta idea inicial surge el desarrollo de este trabajo, en el que se pretende evaluar si es viable utilizar las estructuras SIW para diseñar sondas de campo cercano basadas en guías de onda abiertas en uno de sus extremos, que proporcionen mayor resolución en las medidas que las sondas comerciales. Esta tecnología nos permitirá fabricar sondas de forma relativamente sencilla, en las que se combinan algunas de las ventajas de las guías de ondas rectangulares, tales como su alto factor de calidad o su capacidad para manejar alta potencia, con características propias de las estructuras microstrip como su bajo coste de fabricación o su reducido volumen.

La resolución espacial proporcionada por las guías de onda comerciales es limitada, ya que está supeditada a las dimensiones de su apertura, y en ocasiones resulta insuficiente en aplicaciones en las que es indispensable efectuar medidas con gran resolución. Aplicaciones en las que puede resultar interesante tener una gran resolución son los sistemas de imaging basados en medidas de campo cercano o las técnicas de diagnóstico de antenas. En el caso concreto de los reflectarrays, cuya popularidad ha ido creciendo en los últimos años por su facilidad de fabricación y su reducido peso, es imprescindible el uso dispositivos de medida de gran resolución espacial para poder evaluar con precisión el comportamiento de cada uno de los parches que integra la estructura y comprobar posibles fallos de funcionamiento. Así mismo, también son apropiadas este tipo de estructuras en los procesos industriales dedicados a la detección de microrroturas en materiales que a simple vista no son detectables, o en la diagnosis de piezas metálicas. Además, con la integración de circuitos se pueden hacer sondas integradas que permitan aumentar la sensibilidad y la resolución en las medidas e incluso integrar otras funcionalidades apropiadas según el tipo de aplicación para el que se requieran.

Con las utilidades presentadas, queda de manifiesto que existen múltiples disciplinas en las que se necesitan dispositivos como las sondas que se pretenden diseñar, que proporcionen gran resolución y que sean capaces de adecuar su rango de funcionamiento a los requerimientos de la aplicación [1, 2, 3, 4, 5, 6, 7, 8, 9].

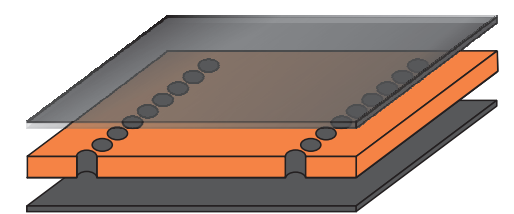

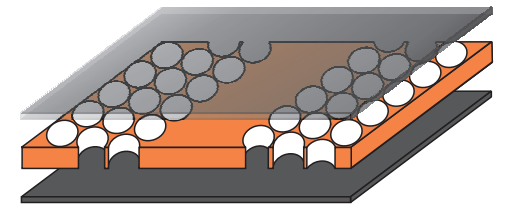

(c) SINRD (Substrate Integrated Non-Radiating Dielectric Guide)

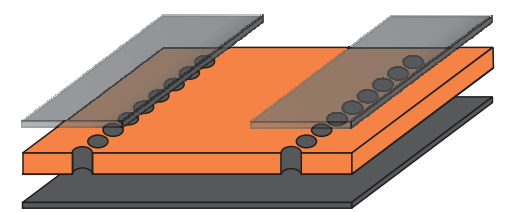

(e) SIINDG (Substrate Integrated Inset Dielectric Guide)

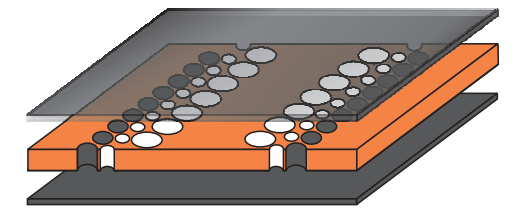

(a) SIW (Substrate Integrated Waveguide) (b) SISW (Substrate Integrated Slab-Waveguide)

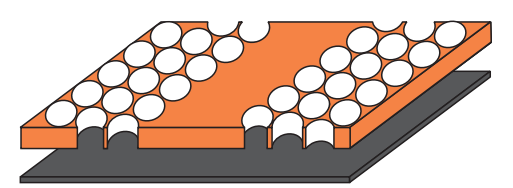

(d) SIIDG (Substrate Integrated Image Dielectric Guide)

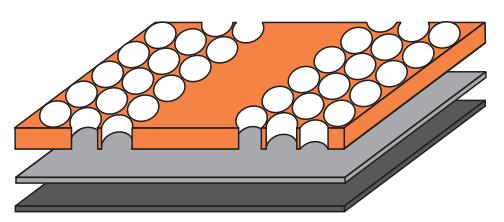

(f) SIIG (Substrate Integrated Insular Guide)

Figura 1.1: Topologías de estructuras no planares sintetizadas en forma planar.

#### **1.2. Estructura de la memoria**

Este trabajo se ha estructurado en cuatro capítulos, que abarcan desde el análisis de los fundamentos de la tecnología SIW, hasta la presentación de los resultados experimentales obtenidos al utilizar las sondas SIW para realizar medidas de campo cercano.

El capítulo dos presenta un doble cometido. En primer lugar, estudiar la tecnología SIW, analizando desde sus principios básicos de funcionamiento y reglas de diseño, hasta las aplicaciones prácticas y las ventajas que hacen a esta tecnología atractiva para el diseño de circuitos de radiofrecuencia. En segundo lugar, evaluar cuales son las relaciones de equivalencia que permiten diseñar guías en tecnología SIW con características de propagación semejantes a las guías rectangulares estándar. Este estudio teórico será acompañado del diseño y fabricación de varios prototipos para comprobar cual es su comportamiento real y poder detectar limitaciones que no son visibles mediante simulaciones.

El capítulo tres se ha dedicado íntegramente al estudio de las sondas SIW de campo cercano. Para que estas estructuras puedan diseñarse con las prestaciones de las guías rectangulares comerciales, resulta imprescindible conseguir máxima transferencia de potencia en su apertura. Por ello, se dedicará el grueso del capítulo a analizar qué parámetros intervienen en la definición de la impedancia de la apertura, y se presentará un modelo circuital de la misma que podría utilizarse para diseñar sondas SIW con mayor facilidad. Los resultados teóricos serán validados mediante el diseño de varios prototipos.

El cuarto capítulo tiene un carácter más práctico. En él se mostrarán los resultados experimentales obtenidos al utilizar la sonda SIW diseñada para efectuar medidas de campo cercano, y se compararán sus medidas con las proporcionadas por su homóloga comercial. Se analizará en base a los resultados obtenidos, la conveniencia de utilizar una u otra sonda en función de lo abrupta que sea la variación del campo de la antena transmisora empleada, y qué mejoras se consiguen al medir campo cercano con una sonda SIW frente a una guía estándar.

En el quinto y último capítulo se expondrán las conclusiones extraídas del trabajo realizado, y se presentarán una serie de líneas futuras que permitirían seguir profundizando en el tema planteado.

# **Capítulo 2**

# **Introducción a la tecnología SIW**

#### **2.1. Introducción**

Entre las múltiples opciones que ofrece la tecnología SIC, la técnica SIW toma especial relevancia en el desarrollo de esta tesis por ser la elegida para el diseño de sondas de campo cercano, que serán presentadas con posterioridad. Por ello, se ha dedicado el primer capítulo íntegramente a la tecnología SIW, en el que se describen y estudian de forma teórica estas estructuras con el fin de comprender su funcionamiento interno. El estudio teórico se ha acompañado del diseño y fabricación de varios prototipos para conocer su funcionamiento real y detectar posibles limitaciones en su comportamiento que a nivel de simulación no son visibles.

En primer lugar se muestran las diferencias más sustanciales y ventajosas que supone la implementación de las guías rectangulares en tecnología planar, incluyendo algunas de las múltiples estructuras que se pueden implementar en la banda de microondas utilizando esta tecnología. A continuación, se presenta la topología física de una estructura SIW, con los parámetros de diseño que resultan imprescindibles para su correcto modelado, así como sus principios básicos de funcionamiento. Además se expondrán, por su carácter eminentemente práctico, las relaciones de equivalencia que permiten modelar guías en tecnología SIW con un comportamiento equivalente al de las guías de onda convencionales rellenas de aire o de dieléctrico. Posteriormente se recogen cuales son las reglas de diseño más recomendables para la implementación de guías en SIW y las repercusiones que supone sobre los parámetros de Scattering de las guías no tenerlas en cuenta. Una vez caracterizadas completamente las estructuras SIW, es necesario incluir circuitos de interconexión para poder medirlas. Para finalizar el capítulo, se presentarán aquellos más utilizados en la actualidad, haciendo especial hincapié en la tecnología adoptada en los prototipos realizados, incluyendo los distintos métodos seguidos hasta conseguir diseñar la transición de interconexión correctamente.

#### **2.2. Ventajas del uso de la tecnología SIW y sus aplicaciones**

Son múltiples las ventajas que hacen que la tecnología SIW sea atractiva para el diseño de circuitos de RF. Estas estructuras además de preservar las principales ventajas de las guías de onda rectangulares tales como un alto factor de calidad y capacidad de manejar alta potencia, presentan algunas cualidades interesantes de las estructuras microstrip como su reducido volumen y su bajo coste [10]. Además, son relativamente fáciles de construir y pueden aplicarse la mayoría de los circuitos equivalentes empleados en las guías de onda convencionales como los iris y los postes inductivos. A estas características hay que añadir el principal reclamo de esta tecnología: la integración en una plataforma común de todos los componentes necesarios para diseñar sistemas en la banda de microondas, tales como transiciones con líneas microstrip y guías coplanares, guías rectangulares, componentes pasivos, antenas, etc [5, 11, 10]. Sin embargo, no todo son ventajas. Estas estructuras no se comportan ni como las estructuras microstrip ni como las guías de onda. Su diseño y análisis basado en el uso de simuladores es relativamente complejo y los tiempos de simulación se encuentran sometidos a cómo son modeladas por el simulador las vías que intervienen en la guías.

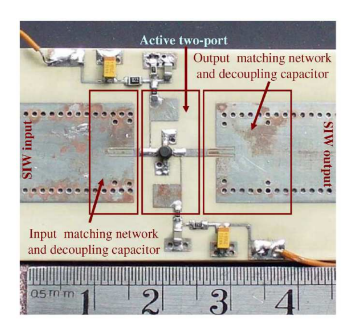

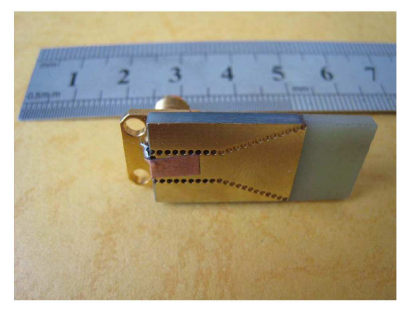

(a) Amplificador banda X [12] (b) Bocina sectorial plano H [13]

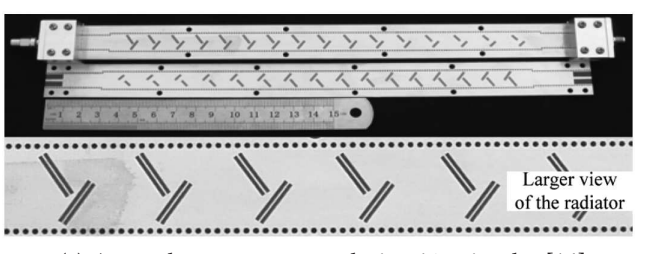

(c) Array de antenas con polarización circular [14] (d) Filtro paso-banda [15]

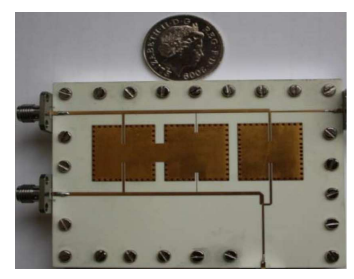

Figura 2.1: Diseños realizados en tecnología SIW.

Desde que en 1994 se comenzó a desarrollar esta tecnología, se han implementado numerosos componentes de microondas: acopladores direccionales, osciladores, amplificadores de potencia, antenas, circuladores, algunos de los cuales se muestran en la figura 2.1 [5, 16, 17].

Además de las ventajas propias de la tecnología SIW, el trabajar con guías de onda sintetizadas en substrato microstrip ha generado la necesidad de diseñar transiciones para su conexión con circuitos planares (sección 2.3.5), con una complejidad y coste de interconexión mínimos en comparación con las complejas estructuras necesarias en las guías de onda tradicionales [3].

Todas estas características hacen de la tecnología SIW una alternativa viable a las guías metálicas convencionales para el desarrollo de componentes y subsistemas de RF con un bajo coste, alta densidad de integración y fabricación en masa [5, 10].

#### **2.3. Análisis teórico de SIW**

#### **2.3.1. Estructura física**

Una estructura SIW es una guía de onda integrada sobre substrato microstrip, cuyas paredes laterales están constituidas por dos arrays lineales paralelos de vías conductoras. Las láminas metálicas del substrato, que se encuentran eléctricamente conectadas mediante las vías laterales, modelan las caras superior e inferior de la guía convencional [5, 3, 18].

Los parámetros utilizados para caracterizar las estructuras SIW son: el diámetro de las vías metalizadas (*diamext*), la distancia entre centros de las vías adyacentes (*distcil*), la distancia entre centros de las vías enfrentadas (*Wcentro*−*cil*), la anchura (*WSIW*), la longitud de la SIW (*LSIW*), la altura del substrato (*Hdiel*) y su constante dieléctrica (*ǫr*).

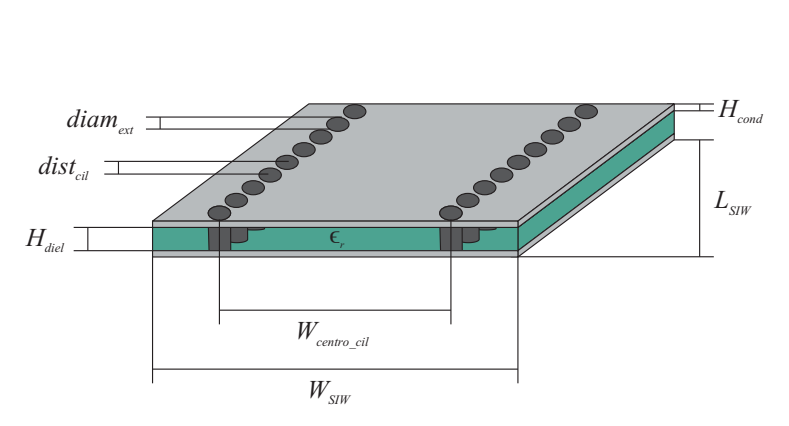

Figura 2.2: Aspecto básico de una estructura SIW.

#### **2.3.2. Modos soportados por la estructura**

La topología física que presentan las guías SIW hace que no se soporten modos de propagación de tipo TM. En cuanto a los modos TE solo generará un pequeño subconjunto de los soportados por la guía de onda rectangular equivalente. Las separaciones que se forman entre las vías laterales de la estructura, imposibilitan que circulen por las paredes laterales las corrientes que tengan dirección longitudinal. Sin embargo, las corrientes inducidas por los campos que tengan dirección transversal podrán fluir por la guía sin verse prácticamente afectadas por las separaciones entre vías. Este hecho justificaría la aparición de pérdidas por radiación entre las vías laterales al excitar la guía con modos TM o con modos  $TE_{mn}$  con  $n \neq 0$ , figura 2.3.

Es por este motivo por el que los modos de la guía SIW coinciden únicamente con un conjunto de los modos guiados en las guías de onda rectangulares, modos *TEm*<sup>0</sup> con *m* = 1, 2, .., resultando similares el modo fundamental de la SIW y el modo *TE*<sup>10</sup> de una guía rectangular, figura 2.4 [5, 19, 20, 21].

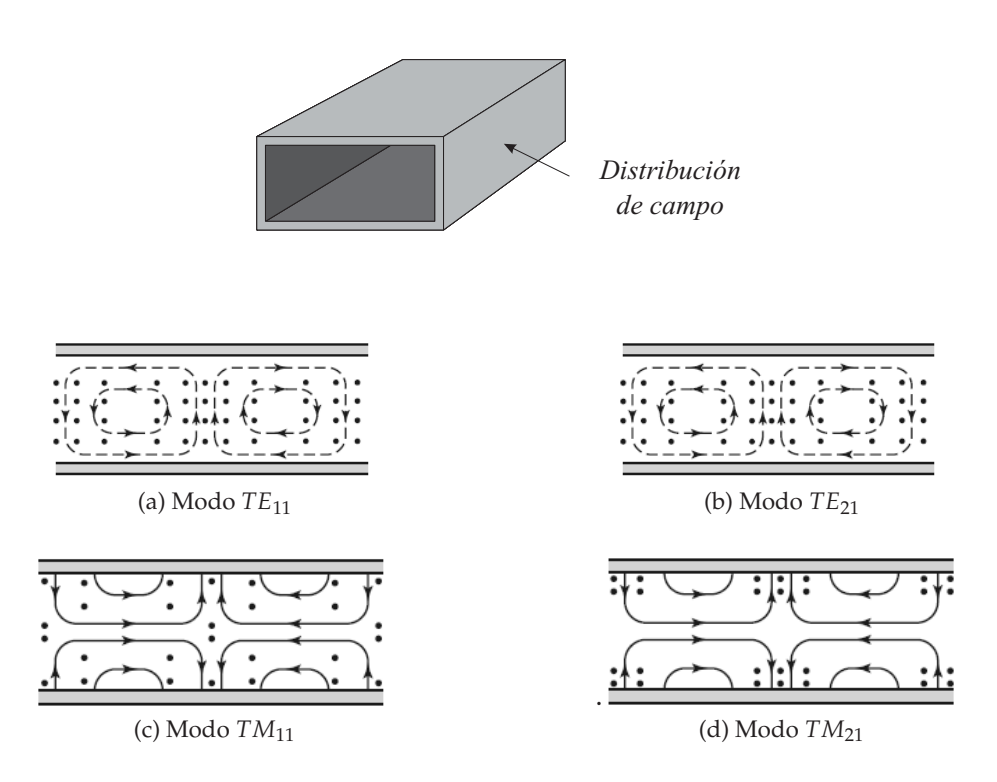

Figura 2.3: Líneas de campo de los modos de orden inferior en la pared lateral de una guía rectangular [22].

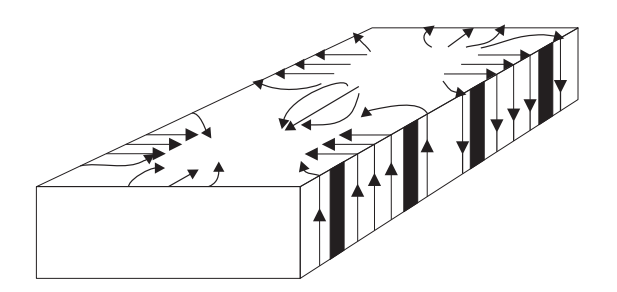

Figura 2.4: Distribución de las corrientes superficiales del modo *TE*<sup>10</sup> de una guía rectangular con ranuras en las paredes laterales.

#### **2.3.3. Guía rectangular equivalente**

Es posible establecer una equivalencia entre el ancho de una guía de onda rellena de dieléctrico (*ad*), y el ancho de una guía SIW teniendo en cuenta los parámetros geométricos *Wcentro*−*cil*, *diamext*, *distcil* que definen las guías sintetizadas en substrato microstrip. En [23] se recogen los estudios experimentales que demuestran que las curvas de dispersión asociadas a los primeros modos de las guías SIW son similares a las obtenidas para una guía rectangular equivalente rellena del mismo material dieléctrico. Como ambos tipos de guías presentan características prácticamente idénticas, la guía SIW puede ser analizada como una guía rectangular cuyo dieléctrico interior debe ser el mismo que el de la SIW y cuyo ancho efectivo debe ser *a<sup>d</sup>* .

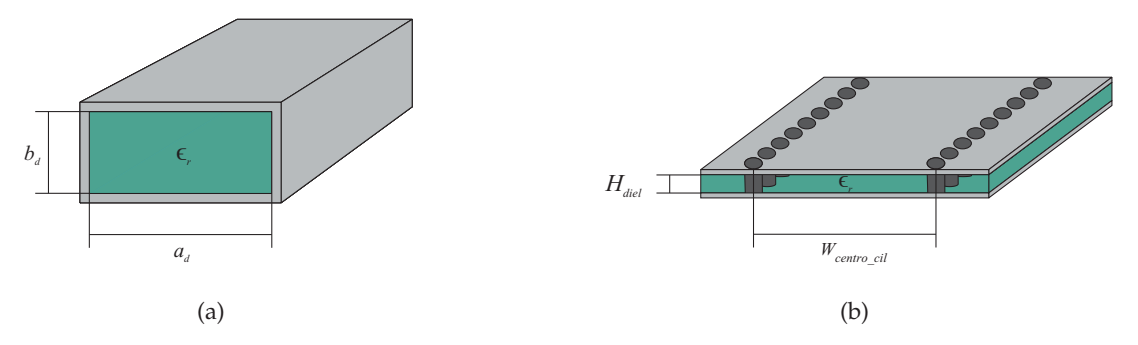

Figura 2.5: Dimensiones de las aperturas de (a) guía rectangular rellena de dieléctrico versus (b) guía sintetizada en substrato microstrip.

A continuación se muestran tres de las equivalencias más extendidas en el diseño de SIW, las cuales son independientes de la frecuencia de funcionamiento y del substrato empleado [23, 19, 20].

$$
a_d = W_{centro-cil} - \frac{diam_{ext}^2}{0.95 \cdot dist_{cil}} \tag{2.1}
$$

$$
a_d = W_{centro-cil} - 1.08 \cdot \frac{diam_{ext}^2}{dist_{cil}} + 0.1 \cdot \frac{diam_{ext}^2}{W_{centro-cil}}
$$
(2.2)

$$
a_d = \frac{W_{centro\_cil}}{\sqrt{1 + \left(\frac{2 \cdot W_{centro\_cil} - diam_{ext}}{dist_{cil}}\right) \left(\frac{dist_{cil}}{W_{centro\_cil} - diam_{ext}}\right)^2 - \left(\frac{4 \cdot W_{centro\_cil}}{5 \cdot dist_{cil}^2}\right) \left(\frac{dist_{cil}^2}{W_{centro\_cil} - diam_{ext}}\right)^3}}
$$
(2.3)

Se ha realizado un estudio comparativo de las ecuaciones anteriores, en el que se ha evaluado para un diámetro fijo de las vías laterales, la variación del ancho efectivo de la guía rellena de dieléctrico en función de la distancia entre vías adyacentes.

A la vista de los resultados presentados en la gráfica 2.6, las aproximaciones que tienen en cuenta más efectos resultan más exactas para cualquier separación entre vías adyacentes. No obstante, por simplicidad de cálculo es posible emplear las ecuaciones más sencillas en aquellos casos en los que la distancia entre vías tiende al valor máximo del rango permitido, punto en el cual cualquiera de las tres aproximaciones podría ser válida al proporcionar resultados muy semejantes.

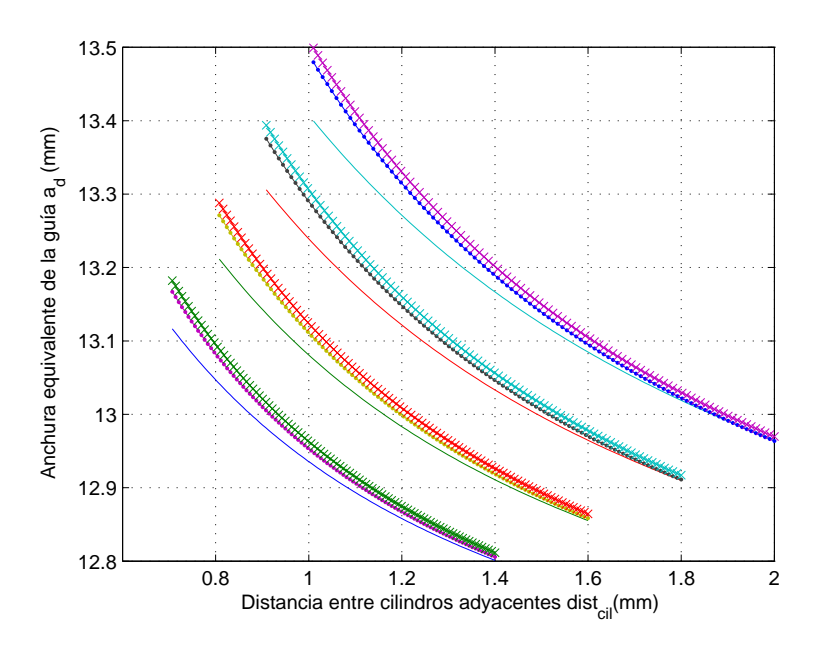

Figura 2.6: Variación del ancho equivalente de la guía dieléctrica en función de la distancia entre vías adyacentes (- : ecuación (2.1); · : ecuación (2.2); x : ecuación (2.3)).

#### **2.3.3.1. Equivalencia entre guía SIW y guía rectangular comercial a partir de las dimensiones de la guía rectangular rellena de dieléctrico**

Como el propósito de esta tesis es analizar si se pueden diseñar sondas en tecnología SIW con prestaciones semejantes a las de las guías comerciales, será necesario conseguir guías en tecnología SIW que presenten características de propagación iguales a las de las guías rectangulares rellenas de aire. Así, el primer paso enfocado al diseño de sondas, será determinar si existe una correspondencia entre los parámetros de definición de ambas guías.

Teniendo en cuenta la equivalencia entre guías en tecnología SIW (figura 2.5b) y las guías rellenas de dieléctrico (figura 2.5a), es posible establecer de forma relativamente sencilla cual es la equivalencia entre una guía rectangular rellena de aire y la guía en SIW. Para que una guía en tecnología SIW presente unas condiciones de propagación semejantes a las de una guía rectangular rellena de aire, su frecuencia de corte debe ser la misma que la de la guía rectangular. Al igualar la frecuencia de corte de ambas estructuras, se obtendrá una expresión que establece cual es la anchura equivalente de una guía SIW (*ad*) en función de la anchura de una guía rectangular rellena de aire (*a*). A continuación, se detalla el proceso que se ha seguido para encontrar dicha equivalencia.

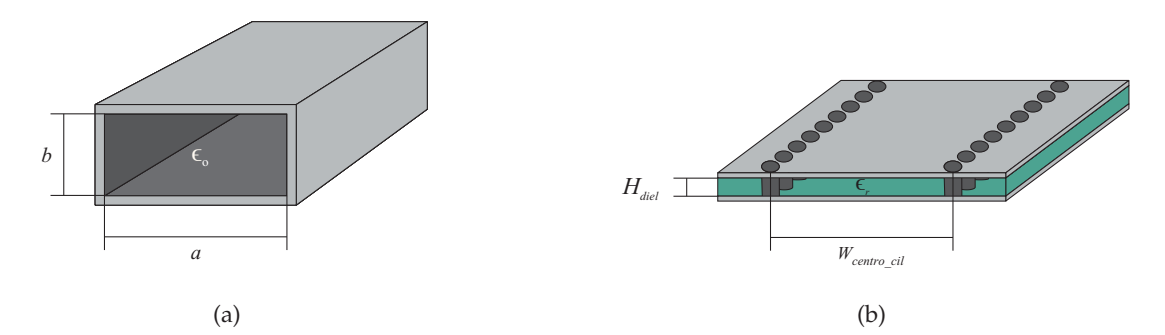

Figura 2.7: Dimensiones de las aperturas de (a) guía rectangular rellena de aire versus (b) guía sintetizada en substrato microstrip.

La frecuencia de corte para cualquier modo propagativo en una guía rectangular se obtiene a partir de la siguiente fórmula, en la que *a<sup>g</sup> y b<sup>g</sup>* corresponden a las dimensiones de una apertura genérica.

$$
f_{c_{\text{guia}}\text{rectangular}} = \frac{1}{2 \cdot \pi \cdot \sqrt{\mu \epsilon}} \sqrt{\left(\frac{n \pi}{a_g}\right)^2 + \left(\frac{m \pi}{b_g}\right)^2} \tag{2.4}
$$

Particularizando la expresión anterior para una guía rectangular rellena de aire (figura 2.7a) y para una guía rellena de dieléctrico (figura 2.5a), se obtienen las siguientes ecuaciones:

$$
f_{c_{\text{guia}} \text{rectangular}} \quad \text{rellena} \quad \text{de} \quad \text{aire} = \frac{1}{2 \cdot \pi \cdot \sqrt{\mu \epsilon_0}} \sqrt{\left(\frac{n\pi}{a}\right)^2 + \left(\frac{m\pi}{b}\right)^2} \tag{2.5}
$$

$$
f_{c_{\text{guia}}\text{rectangular}\text{rellena} \text{de dieletrico}} = \frac{1}{2 \cdot \pi \cdot \sqrt{\mu \epsilon}} \sqrt{\left(\frac{n \pi}{a_d}\right)^2 + \left(\frac{m \pi}{b_d}\right)^2} \tag{2.6}
$$

Se diseñarán guías monomodo cuyo modo propagativo sea el *TE*<sup>10</sup> , que corresponde al primer modo propagativo coincidente en estructuras SIW y guías rectangulares convencionales.

$$
f_{c_{\text{guia}} \text{rectangular} \text{rellena} \text{de} \text{aire}}\Big|_{TE_{10}} = \frac{1}{2 \cdot a \cdot \sqrt{\mu \epsilon_o}} = \frac{c_o}{2 \cdot a} \tag{2.7}
$$

$$
f_{c_{\text{guia}}\text{ rectangular relation de dielectrico}}\Big|_{TE_{10}} = \frac{1}{2 \cdot a_d \cdot \sqrt{\mu \epsilon}} = \frac{c_o}{2 \cdot a_d \cdot \sqrt{\epsilon_r}} \tag{2.8}
$$

Igualando ambas expresiones, se obtiene la equivalencia entre anchuras de la apertura en una guía rectangular rellena de aire y en una rellena de dieléctrico.

$$
a_d = \frac{a}{\sqrt{\epsilon_r}}\tag{2.9}
$$

Combinado la expresión anterior con las aproximaciones presentadas en la sección anterior (2.1) - (2.3), se obtiene el ancho de una guía SIW como función de la anchura de la apertura de las guías convencionales rellenas de aire.

$$
a = \sqrt{\epsilon_r} \cdot \left( W_{centro\_cil} - \frac{diam_{ext}^2}{0.95 \cdot dist_{cil}} \right)
$$
 (2.10)

$$
a = \sqrt{\epsilon_r} \cdot \left( W_{centro-cil} - 1.08 \cdot \frac{diam_{ext}^2}{dist_{cil}} + 0.1 \cdot \frac{diam_{ext}^2}{W_{centro-cil}} \right)
$$
(2.11)

$$
a = \frac{W_{centro\_cil} \cdot \sqrt{\epsilon_r}}{\sqrt{1 + \left(\frac{2 \cdot W_{centro\_cil} - diam_{ext}}{dist_{cil}}\right) \left(\frac{dist_{cil}}{W_{centro\_cil} - diam_{ext}}\right)^2 - \left(\frac{4 \cdot W_{centro\_cil}}{5 \cdot dist_{cil}^4}\right) \left(\frac{dist_{cil}^2}{W_{centro\_cil} - diam_{ext}}\right)^3}}
$$
(2.12)

#### **2.3.4. Reglas de diseño**

La naturaleza periódica de las guías de onda sintetizadas provoca la aparición de ciertos comportamientos que las diferencian de la guías rectangulares convencionales. Es posible que aparezcan pérdidas en la estructura debido a que las vías adyacentes que conforman las paredes laterales de la guía no simulan un conductor perfecto. Así mismo, la periodicidad de las estructuras SIW provoca la aparición de una banda prohibida de funcionamiento. Para conseguir que la SIW sea equivalente a la guía rectangular convencional, en la que las pérdidas en las paredes laterales son despreciables y no existe banda prohibida en la región de operación, se debe trabajar en una región definida por las siguientes relaciones [3, 24]:

$$
dist_{cil} > diam_{ext}
$$
 (2.13)

$$
\frac{dist_{cil}}{\lambda_c} < 0.25\tag{2.14}
$$

$$
\frac{\alpha_l}{k_o} < 1 \cdot 10^{-4} \tag{2.15}
$$

$$
\frac{dist_{cil}}{\lambda_c} > 0.05\tag{2.16}
$$

La condición (2.13) establece que el circuito sea físicamente realizable. Debe verificarse que el tamaño de las vías sea inferior a la distancia entre dos elementos contiguos para evitar posibles solapamientos entre las vías que conforman las paredes laterales. Para garantizar que no existan bandas prohibidas en el ancho de banda de operación de la SIW debe cumplirse (2.14) siendo  $\lambda_c = c_o \cdot (f_c \cdot \sqrt{\epsilon_r})^{-1}$ . La ecuación (2.15) en la que las pérdidas por fugas (*αl*) se calculan a partir de las ecuaciones (2.17) - (2.19), garantiza que las pérdidas debidas a las vías laterales de la estructura sean despreciables, y aunque no es imprescindible que se satisfaga la ecuación (2.16), resulta altamente recomendable ya que establece el número máximo de vías por longitud de onda que debe contener la estructura.

$$
\alpha_l = \left| Im \sqrt{k_o^2 - \left\{ \frac{2}{a_d} \cdot cot^{-1} \left[ \frac{f_c}{f} \cdot r_s \cdot (1 - j) \right] \right\}^2} \right| \tag{2.17}
$$

$$
a_d = \frac{c_o}{\pi \cdot f_c \cdot \sqrt{\epsilon_r}} \sqrt{Re \{cot^{-1} [r_s \cdot (1-j)]\}^2 - Im \{cot^{-1} [r_s \cdot (1-j)]\}^2}
$$
(2.18)

Siendo *r<sup>s</sup>* la resistencia superficial de las hileras de vías.

$$
k_o = \frac{2 \cdot \pi \cdot f \cdot \sqrt{\epsilon_r}}{c_o} \tag{2.19}
$$

Además de las reglas presentadas hasta el momento, existen dos ecuaciones adicionales de diseño que permiten establecer límites superiores a los parámetros: distancia entre vías y diámetro de los mismas [25].

$$
dist_{cil} \leq 2 \cdot diam_{ext} \tag{2.20}
$$

$$
diam_{ext} \le \frac{\lambda_g}{5} \tag{2.21}
$$

El parámetro *λg*, que corresponde a la longitud de onda guiada de la estructura, particularizado para el primer modo que se propaga en la estructura vale [21]:

$$
\lambda_{g_{10}} = \frac{2}{\sqrt{\left(\frac{2 \cdot f \cdot \sqrt{\epsilon_r}}{c_o}\right)^2 - \left(\frac{1}{a_d}\right)^2}}
$$
(2.22)

Sustituyendo en (2.21) la frecuencia de corte particularizada para los modos propagativos en SIW y la longitud de onda guiada (2.22), se obtiene que el límite superior para el diámetro de las vías de la SIW queda definido por la siguiente expresión, donde *m* corresponde al siguiente modo *TEm*<sup>0</sup> en propagarse, *TE*<sup>30</sup> :

$$
diam_{ext} \le \frac{2 \cdot a_d}{5\sqrt{m^2 - 1}}\tag{2.23}
$$

Combinando dos de las expresiones que definen la región de operación de las SIW, (2.14) y (2.16), se obtiene el rango de validez de la separación entre vías para un substrato y ancho de guía establecidos.

$$
0.05 \cdot \lambda_c < dist_{cil} < 0.25 \cdot \lambda_c \tag{2.24}
$$

Uniendo (2.13) y (2.20), se obtienen las dimensiones que debe tener el diámetro de las vías con respecto a la distancia para diseñar las estructuras SIW adecuadamente.

$$
1 < \frac{dist_{cil}}{diam_{ext}} \le 2\tag{2.25}
$$

Aunque el espesor del substrato microstrip no intervenga directamente en la definición del rango óptimo de trabajo de las estructuras SIW ni en la definición de la frecuencia de corte del modo *TE*10, no debe elegirse de forma aleatoria. La elección de un substrato de espesor reducido permitiría minimizar las pérdidas por radiación de la línea microstrip empleada para alimentar a la guía sintetizada, sin embargo, en contraposición se incrementarían las pérdidas de conducción tanto en la guía como en la línea microstrip, por lo que resulta recomendable buscar una solución de compromiso [5, 26].

Para comprobar de manera empírica las ecuaciones presentadas anteriormente para diseñar las estructuras SIW, se han diseñado y fabricado varias guías en la banda de operación de la guía comercial WR-90 sin tener dichas ecuaciones prácticamente en cuenta. Como se puede observar en las figuras 2.8 - 2.9 los parámetros de Scattering obtenidos en las simulaciones se mantienen dentro de los límites aceptables. El coeficiente de reflexión a la entrada presenta una adaptación superior a 10 dB en toda la banda de trabajo mientras que las pérdidas son inferiores a 1 dB. Sin embargo, las medidas realizadas en el laboratorio demuestran que el comportamiento real de los prototipos es muy distinto al predicho por el simulador. Para todos los prototipos diseñados, el coeficiente de reflexión medido con el analizador de redes ha sufrido desadaptación en toda la banda de trabajo, mientras que las pérdidas medidas en las estructuras presentan en algunos casos una diferencia de hasta 9 dB con respecto a las simulaciones.

Tras realizar numerosas comprobaciones, entre ellas la caracterización de los conectores y calibraciones tipo TRL (Thru-Reflect-Line), se llegó a la conclusión de que las guías diseñadas estaban trabajando en la banda prohibida de funcionamiento, comportamiento que no es capaz de predecir el programa de simulación *CST STUDIO SUITE*.

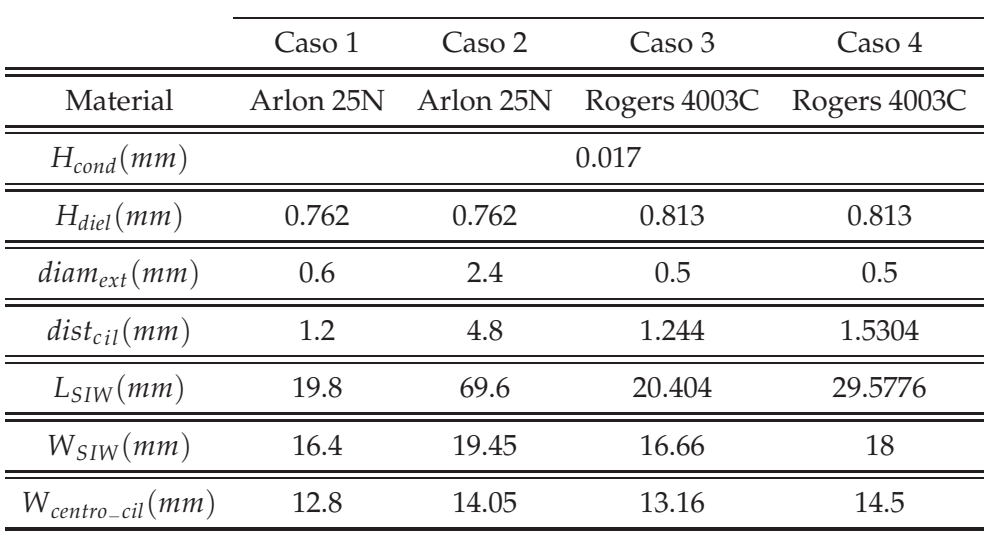

Cuadro 2.1: Resumen de los valores de diseño de las guías SIW.

|                        |               | Caso 1 $\cos 2$ $\cos 3$ $\cos 4$ |      |        |
|------------------------|---------------|-----------------------------------|------|--------|
| $L_{microstrip}(mm)$   |               | 8.779                             |      |        |
| $W_{microstrip}(mm)$   | 1.886         |                                   |      |        |
| $L_{\text{taper}}(mm)$ | 14.665        | - 15 -                            | 5.87 |        |
| $W_{\text{taper}}(mm)$ | 5.1942 5.1942 |                                   | 4.66 | 4.7813 |

Cuadro 2.2: Resumen de los valores de diseño de las guías SIW.

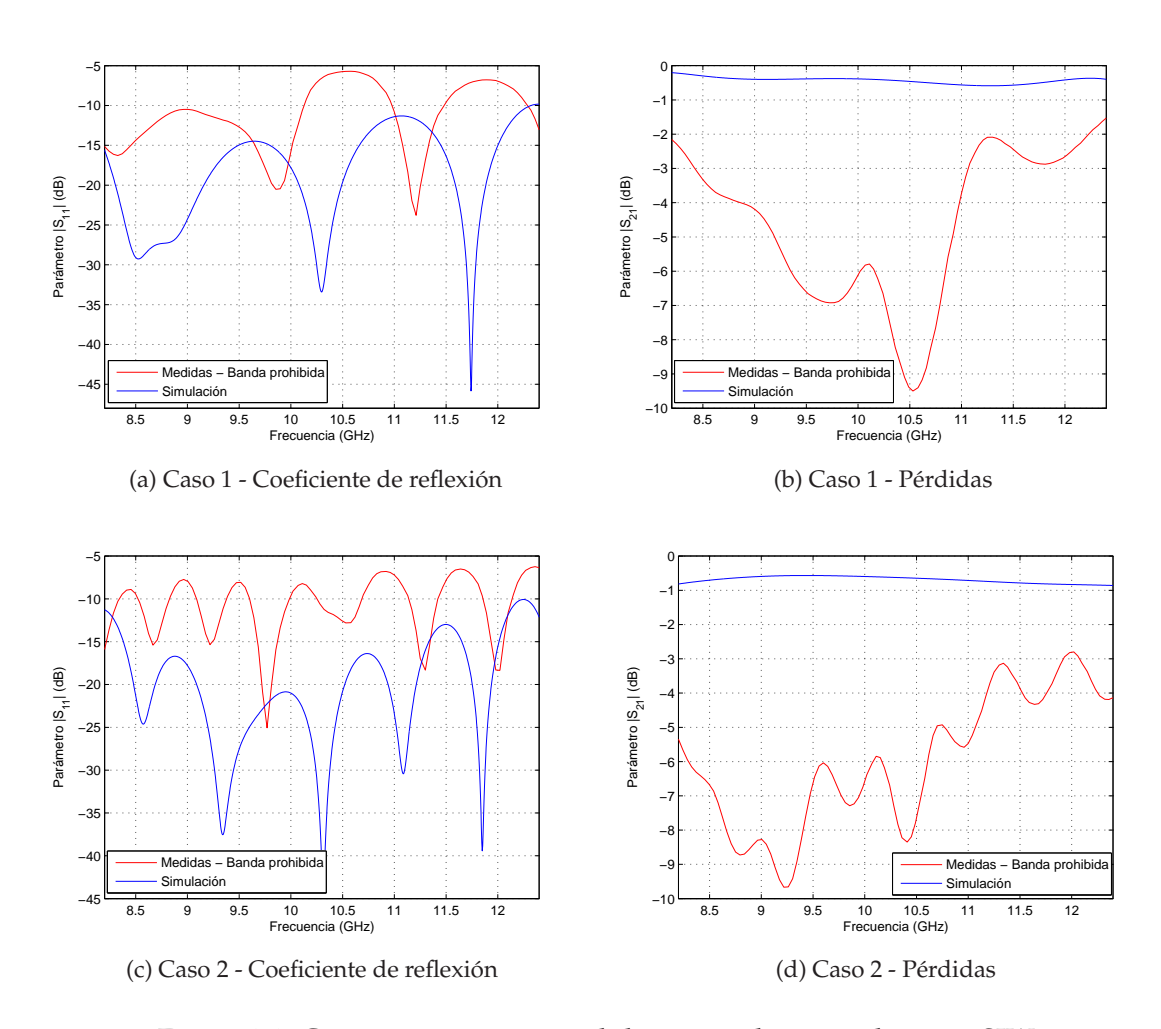

Figura 2.8: Comparativa entre medidas y simulaciones de guías SIW.

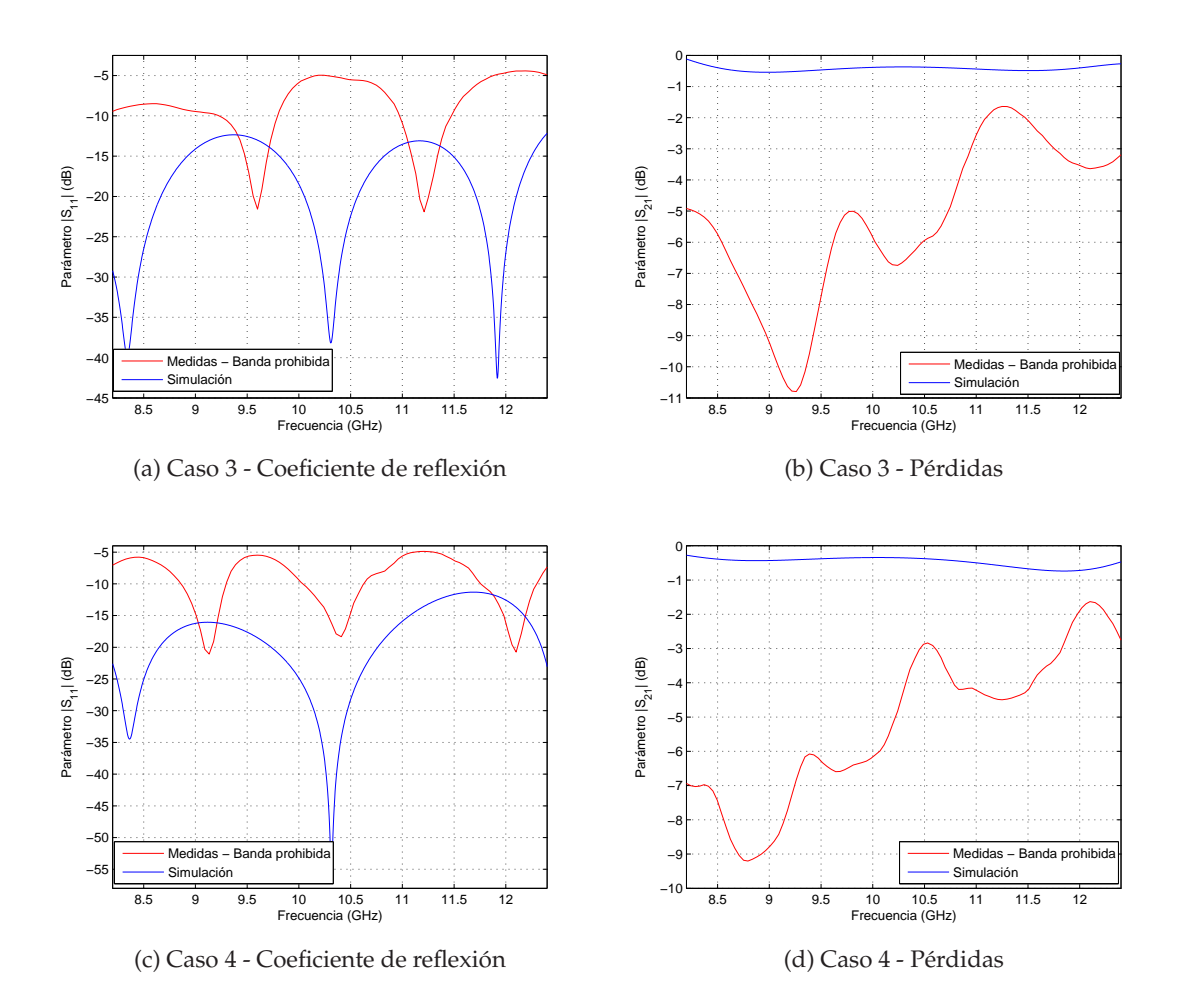

Figura 2.9: Comparativa entre medidas y simulaciones de guías SIW.

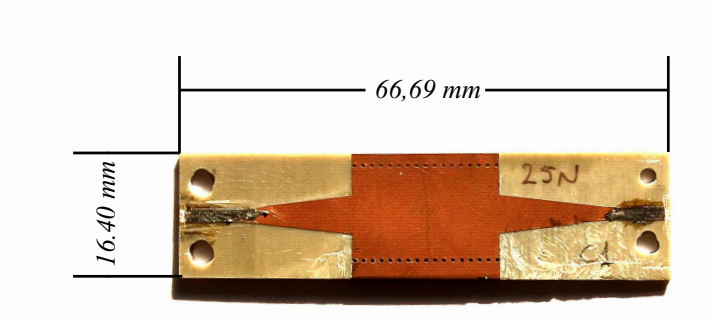

(a) Caso 1

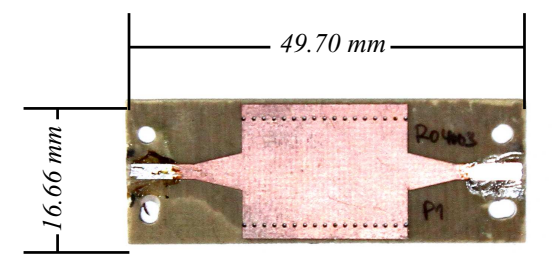

(b) Caso 3

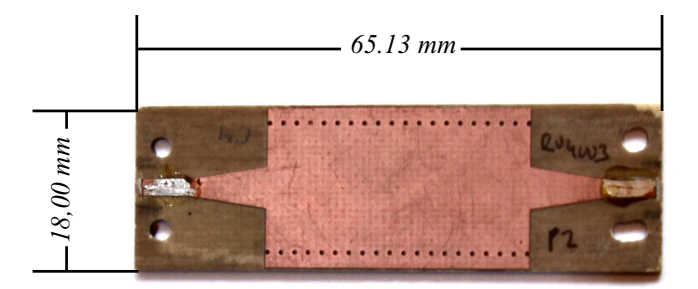

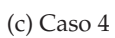

Figura 2.10: Prototipos de guías SIW diseñados sin ecuaciones de diseño.

Posteriormente, con objeto de comprobar la validez de las aproximaciones anteriores, se ha diseñado una nueva guía siguiendo las reglas de diseño presentadas, figura 2.11. A la vista de los resultados obtenidos, tanto el coeficiente de reflexión a la entrada como las pérdidas medidas en la estructura, son muy similares a los que se consiguen simulando el prototipo. Como se puede apreciar en la figura 2.12, el coeficiente de reflexión medido aunque se ha desplazado mínimamente en frecuencia, presenta una mejor adaptación en toda la banda que el obtenido mediante simulación, mientras que las pérdidas del prototipo analizado han aumentado tan solo 1 dB respecto a las simulaciones realizadas, debido a los modelos de pérdidas que usa el simulador. Por tanto, las ecuaciones anteriormente presentadas aunque no son estrictamente necesarias para diseñar estructuras SIW son altamente recomendables. Al restringir el rango de valores posibles de los parámetros que definen las guías se evita trabajar dentro de la banda prohibida, región en la cual el simulador no es capaz de modelar correctamente el comportamiento de la guía.

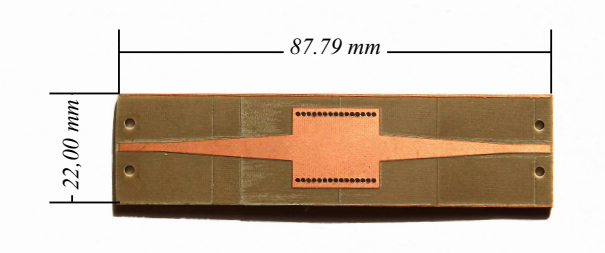

Figura 2.11: Prototipo de guía SIW diseñado con reglas de diseño.

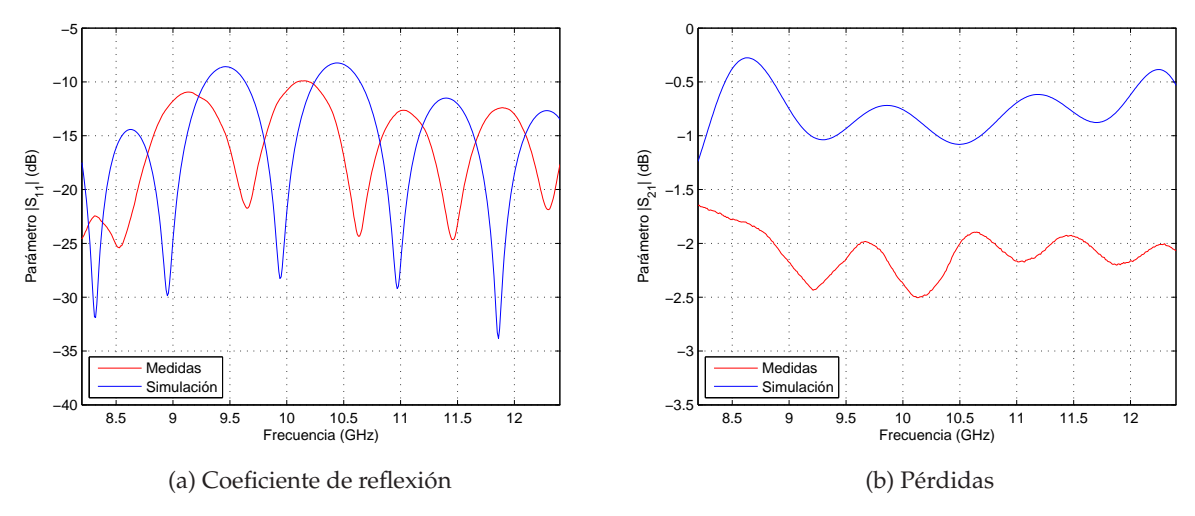

Figura 2.12: Comparativa entre medidas y simulaciones de guía SIW basada en ecuaciones de diseño.

| Material               | Arlon 25N |  |
|------------------------|-----------|--|
| $H_{cond}(mm)$         | 0.017     |  |
| $H_{diel}(mm)$         | 0.762     |  |
| $diam_{ext}(mm)$       | 1         |  |
| $dist_{cil}(mm)$       | 1.1       |  |
| $L_{SIW}(mm)$          | 17.74     |  |
| $W_{SIW}(mm)$          | 16.23     |  |
| $W_{centro\_cil}(mm)$  | 13.43     |  |
| $L_{microstrip}(mm)$   | 8.779     |  |
| $W_{microstrip}(mm)$   | 1.886     |  |
| $L_{taper}(mm)$        | 26.25     |  |
| $W_{\text{taper}}(mm)$ | 5.3162    |  |

Cuadro 2.3: Resumen de los valores de diseño de la guía SIW basada en ecuaciones de diseño.

#### **2.3.5. Transiciones de interconexión**

Desde que es viable la integración de circuitos planares y guías rectangulares en un mismo substrato, se han desarrollado estructuras de interconexión mucho más simples que las empleadas en las guías rectangulares clásicas tales como las líneas microstrip directas, líneas con taper microstrip, guías de onda coplanares, transiciones basadas en el uso de monopolos, algunas de las cuales se muestran en la figura 2.13.

Entre los diversos circuitos de interconexión existentes para alimentar y medir las estructuras SIW, se ha escogido la transición formada por la línea y el taper en estructura microstrip, por su facilidad de diseño, por cubrir completamente el ancho de banda de la guía SIW, y porque presenta un mejor rendimiento que otras transiciones microstrip [27, 28, 29, 30] y transiciones coplanares [31, 32, 16] .

Para diseñar este tipo de transición, la línea microstrip y el taper se pueden analizar y modelar de forma independiente. La línea microstrip debe diseñarse de forma que tenga una impedancia característica igual a la impedancia de referencia del sistema a la frecuencia central de trabajo, y el taper, definido por *Ltaper* y *Wtaper*, debe ser diseñado de forma que transforme la impedancia característica de la línea microstrip en la impedancia de la guía sintetizada, dada por la expresión (2.26) [33, 17].

$$
Z_{SIW} = \frac{377 \cdot H_{diel}}{a_d \sqrt{1 - \left(\frac{\lambda_o}{2 \cdot a_d \cdot \epsilon_r}\right)^2}}
$$
(2.26)

$$
\lambda_o = \frac{c_o}{f} \tag{2.27}
$$

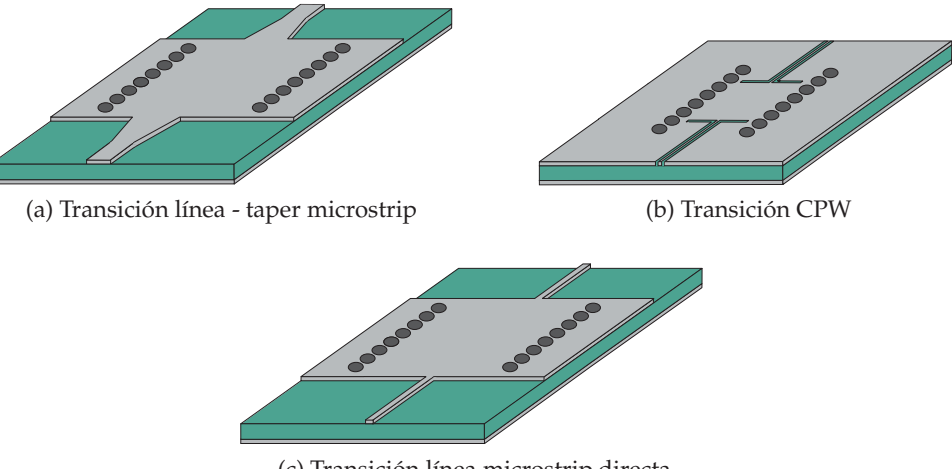

(c) Transición línea microstrip directa

Figura 2.13: Ejemplos de transiciones de circuitos planares a guías de onda SIW.

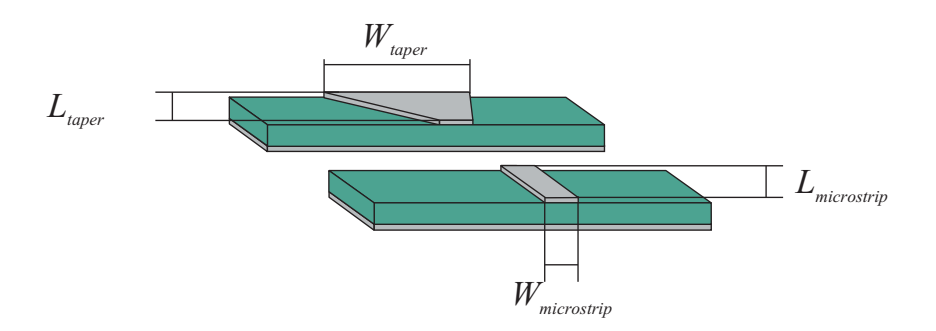

Figura 2.14: Topología de la transición microstrip a SIW.

El taper empleado transforma el modo quasi-TEM de la línea microstrip en el primer modo soportado por la estructura SIW, *TE*<sup>10</sup> . Como se refleja en la figura 2.15, excitando la estructura con la línea microstrip se consigue compatibilizar el substrato microstrip con la tecnología SIW [25, 26, 16, 11, 34].

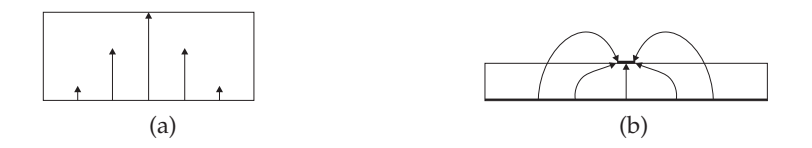

Figura 2.15: Perfiles del modo *TE*<sup>10</sup> del campo eléctrico (a) en una guía de onda rectangular (b) en una línea microstrip.

#### **2.3.5.1. Ecuaciones de diseño**

Como primera opción para el diseño de tapers se ha recurrido al método presentado en [16] que proporciona el ancho óptimo del taper a partir de las propiedades del substrato microstrip y del ancho equivalente de la SIW. Se han diseñado varios prototipos con una longitud de taper *λ*/4 a la frecuencia central de trabajo y con una anchura de taper calculada a partir de las ecuaciones (2.28) - (2.29). Se han comparado los parámetros de Scattering de uno de los prototipos diseñados ( cuadro 2.4 ) con los obtenidos para otra guía idéntica en la que el taper se ha ajustado de forma manual. A la vista de los resultados mostrados en la figura 2.16, se demuestra que las dimensiones que se obtienen a partir del procedimiento anterior no son óptimas para diseñar tapers de interconexión en guías SIW.

$$
\frac{1}{W_e} \left\{ \begin{array}{lll}\n\frac{60}{120\pi \cdot H_{diel}} \cdot ln\left(8 \cdot \frac{H_{diel}}{W_{taper}} + 0.25 \cdot \frac{W_{taper}}{H_{diel}}\right) & si & W_{taper} / L_{taper} < 1 \\
\frac{1}{W_e} & \frac{1}{H_{diel} \cdot \left[\left(\frac{W_{taper}}{H_{diel}} + 1.393 + 0.667 \cdot ln\left(\frac{W_{taper}}{H_{diel}} + 1.444\right)\right)\right]} & si & W_{taper} / L_{taper} > 1\n\end{array}\n\right\}
$$
\n(2.28)

$$
\frac{1}{W_e} = \frac{4.38}{W_{centro\_cil} - diam_{ext}} \cdot e^{-0.627 \frac{\epsilon_{r+1}}{2} + \frac{\epsilon_r}{2\sqrt{1+12 \frac{H_{diel}}{W_{taper}}}}}
$$
(2.29)

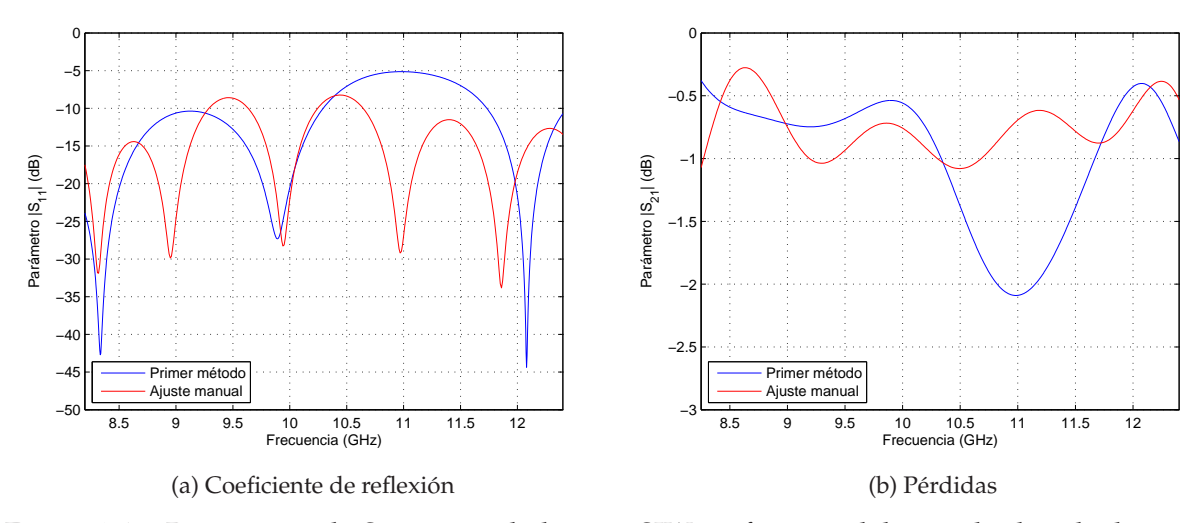

Figura 2.16: Parámetros de Scattering de la guía SIW en función del método de cálculo del taper.

|                        | (a)       | (b)           |
|------------------------|-----------|---------------|
| Material               | Arlon 25N |               |
| $H_{cond}(mm)$         | 0.017     |               |
| $H_{diel}(mm)$         | 0.762     |               |
| $diam_{ext}(mm)$       | 1         |               |
| $dist_{cil}(mm)$       | 1.1       |               |
| $L_{SIW}(mm)$          | 17.74     |               |
| $W_{SIW}(mm)$          | 16.23     |               |
| $W_{centro\_cil}(mm)$  | 13.43     |               |
| $L_{microstrip}(mm)$   | 8.779     |               |
| $W_{microstrip}(mm)$   | 1.886     |               |
| $L_{taper}(mm)$        | 26.25     | 4.4           |
| $W_{\text{taper}}(mm)$ |           | 5.3162 5.1942 |

Cuadro 2.4: Valores de diseño de la guías SIW con taper ajustado (a) manualmente (b) con el primer método de diseño.

Como segunda opción se han combinado las ecuaciones que proporcionan el ancho óptimo del taper ((2.28) - (2.29)) con la solución analítica presentada en [35], que permite calcular la longitud del taper a partir de la anchura de la línea microstrip y de la anchura equivalente de la SIW. Al igual que ocurre con el método anterior, los valores que se obtienen para el taper no son óptimos. El principal problema de este método radica en que la anchura del taper que proporcionan las ecuaciones definidas en [16] no es exacta. Esto provoca que la longitud del taper, cuyo valor se determina a partir de la anchura anterior, no sea la correcta, provocando que el funcionamiento del taper no sea el esperado. Como se refleja en la figura 2.17, el coeficiente de reflexión obtenido es visiblemente peor que el que se consigue con el ajuste manual, al igual que ocurre con las pérdidas de la estructura, por lo que este nuevo método también es ineficiente para el diseño de tapers.

|                        | (a)       | (b)           |  |
|------------------------|-----------|---------------|--|
| Material               | Arlon 25N |               |  |
| $H_{cond}(mm)$         | 0.017     |               |  |
| $H_{diel}(mm)$         | 0.762     |               |  |
| $diam_{ext}(mm)$       | 1         |               |  |
| $dist_{cil}(mm)$       | 1.1       |               |  |
| $L_{SIW}(mm)$          | 17.74     |               |  |
| $W_{SIW}(mm)$          | 16.23     |               |  |
| $W_{centro\_cil}(mm)$  | 13.43     |               |  |
| $L_{microstrip}(mm)$   | 8.779     |               |  |
| $W_{microstrip}(mm)$   | 1.886     |               |  |
| $L_{taper}(mm)$        | 26.25     | 8.8           |  |
| $W_{\text{taper}}(mm)$ |           | 5.3162 5.1942 |  |

Cuadro 2.5: Valores de diseño de la guías SIW con taper ajustado (a) manualmente (b) con el segundo método de diseño.

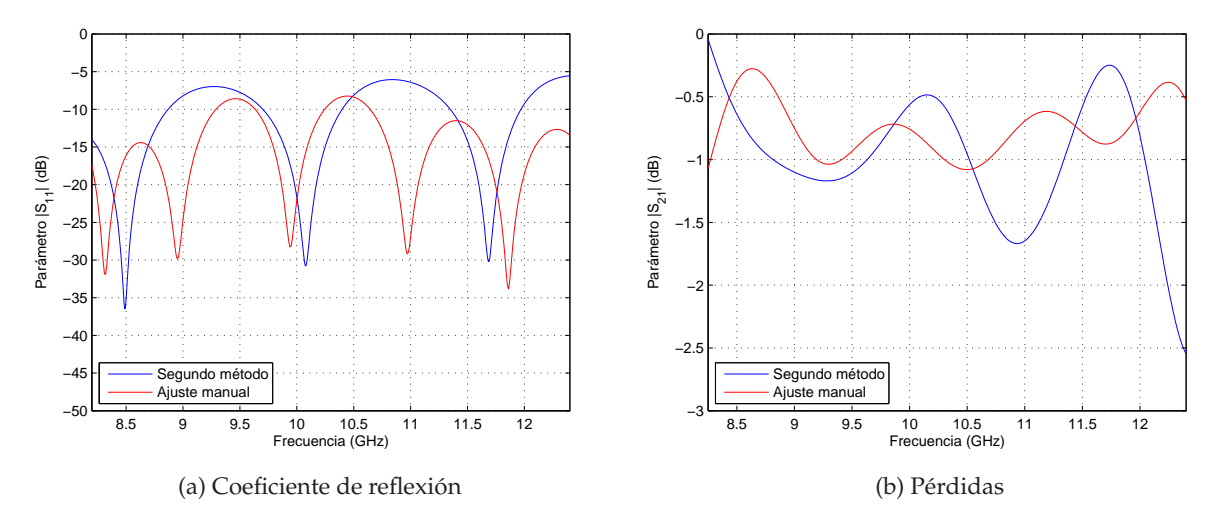

Figura 2.17: Parámetros S de la guía SIW en función del método de cálculo del taper.

Tras un largo proceso de pruebas se ha desarrollado un programa utilizando la herramienta *MATLAB* que evalúa la impedancia sintetizada de la SIW, obtenida a partir de su anchura equivalente definida por la ecuación (2.26), y la anchura de la línea microstrip para definir las dimensiones óptimas del taper. Esto permitirá obtener un parámetro S11 prácticamente adaptado en toda la banda y unas pérdidas cuyo valor esté dentro de los límites aceptables. Además, como se puede observar en la figura adjunta, este método proporciona para una longitud de taper determinada, una anchura similar a la mejor obtenida con el ajuste manual.

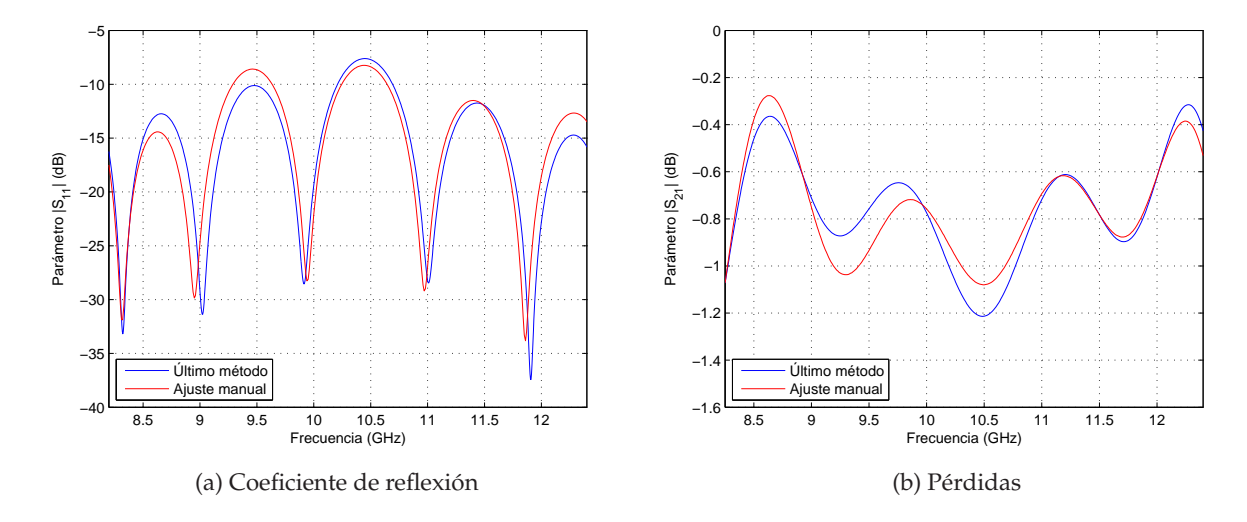

Figura 2.18: Parámetros S de la guía SIW en función del método de cálculo del taper.

|                        | $(a)$ $(b)$   |  |
|------------------------|---------------|--|
| Material               | Arlon 25N     |  |
| $H_{cond}(mm)$         | 0.017         |  |
| $H_{diel}(mm)$         | 0.762         |  |
| $diam_{ext}(mm)$       | 1             |  |
| $dist_{cil}(mm)$       | 1.1           |  |
| $L_{SIW}(mm)$          | 17.74         |  |
| $W_{SIW}(mm)$          | 16.23         |  |
| $W_{centro\_cil}(mm)$  | 13.43         |  |
| $L_{microstrip}(mm)$   | 8.779         |  |
| $W_{microstrip}(mm)$   | 1.886         |  |
| $L_{taper}(mm)$        | 26.25         |  |
| $W_{\text{taper}}(mm)$ | 5.3162 4.7579 |  |

Cuadro 2.6: Valores de diseño de la guías SIW con taper ajustado (a) manualmente (b) con el último método de diseño.

#### **2.4. Conclusiones**

En el presente capítulo se han mostrado los principales conceptos teóricos asociados a la tecnología SIW. Se han definido las relaciones que deben seguirse para implementar guías sintetizadas en substrato microstrip con un comportamiento semejante al de las guías convencionales rellenas de dieléctrico.

Posteriormente se ha estudiado cual es el método de diseño más adecuado para garantizar que las pérdidas en la estructuras SIW sean mínimas y para evitar trabajar en la banda prohibida de funcionamiento.

Se han evaluado las ecuaciones que modelan las estructuras SIW y se ha comprobado mediante la fabricación de diversos prototipos, que si no son tenidas en cuenta en el proceso de diseño, el simulador no es capaz de predecir si se está trabajando en la banda prohibida de funcionamiento. Únicamente si se emplean las reglas de diseño presentadas, se puede garantizar que el simulador predice correctamente el comportamiento real de los prototipos.

Finalmente, en relación a la transición entre la línea microstrip y las estructuras SIW, se ha comprobado que la aproximación que habitualmente se utiliza requiere de un proceso de ajuste demasiado grande. Para evitar esto, se ha propuesto el uso de otra aproximación que mejora notablemente el tiempo y los resultados de diseño.

# **Capítulo 3**

# **Estudio de sondas de campo cercano en tecnología SIW**

#### **3.1. Introducción**

El uso de la tecnología SIW para la fabricación de sondas de campo cercano permite diseñar estructuras con aperturas de un tamaño muy inferior al propio de las guías comerciales, obteniéndose de este modo dispositivos con mayor resolución y mucho más selectivos que las guías estándar al poder concentrar la energía en una región más limitada. El objetivo perseguido con el diseño de sondas de campo cercano empleando tecnología SIW, es conseguir dispositivos con unas prestaciones similares a las proporcionadas por las sondas comerciales, pero minimizando su coste y facilidad de fabricación. Además, el hecho de que empleando la tecnología SIW se puedan realizar de estructuras con una relación de aspecto que no sea necesariamente la propia de las guías estándar, facilita el poder ajustar las dimensiones de la sonda de medida en función de las exigencias derivadas del sistema que se quiere medir.

Para conseguir tales propósitos, se deben diseñar sondas de campo cercano que presenten en su apertura máxima transferencia de potencia, minimizando posibles pérdidas por reflexión. Por este motivo se ha dedicado la primera parte del capítulo a estudiar las relaciones de dependencia que se establecen entre los parámetros de definición de las sondas en SIW y la impedancia de la apertura. A partir de las conclusiones extraídas del estudio anterior, se ha obtenido un modelo circuital de la impedancia, que ayuda a conocer parte de la física el problema, lo que facilitaría saber sobre qué parámetros se debe actuar para modificar su comportamiento convenientemente. La segunda parte del capítulo tiene un carácter más práctico. Se recoge el proceso seguido hasta fabricar dos prototipos en tecnología SIW, y sus resultados simulados y medidos se emplean para

ratificar las conclusiones obtenidas previamente a nivel teórico.

#### **3.2. Estudio impedancia de la apertura**

Como se ha demostrado en el capítulo anterior, es posible diseñar guías en tecnología SIW con un comportamiento semejante al de las guías rectangulares comerciales, para el modo fundamental (*TE*10) que es el que se utilizará. Teniendo en cuenta esta dualidad, el análisis y las pruebas realizadas para caracterizar la impedancia de la apertura de una estructura SIW se han realizado sobre un modelo de guía de onda rectangular, ya que su coste computacional es muy inferior al que supone el mismo análisis en prototipos basados en tecnología SIW.

#### **3.2.1. Estudio bibliográfico**

Aunque las guías rectangulares son estructuras de sobra conocidas, la determinación de la impedancia de un tramo abierto resulta bastante complicado. Existen numerosas aproximaciones en las que se trata por separado la fase del coeficiente de reflexión de su módulo, aunque no hay ninguna solución analítica ([36, 37, 38, 39, 40, 41, 42, 43, 44]). En este apartado se recogen algunas de las aproximaciones que se tienen en la literatura para realizar estos cálculos.

En la ecuación (3.1) se muestra la expresión teórica que define la impedancia en la apertura de la guía en función de su coeficiente de reflexión, tomando como referencia la impedancia característica equivalente del modo fundamental en una guía rectangular, ecuación (3.2). Dicho coeficiente, particularizado para el modo dominante de una guía rectangular (*TE*10) se puede calcular utilizando las expresiones recogidas en (3.3) en las que se presenta el módulo y la fase extraídos de los artículos [42, 44] respectivamente.

$$
Z_{apertura} = Z_{TE} \left( \frac{1 + \rho_{apertura}}{1 - \rho_{apertura}} \right)
$$
\n(3.1)

$$
Z_{TE} = \frac{120\pi/\sqrt{\epsilon_r}}{\sqrt{1 - \left(\frac{f_c}{f}\right)^2}}
$$
(3.2)

$$
\rho_{apertura} = |\rho_{apertura}| e^{j\angle\rho_{apertura}} \longrightarrow \begin{cases} |\rho_{apertura}| = \frac{-y_q + \sqrt{y_q^2 - x_q z_q}}{x_q} \\ \angle\rho_{apertura} = \cos^{-1}\left\{\frac{-T_2 + \sqrt{T_2^2 - 4T_1 T_3}}{2T_1}\right\} \end{cases}
$$
(3.3)

Las expresiones que intervienen en las ecuaciones analíticas del módulo y la fase se presentan a continuación:

$$
x_{q} = \frac{\pi}{2Z_{0}k^{2}} |A'_{H}|^{2} \left\{ E^{2} \int_{0}^{\pi/2} E_{1}^{2} \sin \theta d\theta + \frac{16}{\pi^{4}} \int_{\pi/2}^{\pi} E_{2}^{2} \sin \theta d\theta + \int_{0}^{\pi} H_{1}^{2} \sin \theta d\theta \right\} + \frac{ab\beta/k}{4Z_{0}}
$$
  
\n
$$
z_{q} = \frac{\pi}{2Z_{0}k^{2}} |A'_{H}|^{2} \left\{ D^{2} \int_{0}^{\pi/2} E_{1}^{2} \sin \theta d\theta + \frac{16}{\pi} \int_{\pi/2}^{\pi} E_{4}^{2} \sin \theta d\theta + \int_{0}^{\pi} H_{3}^{2} \sin \theta d\theta \right\} - \frac{ab\beta/k}{4Z_{0}}
$$
  
\n
$$
y_{q} = \frac{\pi}{2Z_{0}k^{2}} |A'_{H}|^{2} \left\{ DE \int_{0}^{\pi/2} E_{1}^{2} \sin \theta d\theta + \frac{16}{\pi^{4}} \int_{\pi/2}^{\pi} E_{3} \sin \theta d\theta + \int_{0}^{\pi} H_{2} \sin \theta d\theta \right\}
$$
  
\n
$$
A'_{H} = -jk^{2} \frac{ab}{8}
$$
  
\n
$$
D = \left(\frac{2}{\pi}\right)^{2} \left(1 + \frac{\beta}{k}\right) + C_{01}
$$
  
\n
$$
E = \left(\frac{2}{\pi}\right)^{2} \left(1 - \frac{\beta}{k}\right)
$$
  
\n
$$
E_{2} = \left(1 - \beta \cos \frac{\theta}{k}\right) \frac{\sin(k \sin \frac{\theta}{2})}{k \sin \frac{\theta}{2}}
$$
  
\n
$$
E_{1} = \frac{E_{4}}{\left(1 + \frac{\beta}{k}\right)}
$$
  
\n
$$
E_{3} = \frac{E_{1}}{\left(1 + \frac{\beta}{k}\right)}
$$
  
\n
$$
H_{1} = \frac{\cos \theta - \frac{\beta}{k}}{\left(\frac{\pi}{2}\right)^{2} - (k a \sin \frac{\theta}{2})^{2}} \cos (k a \sin \frac{\theta}{2})
$$
  
\n
$$
H
$$

$$
D_1 = C_{01}^2 + \left[ |\rho_{apertural}| \left( \frac{4}{\pi^2} \right) \left( 1 - \frac{\beta}{k} \right) \right]^2
$$
  
\n
$$
D_2 = 2 \left| \rho_{apertural}| C_{01} \left( \frac{4}{\pi^2} \right) \left( 1 - \frac{\beta}{k} \right)
$$
  
\n
$$
D_3 = \left( 1 + |\rho_{apertural}|^2 \right) \left[ 1 + \left( \frac{\beta}{k} \right)^2 \right] + 2 \frac{\beta}{k} \left( 1 - |\rho_{apertural}|^2 \right)
$$
  
\n
$$
D_4 = 2 \left| \rho_{apertural}| \left[ 1 - \left( \frac{\beta}{k} \right)^2 \right]
$$
  
\n
$$
E_5 = 2 \left| \rho_{apertural}| \int_0^{\pi} \left[ 1 - \left( \frac{\beta}{k} \cos \theta \right)^2 \right] E^2(\theta) \sin \theta d\theta
$$
  
\n
$$
E_6 = \int_0^{\pi} \left\{ \left( 1 + |\rho_{apertural}|^2 \right) \left[ 1 + \left( \frac{\beta}{k} \cos \theta \right)^2 \right] + 2 \left( 1 - |\rho_{apertural}|^2 \right) \frac{\beta}{k} \cos \theta \right\} E^2(\theta) \sin \theta d\theta
$$
  
\n
$$
H_4 = \left( \frac{\pi}{2} \right)^4 \int_0^{\pi} H^2(\theta) \cos^2 \theta \sin \theta d\theta
$$
  
\n
$$
C_0 = \frac{3}{4\pi} \frac{k}{\beta} \sqrt{\frac{\lambda}{2a}} \sin \left[ \frac{\cos^{-1}(\frac{\beta}{k})}{2} \right]
$$
  
\n
$$
C_{01} = C_0 + \left( \frac{2}{\pi} \right)^2 \left( 1 + \frac{\beta}{k} \right)
$$
  
\n
$$
E(\theta) = \frac{\sin(\frac{\beta}{2} \sin \theta)}{\frac{\beta}{2} \sin \theta}
$$
  
\n
$$
H(\theta) = \frac{\cos(\frac{\beta}{2} \sin \theta)}{\left[ \left( \frac{\pi}{2} \right)^2 - \left( \frac{\beta}{2} \sin \theta \right)^2 \right]}
$$

Estas expresiones a pesar de que en su desarrollo incluyen relaciones entre el ancho y el alto de la guía, solamente están evaluadas en guías estándar rellenas de aire.

Para determinar si las ecuaciones que definen el coeficiente de reflexión en la apertura son aplicables a cualquier guía rectangular sea cual sea su relación de aspecto y dieléctrico interior, se ha diseñado en el programa CST un prototipo de guía rectangular, en el que se han establecido como parámetros de diseño la relación de aspecto (definida como la relación entre a y b de la guía de la figura 2.7a) y el dieléctrico interior de la estructura. Los resultados que proporciona el simulador se compararán con los proporcionados por las ecuaciones para comprobar su similitud. Como las expresiones recogidas en (3.3) son expresiones complejas que deben implementarse en MATLAB, se ha hecho una primera aproximación al coeficiente de reflexión evaluando únicamente su módulo.

En la gráfica 3.1a se muestran los primeros resultados obtenidos. Se ha simulado en el programa CST una guía rectangular con un dieléctrico interior de permitividad uno, en la que se ha variado su altura manteniendo fija su anchura (*a* = 22,86 *mm*) para garantizar que la frecuencia de corte asociada al modo *TE*<sup>10</sup> no se ve alterada.
Al comparar el módulo del coeficiente de reflexión obtenido por ambos métodos se observa que no hay diferencias sustanciales en los resultados, por lo que se podría llegar a pensar que la ecuación anterior es válida para efectuar el estudio que nos ocupa. Sin embargo, al realizar sucesivas pruebas variando la relación de aspecto para determinar el rango de validez de la ecuación anterior, se demostró que el módulo del coeficiente de reflexión analítico únicamente se aproxima al obtenido mediante simulaciones cuando se trabaja con guías rectangulares cuyo dieléctrico interior es muy próximo al del aire, y las dimensiones de la apertura son cercanas a las estándar, tal y como se refleja en las figuras 3.1a a 3.2b.

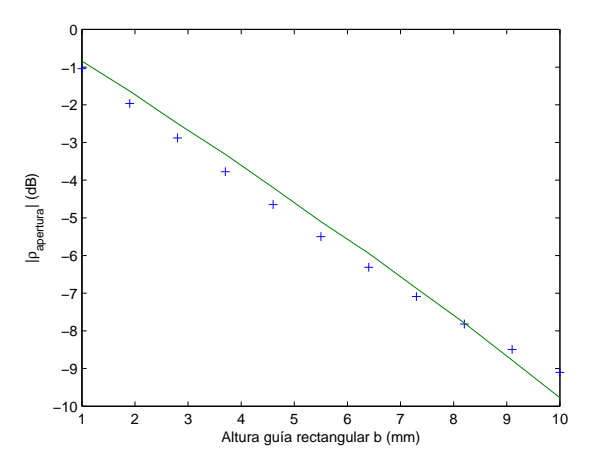

(a) Caso canónico, permitividad *ǫ<sup>r</sup>* = 1, anchura *a* = 22,86 *mm*

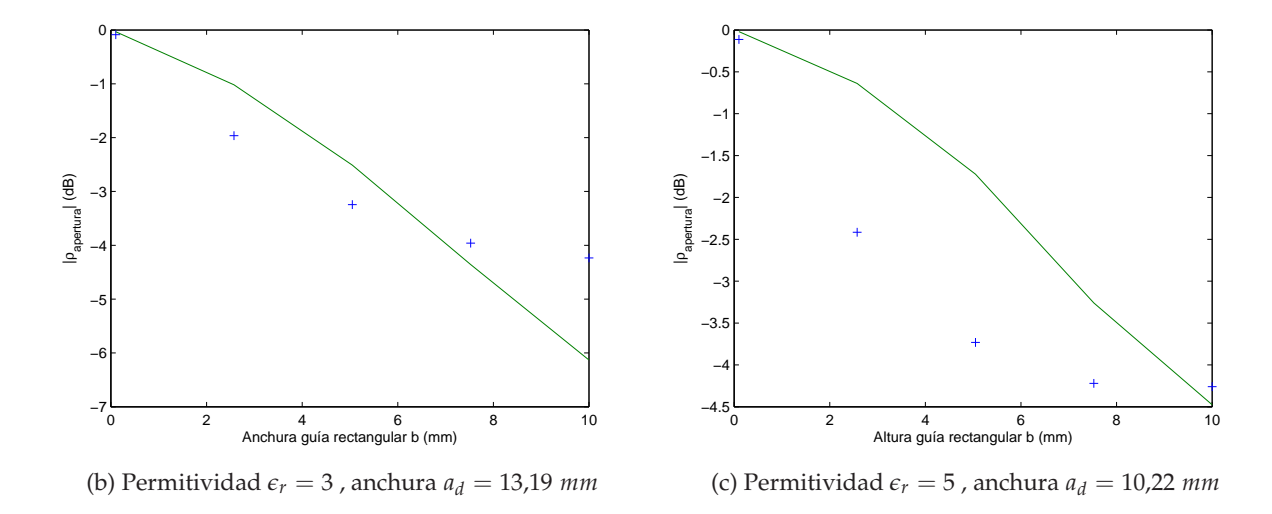

Figura 3.1: Módulo del coeficiente de reflexión en la apertura de una guía rectangular (+: simulación, -: analíticamente).

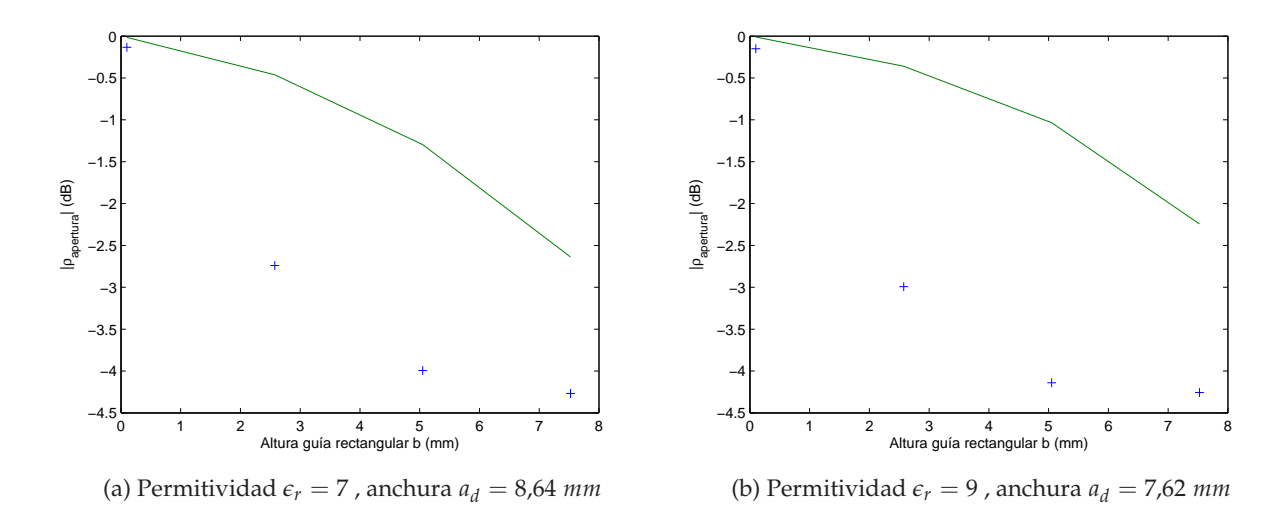

Figura 3.2: Módulo del coeficiente de reflexión en la apertura de una guía rectangular (+: simulación, -: analíticamente).

Como ha quedado demostrado gráficamente, la ecuación analítica que define el módulo del coeficiente de reflexión es válida para las guías rectangulares siempre y cuando se cumplan unas premisas determinadas. Necesariamente el dieléctrico de la estructura debe ser aire y la relación de aspecto entre a y b debe seguir las relaciones de las guías comerciales. Como las sondas de campo cercano bajo estudio se encuentran sometidas a una relación de aspecto extrema, como consecuencia de que la altura de la guía está limitada por la altura del dieléctrico (*Hdiel*), únicamente se puede variar la anchura de la guía para cumplir las especificaciones de diseño de la estructura. Por tanto, como dichas sondas no presentan propiedades semejantes a las de las guías rectangulares canónicas, las ecuaciones analíticas anteriormente presentadas no son válidas siempre para determinar la impedancia en la apertura. Es por este motivo por el que resulta necesario recurrir a otros métodos alternativos para su análisis.

## **3.2.2. Estudio de prototipo simulado**

Ante la imposibilidad de recurrir a las ecuaciones analíticas para estudiar la impedancia en la apertura, se ha utilizado el prototipo de guía rectangular diseñado en el programa CST para analizar en base a sus parámetros de diseño, relación de aspecto de la apertura y dieléctrico interior, el comportamiento de la impedancia en la apertura.

Para calcular la impedancia de la apertura del prototipo simulado (*Zapertura*), ha de trasladarse el coeficiente de reflexión que proporciona el simulador (*S*11), hasta la entrada de la guía mediante un cambio de plano de referencia (*ρapertura*), teniendo en cuenta la impedancia de referencia considerada en las simulaciones (*Zo*) y la impedancia característica equivalente del modo *TE*<sup>10</sup> en una guía rectangular (*ZTE*). Las expresiones para estas magnitudes se muestran a continuación:

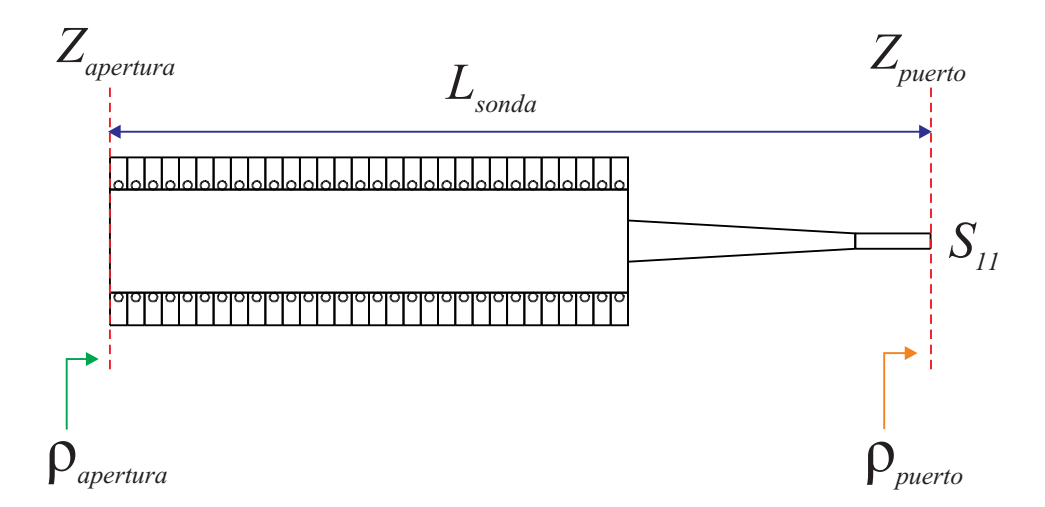

Figura 3.3: Esquema de cálculo de la impedancia en la apertura de la sonda.

$$
Z_{apertura} = Z_{TE} \left( \frac{1 + \rho_{apertura}}{1 - \rho_{apertura}} \right)
$$
 (3.4)

$$
\rho_{apertura} = \rho_{puerto} e^{-2j\beta L_{sonda}} \tag{3.5}
$$

$$
\rho_{\text{puerto}} = \frac{Z_{\text{puerto}} - Z_{\text{TE}}}{Z_{\text{puerto}} + Z_{\text{TE}}}
$$
\n(3.6)

$$
Z_{\text{puerto}} = Z_o \left( \frac{1 + S_{11}}{1 - S_{11}} \right) \tag{3.7}
$$

A continuación, se muestran los estudios realizados y las conclusiones obtenidas al variar los parámetros de diseño del prototipo de guía rectangular. Como se ha indicado anteriormente, las pruebas se han realizado sobre un modelo de guía de onda rectangular, ya que su coste computacional es muy inferior al que supone el mismo análisis en prototipos basados en tecnología SIW.

# **3.2.2.1. Variación de la frecuencia de funcionamiento**

Se han seleccionado las guías estándar WR-90, WR-75, WR-42 y WR-28, cuyas propiedades se recogen en la tabla adjunta, para evaluar cómo repercute en la impedancia de la apertura de una guía, el operar en diferentes bandas de funcionamiento, manteniendo constante la relación de aspecto y el dieléctrico interior en las cuatro guías consideradas.

|       | Rango de funcionamiento (GHz) | Dimensiones interiores $(mm)$ |
|-------|-------------------------------|-------------------------------|
| WR-90 | $8.2 - 12.4$                  | $22,86 \times 10,16$          |
| WR-75 | $10 - 15$                     | $19,05 \times 9,525$          |
| WR-42 | $18 - 26.5$                   | $10,668 \times 4,318$         |
| WR-28 | $26.5 - 40$                   | $7,112 \times 3,556$          |

Cuadro 3.1: Rangos de funcionamiento y dimensiones interiores de las guías estándar utilizadas.

Para conseguir en cada caso evaluado una relación de aspecto idéntica en las cuatro guías, se ha fijado el valor del dieléctrico y se ha variado la altura de la apertura asociada a cada guía manteniendo constante su anchura. De este modo se garantiza que la frecuencia de corte del modo *TE*10, que corresponde al modo fundamental de la estructura, no se ve alterada. Así mismo, ha sido necesario normalizar el rango de frecuencia de trabajo de las guías anteriores para poder simular los cuatro prototipos en una misma gráfica.

Los resultados obtenidos se muestran en la figura 3.4. Como se puede observar, la parte real e imaginaria de la impedancia en la apertura de los prototipos evaluados es prácticamente idéntica. Esto garantiza que la impedancia obtenida para una guía con una relación de aspecto y dieléctrico fijos es extrapolable a cualquier otra guía que posea la misma relación de aspecto y dieléctrico, sea cual sea su frecuencia de funcionamiento. Además, la conclusión más relevante que se desprende de este estudio es que la frecuencia de funcionamiento de la sonda no modifica el comportamiento de la impedancia en la apertura, ésta sólo depende de la relación de aspecto y del dieléctrico interior.

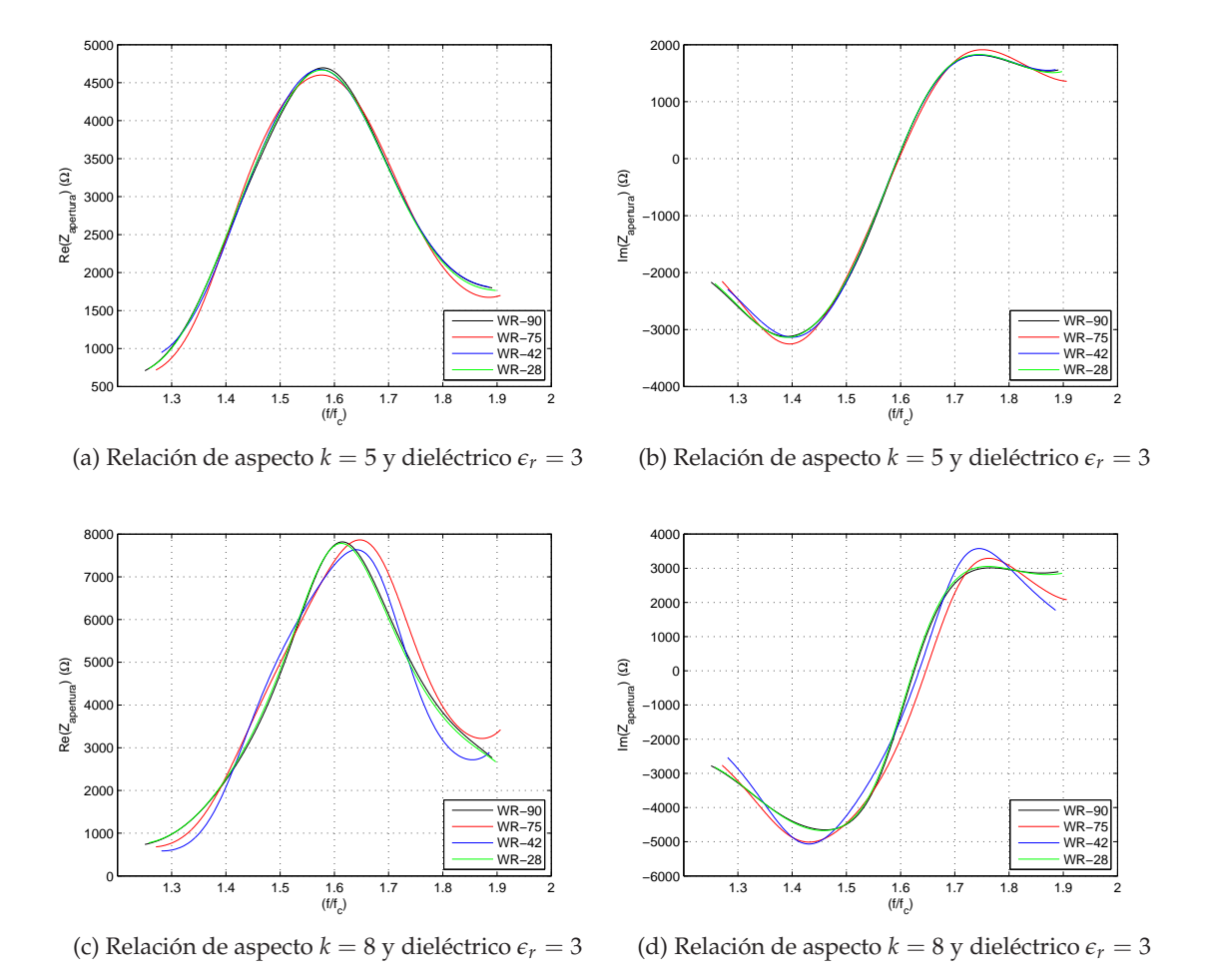

Figura 3.4: Variación de la parte real e imaginaria de la impedancia en la apertura para un dieléctrico y relación de aspecto fijos.

### **3.2.2.2. Variación de la relación de aspecto**

Como se ha mostrando en las gráficas anteriores, la impedancia será independiente del tipo de guía con la que trabajemos, por eso para hacer todos los análisis posteriores, se trabajará con la guía estándar WR-90, debido a temas de facilidad de simulación y porque es de la que se dispone en el laboratorio.

Para efectuar este estudio, se ha considerado como estructura de partida la guía anterior. Para simular el prototipo se selecciona un valor para el dieléctrico, y a partir de ese momento se mantiene fija la anchura de la guía, para garantizar que la frecuencia de corte de la guía permanezca constante en todos los casos valorados. En último lugar, se varía la altura para conseguir diferentes relaciones de aspecto.

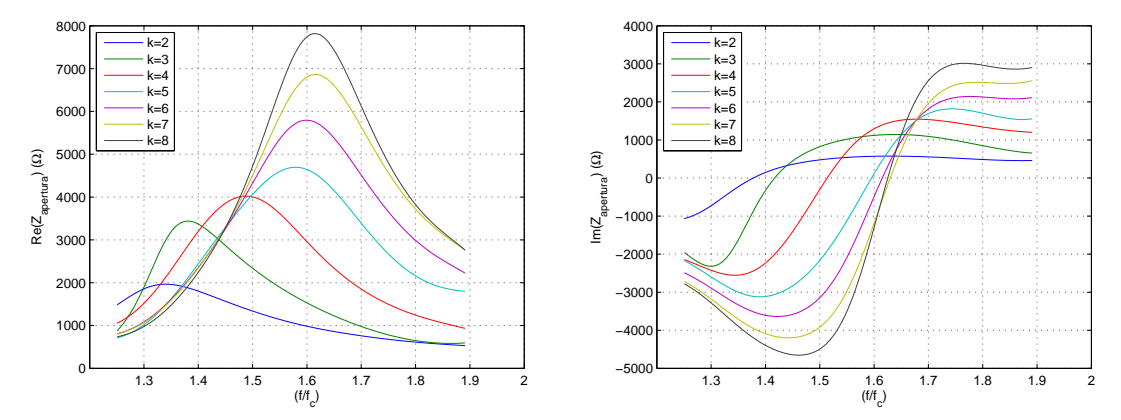

(a) Relación de aspecto *k* variable y dieléctrico *ǫ<sup>r</sup>* = 3 (b) Relación de aspecto *k* variable y dieléctrico *ǫ<sup>r</sup>* = 3

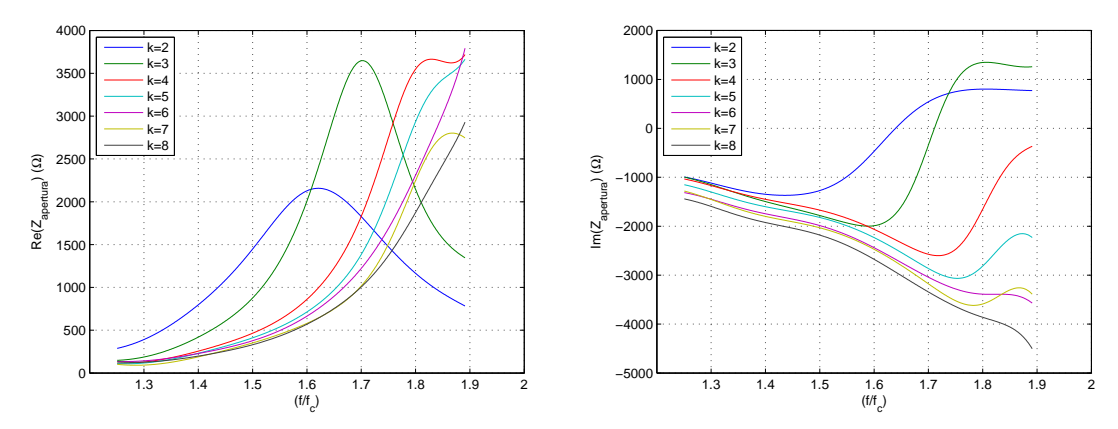

(c) Relación de aspecto *k* variable y dieléctrico *ǫ<sup>r</sup>* = 5 (d) Relación de aspecto *k* variable y dieléctrico *ǫ<sup>r</sup>* = 5

Figura 3.5: Variación de la parte real e imaginaria de la impedancia en la apertura para un dieléctrico fijo y relación de aspecto variable.

En las gráficas de la figura 3.5 se puede apreciar cómo la variación de la relación de aspecto modifica el factor de calidad de la impedancia en la apertura, la cual presenta el comportamiento propio de un circuito RLC resonante paralelo, como se matizará en el apartado 3.2.2.4. A medida que la relación de aspecto se hace más extrema en la apertura de la guía, se consiguen sondas con una resolución cada vez mayor, en detrimento del ancho de banda útil de funcionamiento, entendiéndose éste como el conjunto de valores de frecuencia para los que la impedancia de la apertura esta próxima a los valores de la guía estándar rellena de aire. Que la sonda tenga mayor resolución y su ancho de banda

disminuya se debe a que al ir incrementando k, aumenta la selectividad de la estructura y se hace más visible el desfase entre el valor de la impedancia en la apertura y el de la impedancia característica equivalente del modo *TE*<sup>10</sup> de la guía.

### **3.2.2.3. Variación del dieléctrico interior**

Nuevamente se ha utilizado una guía estándar WR-90 como estructura inicial. En este caso, se ha mantenido la relación de aspecto fija, y se ha variado el dieléctrico interior, desde el caso más general que corresponde a una guía rellena de aire, hasta el caso de un dieléctrico con permitividad cinco.

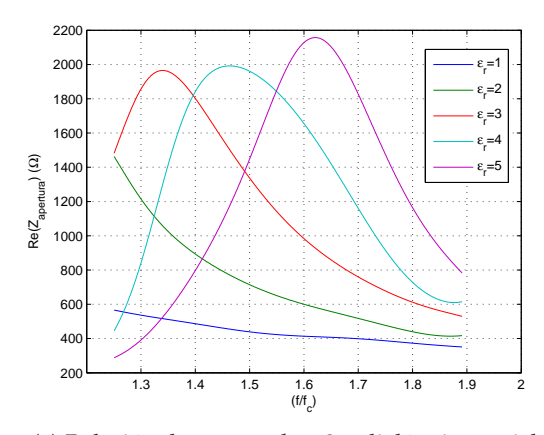

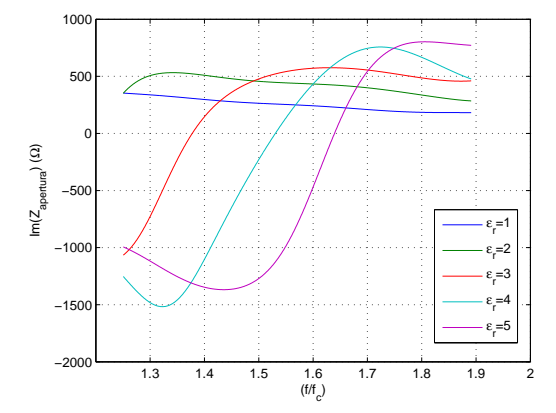

(a) Relación de aspecto *k* = 2 y dieléctrico variable

(b) Relación de aspecto *k* = 2 y dieléctrico variable

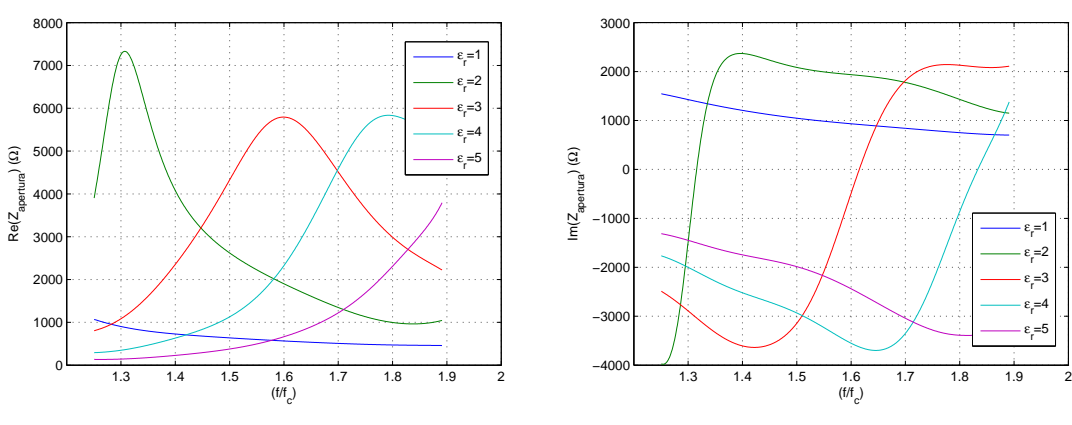

(c) Relación de aspecto *k* = 6 y dieléctrico variable

(d) Relación de aspecto *k* = 6 y dieléctrico variable

ε r =1 ε r =2 ε r =3 ε r  $=4$ ε r =5

Figura 3.6: Variación de la parte real e imaginaria de la impedancia en la apertura para una relación de aspecto fija y dieléctrico variable.

Como se puede apreciar en las gráficas recogidas en la figura 3.6, el efecto principal que provoca la variación del dieléctrico de las guías, es la variación de la frecuencia de resonancia de la estructura, incrementándose a medida que aumenta la permitividad del dieléctrico interior. Esto hace pensar que si se aumenta mucho la constante dieléctrica, la frecuencia de resonancia puede quedar fuera de la banda útil, consiguiendo sondas de gran ancho de banda, figura 3.7.

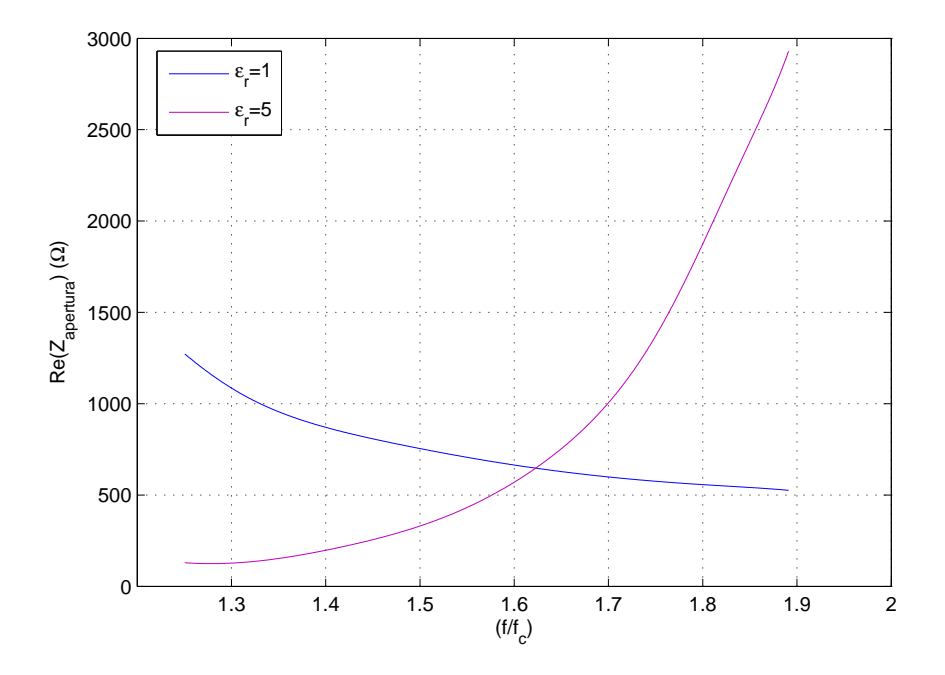

Figura 3.7: Variación del ancho de banda útil para una relación de aspecto fija,  $k = 8$ , y dieléctrico variable.

#### **3.2.2.4. Análisis de resultados**

En base a los resultados obtenidos en las gráficas anteriores, se ha observado que la impedancia en la apertura presenta un comportamiento semejante al de un circuito resonante paralelo. A lo largo de esta sección se presentarán sus curvas características y los parámetros más relevantes de los circuitos RLC resonante paralelos y se establecerá una analogía entre la admitancia de la apertura de una sonda diseñada en tecnología SIW y la de un circuito resonante RLC paralelo, con el fin de llegar a modelar circuitalmente algún parámetro de la sonda que pueda tener significado físico y que facilite el diseño de estas estructuras.

Un circuito RLC resonante paralelo, cuyo esquema general se muestra en la figura 3.8, tiene una impedancia/admitancia de entrada:

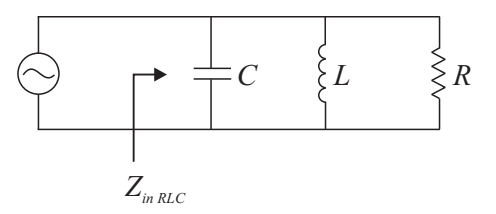

Figura 3.8: Esquema general circuito RLC resonante paralelo.

$$
Z_{in\,RLC} = \left(\frac{1}{R} + j\left(wC - \frac{1}{wL}\right)\right)^{-1} \tag{3.8}
$$

$$
Y_{in\,RLC} = \frac{1}{R} + j\left(wC - \frac{1}{wL}\right)
$$
\n(3.9)

En resonancia, que ocurre cuando la parte imaginaria de la admitancia se anula, la impedancia es puramente resistiva, ya que la combinación en paralelo LC actúa como circuito abierto.

$$
\Im(Y_{in\,RLC})|_{w=w_0}=0\quad\longmapsto\quad w_0C-\frac{1}{w_0L}=0\quad\longmapsto\quad Z_{in\,RLC}|_{w=w_0}=R\tag{3.10}
$$

La pulsación a la que resuena el circuito se obtiene al hacerse nula la parte imaginaria de la admitancia de la apertura, como se muestra a continuación.

$$
\Im(Y_{in\,RLC})|_{w=w_0}=0\quad\longmapsto\quad w_0C-\frac{1}{w_0L}=0\quad\longmapsto\quad\quad w_0=\frac{1}{\sqrt{LC}}\tag{3.11}
$$

Un parámetro importante que determina lo selectivo en frecuencia que es el circuito es su factor de calidad, que se incrementa con el aumento de resistencia.

$$
Q_o = \frac{R}{w_o L} = w_o RC
$$
\n(3.12)

Cuanto mayor sea la selectividad del circuito, menor es su ancho de banda, que se define como la diferencia entre las dos frecuencias de media potencia.

$$
B = w_2 - w_1
$$
  
\n
$$
w_1 = -\frac{1}{2RC} + \sqrt{\left(\frac{1}{2RC}\right)^2 + \frac{1}{LC}}
$$
  
\n
$$
w_2 = +\frac{1}{2RC} + \sqrt{\left(\frac{1}{2RC}\right)^2 + \frac{1}{LC}}
$$
  
\n
$$
\implies B = \frac{1}{RC}
$$
  
\n(3.13)

Una vez presentados los parámetros necesarios para definir el comportamiento de un circuito RLC resonante paralelo, se representan sus curvas características frente a las de la apertura de una guía rectangular para realizar un estudio comparativo entre ambas. En la figura 3.9 se muestra el módulo y la fase de la impedancia de entrada de un circuito RLC resonante paralelo genérico frente al módulo y la fase correspondiente a la impedancia de la apertura de una guía rectangular. Aunque por la forma que presentan las curvas relativas a la guía rectangular, la parte real se puede asociar a una función gaussiana y la parte imaginaria a una función sigmoidea, si se evalúa el comportamiento general de las curvas en ambas estructuras, éstas evolucionan de forma muy similar. El parecido entre los resultados de la guía rectangular y del circuito RLC resonante paralelo justificaría el comportamiento como circuito resonante de la apertura de la guía.

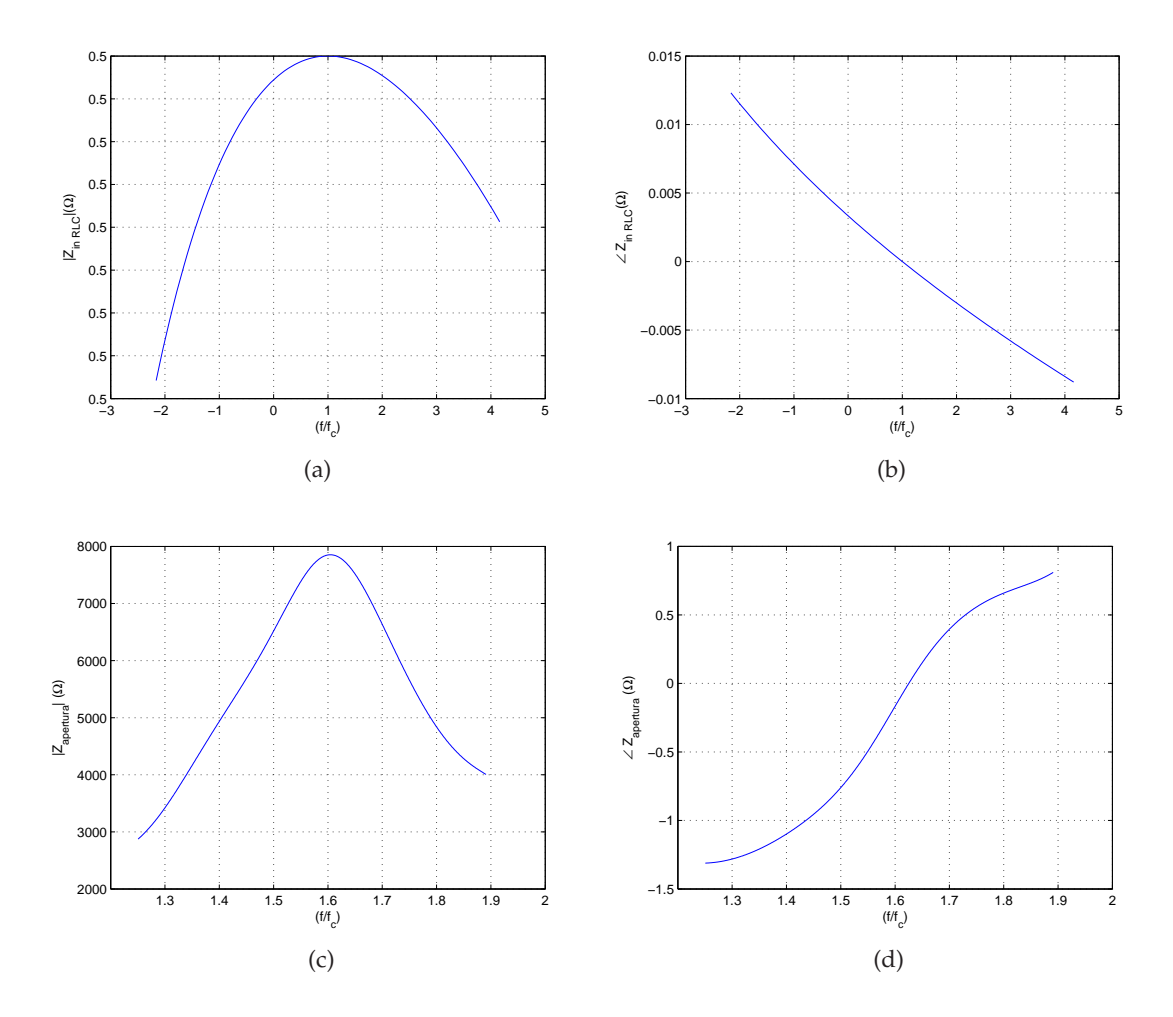

Figura 3.9: Módulo y fase de la impedancia (a)-(b): de entrada de un circuito RLC resonante paralelo, (c)-(d): de la apertura de una guía rectangular.

Conocida la respuesta de la apertura de una guía a nivel gráfico, el siguiente paso es buscar un modelo circuital que permita modelar mediante ecuaciones el comportamiento de la apertura. Como el comportamiento de la apertura de la guía es bastante similar al de un circuito resonante paralelo, el estudio se realizará en base a admitancias.

En primer lugar, se ha representado la variación de la admitancia de ambas estructuras. Al comparar la parte real de la admitancia del circuito resonante genérico con la de la apertura de la guía, se observa que en el primer caso la conductancia es constante con la frecuencia, mientras que la conductancia correspondiente a la apertura de la guía presenta pendiente negativa, por lo que su valor es función de la frecuencia, figura 3.10.

En cuanto a la parte imaginaria de la admitancia, la curva que define su comportamiento para las dos estructuras analizadas es bastante lineal, aunque en el caso de la guía rectangular la pendiente es negativa, frente a la del circuito resonante, que es positiva.

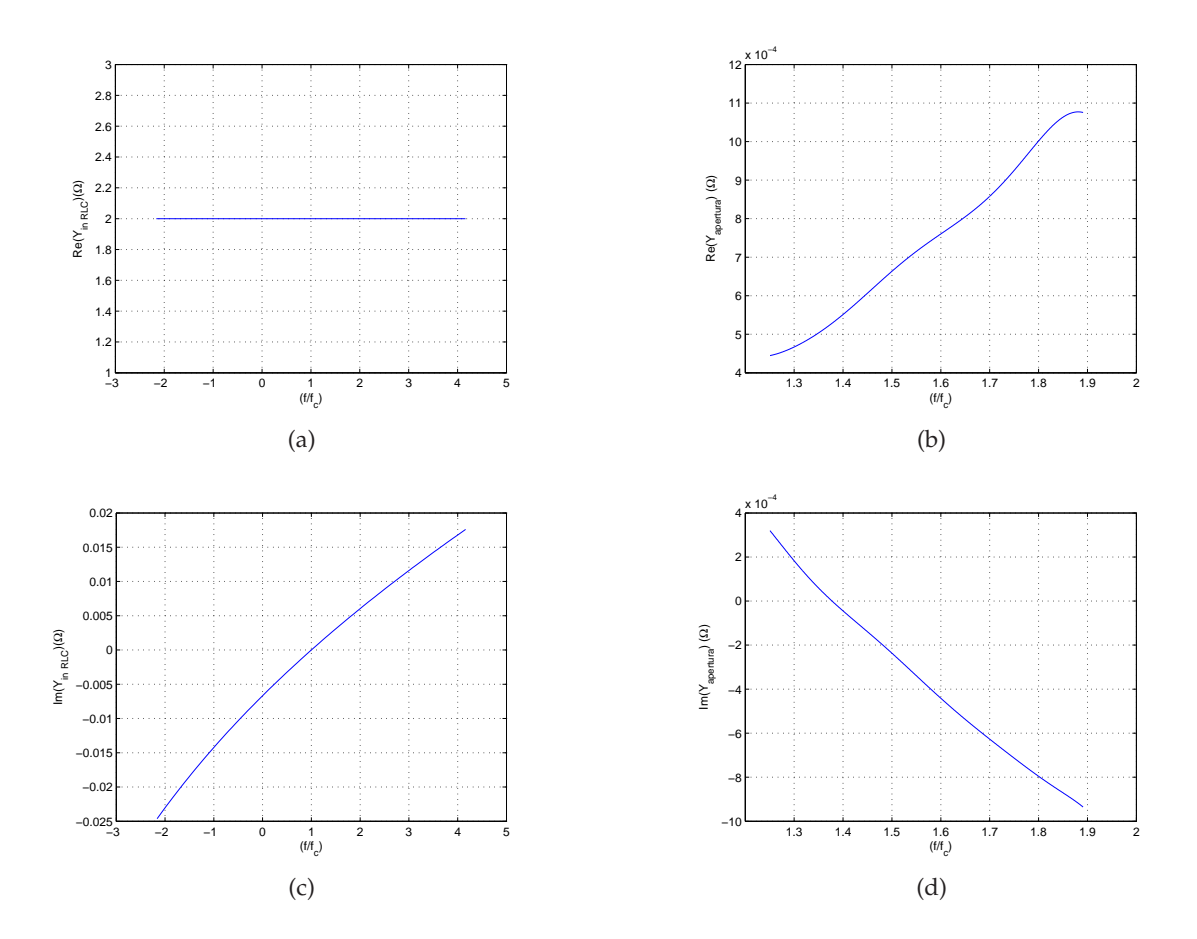

Figura 3.10: Parte real e imaginaria de la admitancia (a)-(c): de entrada de un circuito RLC resonante paralelo, (b)-(d): de la apertura de una guía rectangular.

Como se ha visto que la parte imaginaria de la admitancia de la apertura presenta el comportamiento propio de un circuito resonante, el siguiente paso es modelarla circuitalmente a partir de la estructura de un circuito resonante RLC paralelo, ajustando el valor de sus parámetros. Para determinar los elementos que intervienen en la definición del modelo asociado a la susceptancia de la apertura de la guía, se ha empleado la herramienta MATLAB, a partir de la cual se ha calculado la recta de ajuste que define el comportamiento de la parte imaginaria de la apertura.

En la figura 3.11 se muestra el valor de la admitancia de la apertura en el rango de funcionamiento de la guía junto con la recta de ajuste utilizada para modelar su comportamiento, la cual queda definida por la ecuación (3.14). Como se puede observar, la recta de ajuste obtenida predice con bastante exactitud el comportamiento de la susceptancia de la apertura, sea cual sea el dieléctrico y la relación de aspecto de la guía.

$$
\Im(Y_{in_{apertura SIW}}) = \frac{1}{wA} - wB \tag{3.14}
$$

−8 −6 −4 −2 0

4 x 10−4

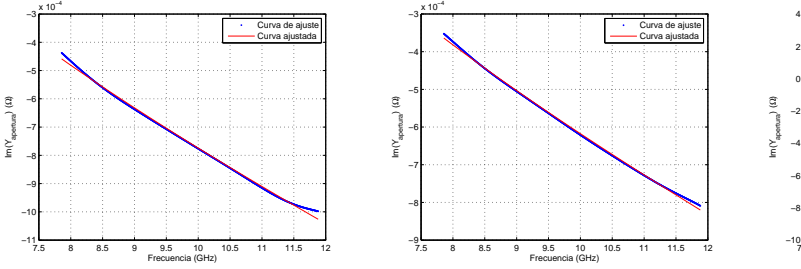

léctrico  $\epsilon_r = 1$ .

−6 −5 −4 −3 −2 −1 0 1 2 3 4 x 10−4

Im(Yapertura) (Ω)

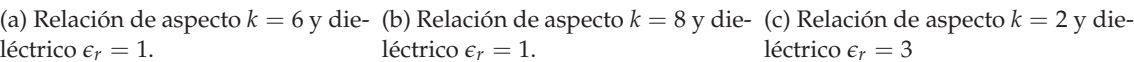

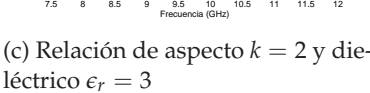

Curva de ajuste Curva ajustada

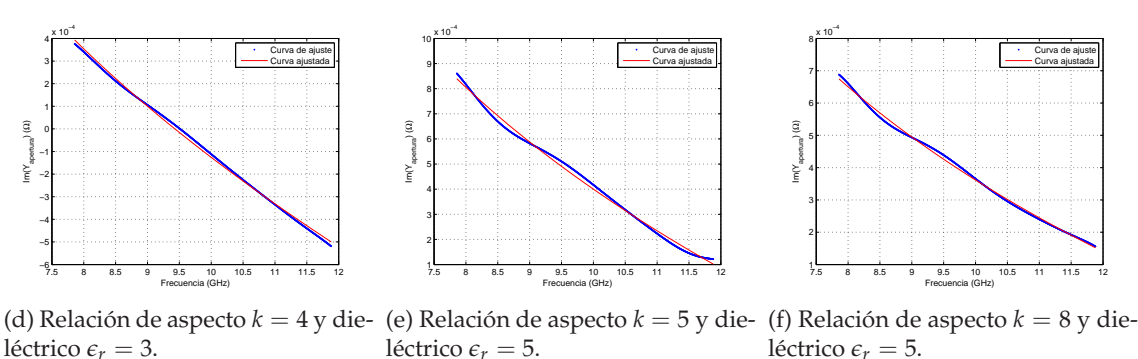

Figura 3.11: Ajuste de la parte imaginaria de la admitancia de una guía rectangular.

Si se iguala la ecuación que define la recta de ajuste con la parte imaginaria de la admitancia de un circuito RLC resonante paralelo, (3.9), se puede extraer el valor de la inductancia y capacitancia que definen la parte imaginaria del modelo circuital de la apertura de la guía rectangular. Los valores obtenidos para dichos parámetros se muestran a continuación:

$$
\frac{1}{wA} = wC \quad \longmapsto \quad C = \frac{1}{w^2A} \tag{3.15}
$$

$$
wB = \frac{1}{wL} \quad \longmapsto \quad L = \frac{1}{w^2B} \tag{3.16}
$$

Si se analizan las ecuaciones que definen la inductancia y capacitancia, se observa que sus valores no son constantes como ocurre en el circuito RLC resonante paralelo, ya que tanto para la capacidad como para la inductancia su valor disminuye con el cuadrado de la frecuencia. Los términos A y B que intervienen también en la definición de la capacidad/inductancia, son dependientes de la relación de aspecto y de la constante dieléctrica de la guía rectangular, como se muestra en la gráfica 3.12.

Por tanto, tanto la capacidad como la inductancia no sólo dependen de la frecuencia de trabajo sino que su valor también depende de la relación de aspecto de la guía y de la constante dieléctrica del material, sin embargo, a priori se desconoce cómo afecta la relación de aspecto y el valor del dieléctrico a la capacidad/inductancia del modelo circuital de la guía.

Por este motivo, en el siguiente estudio se analiza cómo repercute en el comportamiento de la capacidad/inductancia variar la constante dieléctrica y la relación de aspecto de la apertura.

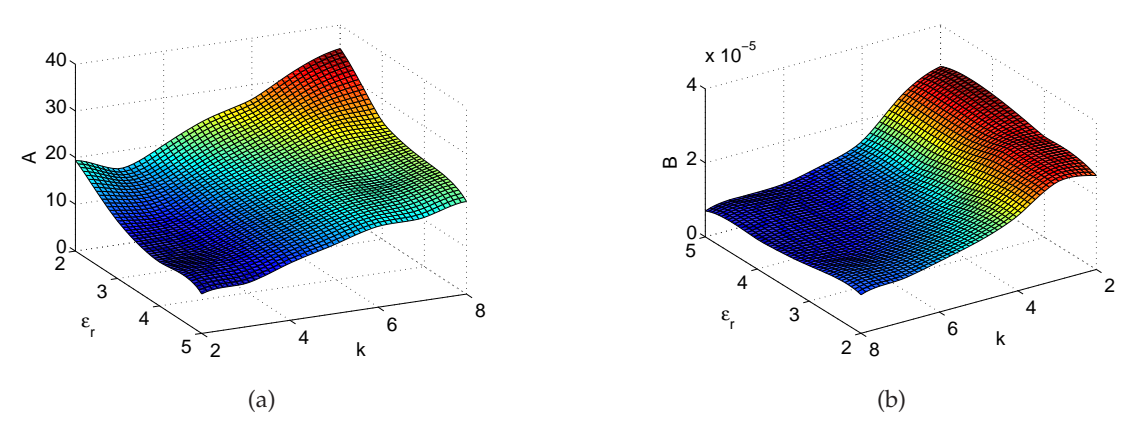

Figura 3.12: Variación de los términos A y B en función de la relación de aspecto y dieléctrico de la guía rectangular.

En primer lugar se ha evaluado cómo le afecta a la capacidad del condensador modificar el dieléctrico de la guía cuando la relación de aspecto es fija. Los resultados que se recogen en la figura 3.13 certifican la relación de proporcionalidad directa existente entre el dieléctrico interior y la capacidad del condensador, tal y como establece la propia definición de condensador variable, ecuación (3.17).

$$
C_{variable} = \epsilon_o \epsilon_r \frac{A_{effective}}{d_{placas}}
$$
 (3.17)

Si se varía la relación de aspecto manteniendo fija la constante dieléctrica de la guía, la capacidad del condensador varía inversamente proporcional a la relación de aspecto, tal y como ocurre entre la capacidad de un condensador variable y la distancia entre placas del mismo (*dplacas*), figura 3.14.

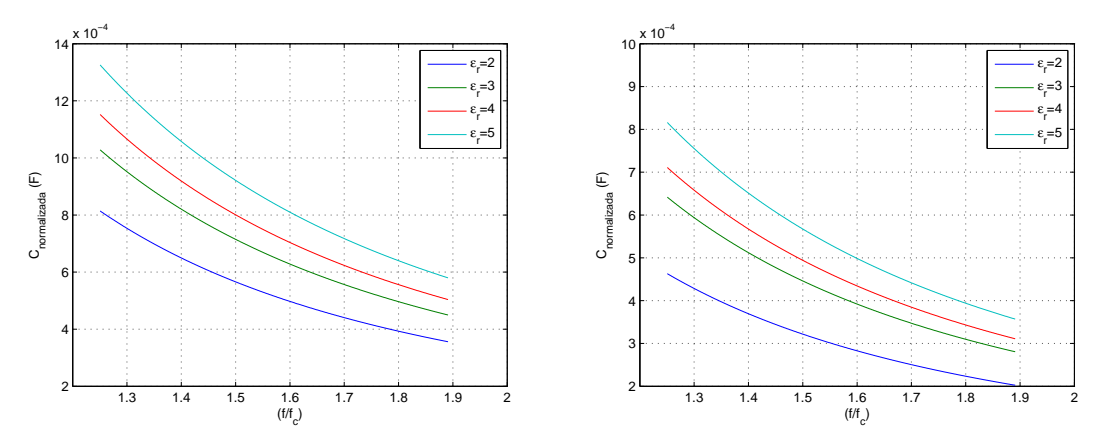

(a) Relación de aspecto *k* = 3 y dieléctrico variable (b) Relación de aspecto *k* = 7 y dieléctrico variable Figura 3.13: Variación de la capacidad del condensador para una relación de aspecto fija y dieléctrico variable.

A continuación se ha evaluado el comportamiento de la inductancia al variar el dieléctrico y la relación de aspecto. Cuanto mayor es el valor de la constante dieléctrica de la guía rectangular, de mayor tamaño es la inductancia del modelo circuital equivalente, figura 3.15. Así mismo, existe una relación de proporcionalidad directa entre la inductancia de la bobina y la relación de aspecto de la apertura de la guía rectangular, ya que cuanto mayor es el valor de la *k* que define la relación de aspecto de la apertura de la guía, mayor valor presenta la inductancia, figura 3.16.

Tras evaluar el comportamiento de los elementos que definen la parte imaginaria del modelo circuital de la apertura, el siguiente paso sería modelar la parte real del circuito

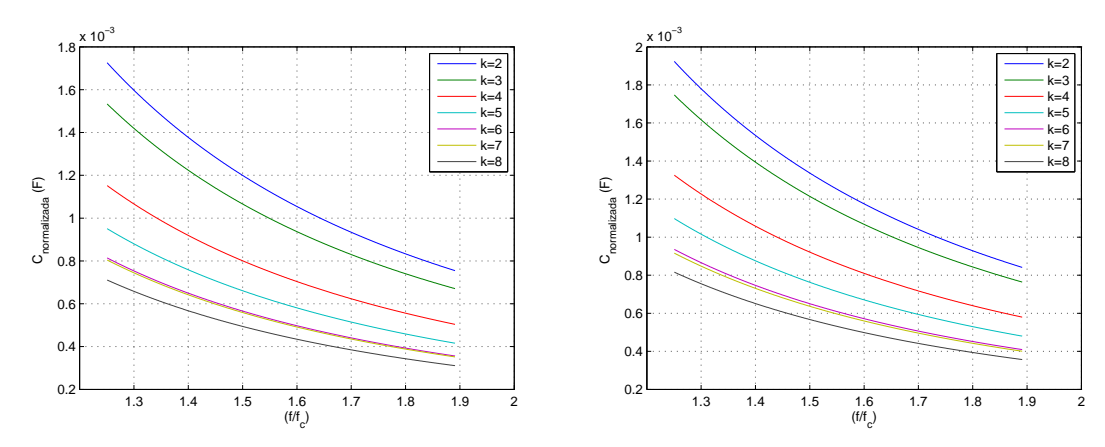

(a) Relación de aspecto *k* variable y dieléctrico *ǫ<sup>r</sup>* = 4 (b) Relación de aspecto *k* variable y dieléctrico *ǫ<sup>r</sup>* = 5 Figura 3.14: Variación de la capacidad del condensador para una relación de aspecto variable y dieléctrico fijo.

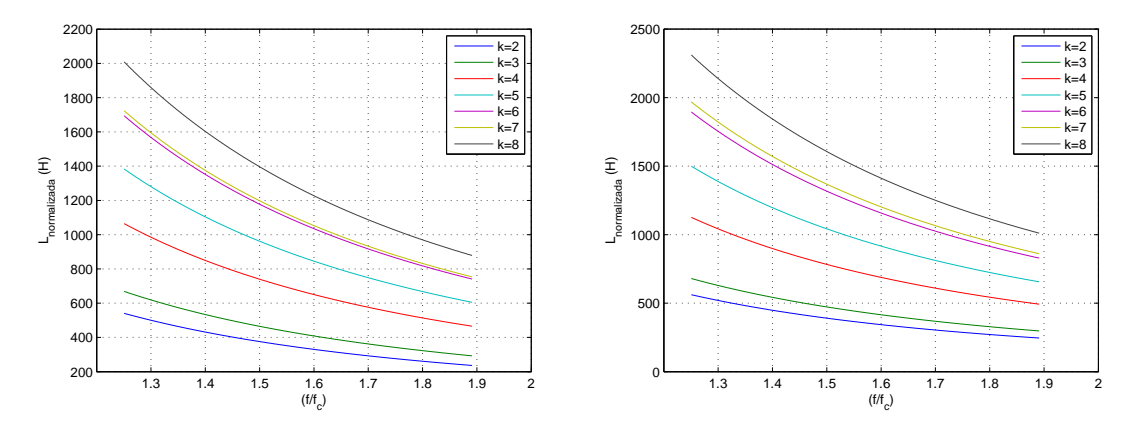

(a) Relación de aspecto *k* variable y dieléctrico *ǫ<sup>r</sup>* = 4 (b) Relación de aspecto *k* variable y dieléctrico *ǫ<sup>r</sup>* = 5

Figura 3.15: Variación de la inductancia de la bobina para una relación de aspecto variable y dieléctrico fijo.

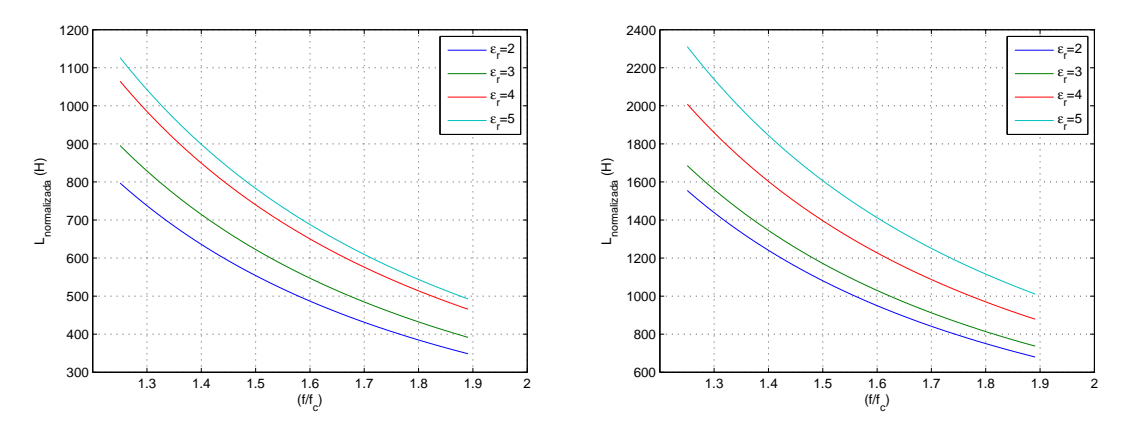

(a) Relación de aspecto *k* = 3 y dieléctrico variable (b) Relación de aspecto *k* = 7 y dieléctrico variable Figura 3.16: Variación de la inductancia de la bobina para una relación de aspecto fija y dieléctrico variable.

mediante algún parámetro que tenga significado físico.

Sin embargo, esta parte de la estructura no ha sido posible definirla al no encontrar ningún parámetro físico que modele la conductancia de la apertura. No obstante, aunque no se haya podido definir físicamente la resistencia variable, se ha estudiado su comportamiento al variar la relación de aspecto y la constante dieléctrica del material.

Como se muestra en la gráfica 3.17, hacer más extrema la relación de aspecto provoca el incremento del valor de la resistencia, lo que supone, como ya se ha visto en la sección 3.2.2.2, que el desfase entre la impedancia en la apertura y la impedancia característica equivalente del modelo se vuelva más acusado.

Finalmente, al evaluar cómo afecta a la resistencia variable aumentar la constante dieléctrica de la guía, se observa que se producen efectos similares a los de la inductancia: el valor de la resistencia crece al aumentar la constante dieléctrica, figura 3.18.

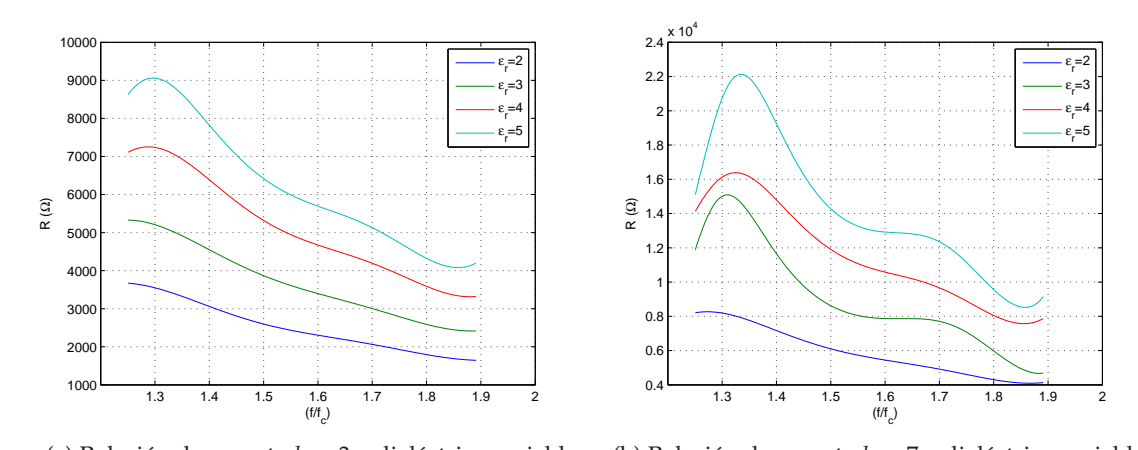

(a) Relación de aspecto *k* = 3 y dieléctrico variable (b) Relación de aspecto *k* = 7 y dieléctrico variable Figura 3.17: Variación de la resistencia para una relación de aspecto fija y dieléctrico variable.

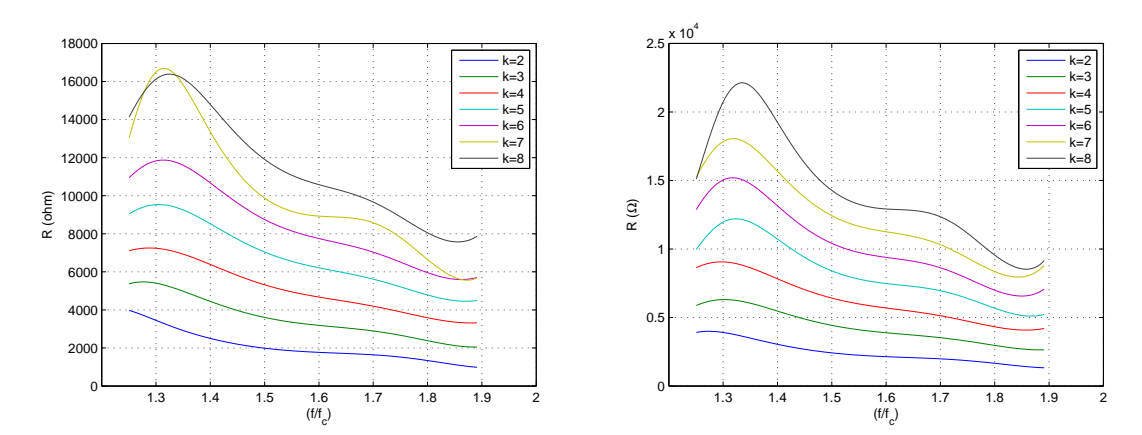

(a) Relación de aspecto *k* variable y dieléctrico *ǫ<sup>r</sup>* = 4 (b) Relación de aspecto *k* variable y dieléctrico *ǫ<sup>r</sup>* = 5 Figura 3.18: Variación de la resistencia para una relación de aspecto variable y dieléctrico fijo.

Con los estudios presentados se ha demostrado que es posible caracterizar el comportamiento de la impedancia de la apertura de una guía rectangular y obtener un modelo circuital que defina con bastante exactitud la parte imaginaria de la apertura de la guía rectangular a partir de la relación de aspecto de la apertura, la constante dieléctrica del material y la banda de funcionamiento de la guía rectangular, figura 3.19.

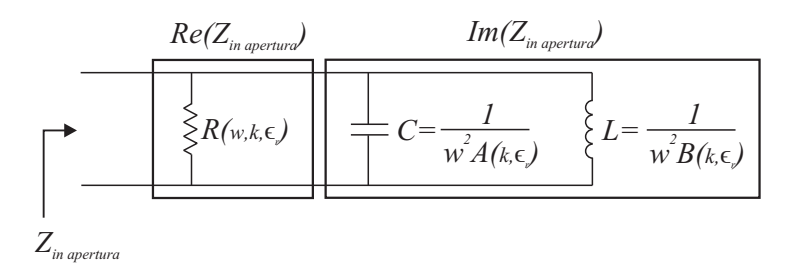

Figura 3.19: Esquema circuital de la impedancia en la apertura de una guía rectangular.

Una vez caracterizada la impedancia de la apertura para conseguir máxima transferencia de potencia, el siguiente paso consistiría en incluir redes de adaptación en la sonda para adaptar dicha impedancia a la impedancia característica equivalente del modo *TE*10, que como se muestra en la ecuación (3.2) es real.

Para conseguir este propósito habría que adaptar la parte real de la impedancia de la apertura a la impedancia característica equivalente del modo *TE*<sup>10</sup> mediante la incorporación de un tramo extra de SIW en la estructura. Y posteriormente, para tratar de compensar la parte imaginaria de la impedancia en la apertura sería necesario incluir alguna estructura adicional en el modelo. Se plantea como posible opción para minimizar la reactancia de la apertura, trabajar con estructuras con un comportamiento inductivo tales como: postes metálicos de sección circular, postes dieléctricos de sección circular o iris simétricos de sección rectangular, figuras 3.20 a 3.21, cuya definición se recoge en [45].

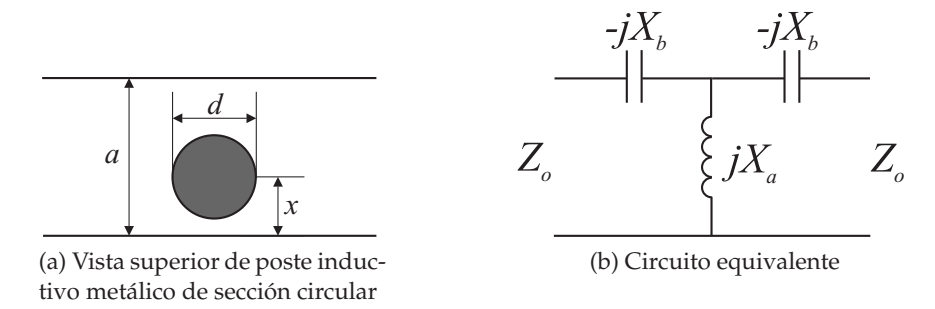

Figura 3.20: Poste metálico inductivo.

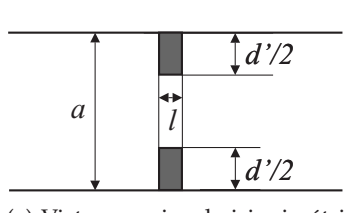

(a) Vista superior de iris simétrico, implementación en guías rectangulares

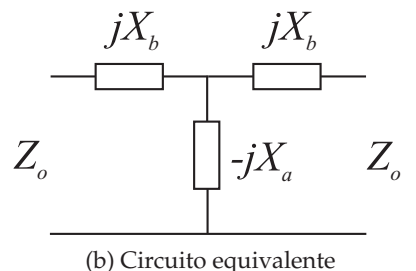

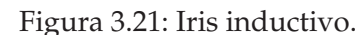

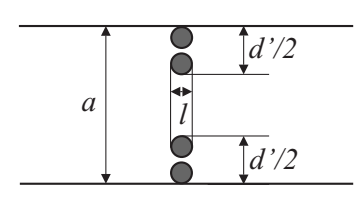

(a) Vista superior de iris simétrico, implementación en estructuras SIW

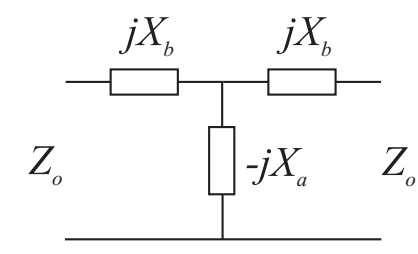

(b) Circuito equivalente

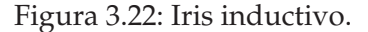

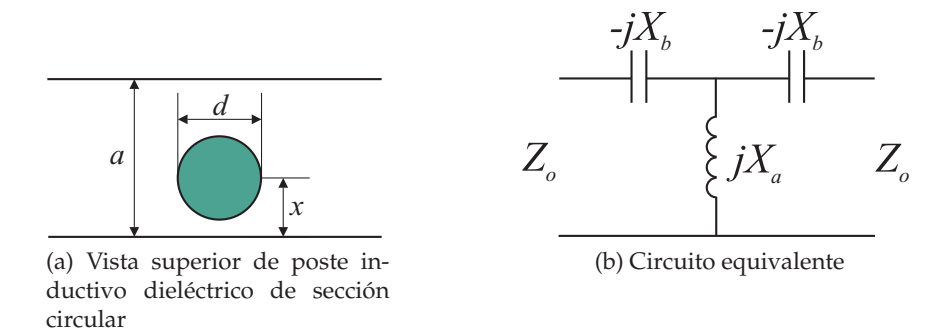

Figura 3.23: Poste dieléctrico inductivo.

# **3.3. Diseño de sondas SIW**

Para evaluar si las sondas de campo cercano diseñas en tecnología SIW funcionan correctamente se ha considerado oportuno comparar su comportamiento con el de sus homólogas estándar. Como en el laboratorio de medidas se dispone de una guía rectangular WR-90 con la que se ha trabajado en proyectos previos, las sondas se han diseñado para que a nivel propagativo sean semejantes a la guía comercial del laboratorio.

Para que una sonda de campo cercano en tecnología SIW presente unas condiciones de propagación iguales a las de una guía rectangular WR-90, debe estar diseñada de forma que su frecuencia de corte sea la misma que la de la guía rectangular. Como se ha mostrado en la sección 2.3.3.1, al igualar la frecuencia de corte de ambas estructuras, se obtiene una relación de equivalencia entre la anchura de la guía rectangular (*a*) y la anchura equivalente de una guía en SIW (*ad*), ecuación (3.19).

$$
f_{c_{\text{guia}} \text{ rectangular relation}} \quad \text{reltena} \quad \text{de} \quad \text{aire} = \frac{1}{2 \cdot \pi \cdot \sqrt{\mu \epsilon_o}} \sqrt{\left(\frac{n\pi}{a}\right)^2 + \left(\frac{m\pi}{b}\right)^2} \quad \text{TE}_{10} \quad = 6,56 \text{ GHz} \tag{3.18}
$$

$$
a_d = \frac{a}{\sqrt{\epsilon_r}} \Big|_{\substack{a = 22.86 \text{ mm} \\ \epsilon_{r_{Arlon25N}} = 3.38}} = 12.43 \text{ mm}
$$
\n
$$
a_d = \frac{a}{\sqrt{\epsilon_r}} \Big|_{\substack{a = 22.86 \text{ mm} \\ \epsilon_{r_{Rogers 4003C}} = 3.55}} = 12.13 \text{ mm}
$$
\n(3.19)

Una vez conocida la anchura equivalente de la guía SIW, utilizando las reglas de diseño presentadas en 2.3.4, se calculan los rangos válidos de operación para el resto de parámetros que intervienen en la definición de las guías SIW. Para determinar cual es la combinación de valores que proporciona máxima adaptación para el coeficiente de reflexión y mínimas pérdidas en la guía, se simula la guía en el programa CST. En la figura 3.24 se muestra un resumen con los parámetros de la guía rectangular comercial (rellena de aire) y de la guía rectangular rellena del mismo dieléctrico que la guía SIW, que son necesarios para definir físicamente la guía en tecnología SIW.

Tras optimizar la estructura, debe incorporarse la transición de interconexión para

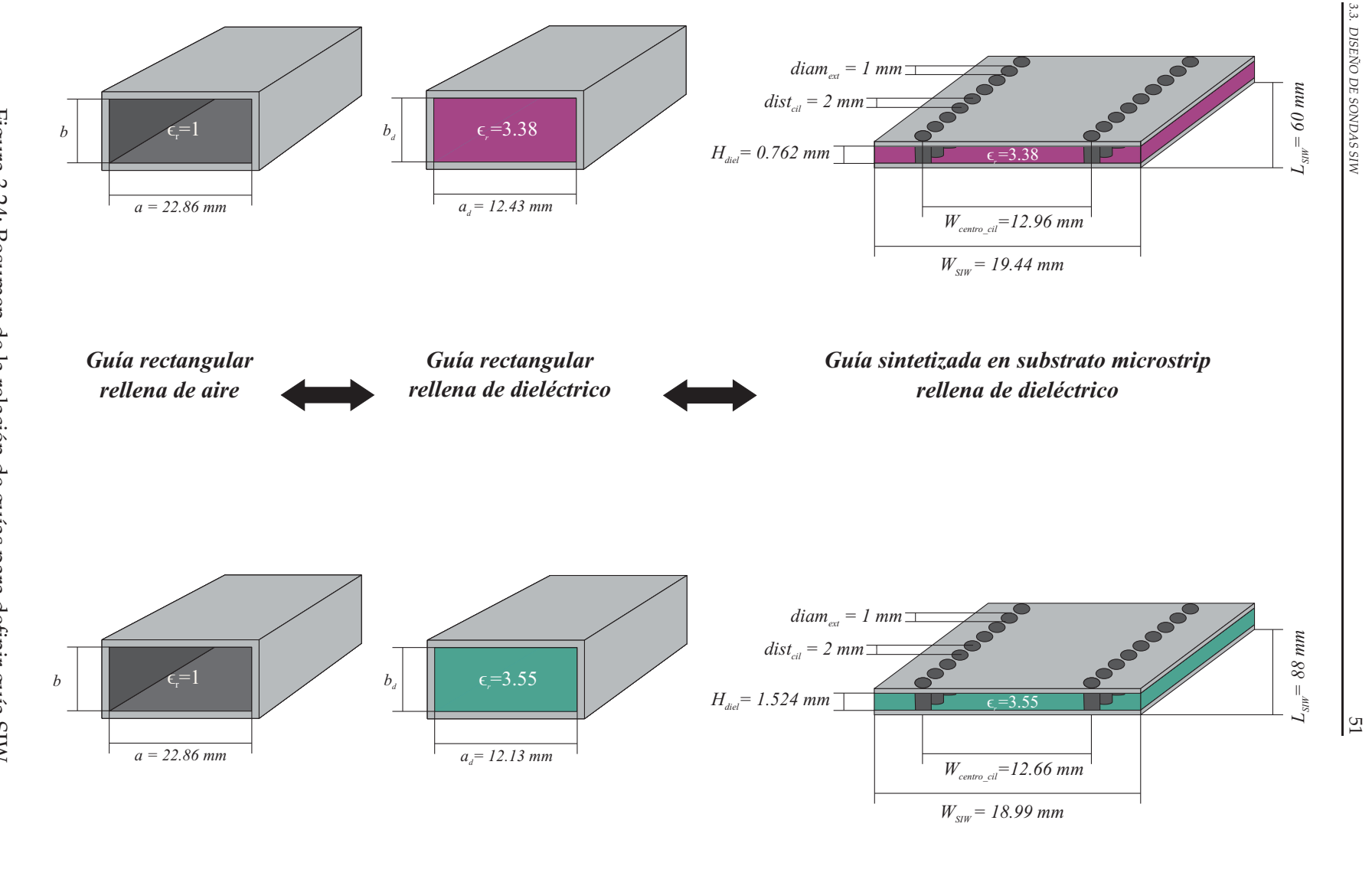

Figura 3.24: Resumen de la relación de guías para definir guía SIW. Figura 3.24: Resumen de la relación de guías para definir guía SIW.

poder alimentar y medir la sonda en el laboratorio. Como se muestra en la figura 2.14, la transición la forman dos elementos: línea microstrip y taper en estructura microstrip. Las dimensiones del taper deben definirse de forma que no se produzca una transición abrupta entre la guía SIW y la línea microstrip, para que el campo pueda ser transportado con el menor número de pérdidas posible. Para determinar sus dimensiones se utiliza el programa diseñado en MATLAB comentado en el capítulo 2, en el que debe introducirse como variable de entrada la impedancia sintetizada de la guía, recogida en la ecuación  $(3.20)$ .

$$
Z_{SIW}
$$
\n
$$
\begin{cases}\n \frac{377 \cdot H_{diel}}{a_d \sqrt{1 - (\frac{\lambda_0}{2 \cdot a_d \cdot e_r})^2}}\n \middle|_{\n \begin{aligned}\n a_d = 12.43 \, \text{mm} \\
 e_{r_{Arlon25N}} = 3.38\n \end{aligned}\n \middle\} \\
 H_{diel} = 0.762 \, \text{mm} \\
 f = 10.3 \, \text{GHz}\n \middle\} \\
 \frac{377 \cdot H_{diel}}{577 \cdot H_{diel}}\n \middle\} \\
 = 50.3186 \, \Omega\n \end{cases}
$$
\n(3.20)

$$
\begin{vmatrix}\n\frac{377 \cdot H_{diel}}{a_d \sqrt{1 - (\frac{\lambda_0}{2 \cdot a_d \cdot \epsilon_r})^2}}\n\end{vmatrix}\n\begin{array}{r}\na_d = 12.13 \, \text{mm} \\
\epsilon_{r_{Rogers4003C}} = 3.55 \\
H_{diel} = 1.524 \, \text{mm} \\
f = 10.3 \, \text{GHz}\n\end{array}\n= 50.3186 \, \Omega
$$

Finalmente, es necesario definir las dimensiones de la línea microstrip. Debe diseñarse de forma que su impedancia sea la impedancia característica de referencia del sistema de medida a la frecuencia central de trabajo. En nuestro caso 50 Ω a 10,3 *GHz*.

A continuación, se muestran los valores de los parámetros empleados para definir las sondas diseñadas:

| Material               | Arlon 25N | Rogers 4003C |  |
|------------------------|-----------|--------------|--|
| $L_{\text{taper}}(mm)$ | 26.29     | 10           |  |
| $W_{\text{taper}}(mm)$ | 4.75869   | 3.638726     |  |
| $L_{microstrip}(mm)$   | 8.779     | 8.379210     |  |
| $W_{microstrip}(mm)$   | 1.886     | 3.63263      |  |

Cuadro 3.2: Resumen de los valores de diseño de las sondas en tecnología SIW.

| $H_{cond}(mm)$        | 0.017 | 0.017 |
|-----------------------|-------|-------|
| $H_{diel}(mm)$        | 0.762 | 1.524 |
| $diam_{ext}(mm)$      | 1     | 1     |
| $dist_{cil}(mm)$      | 2     | 2     |
| $L_{SIW}(mm)$         | 60    | 88    |
| $W_{SIW}(mm)$         | 19.44 | 18.99 |
| $W_{centro\_cil}(mm)$ | 12.96 | 12.66 |

Cuadro 3.3: Resumen de los valores de diseño de las sondas en tecnología SIW.

En las siguientes gráficas, figura 3.25, se recoge el coeficiente de reflexión asociado a los dos prototipos diseñados, figura 3.26. Como se indicó previamente, se han ajustado las dimensiones de las estructuras hasta conseguir la máxima adaptación del parámetro S11 entorno a la frecuencia central de trabajo, sin embargo a la vista de los resultados medidos y simulados, las sondas se encuentran desadaptadas en toda la banda, consecuencia directa de que la impedancia en la apertura es muy distinta a la impedancia característica del modo *TE*10, tal y como se predijo a nivel teórico.

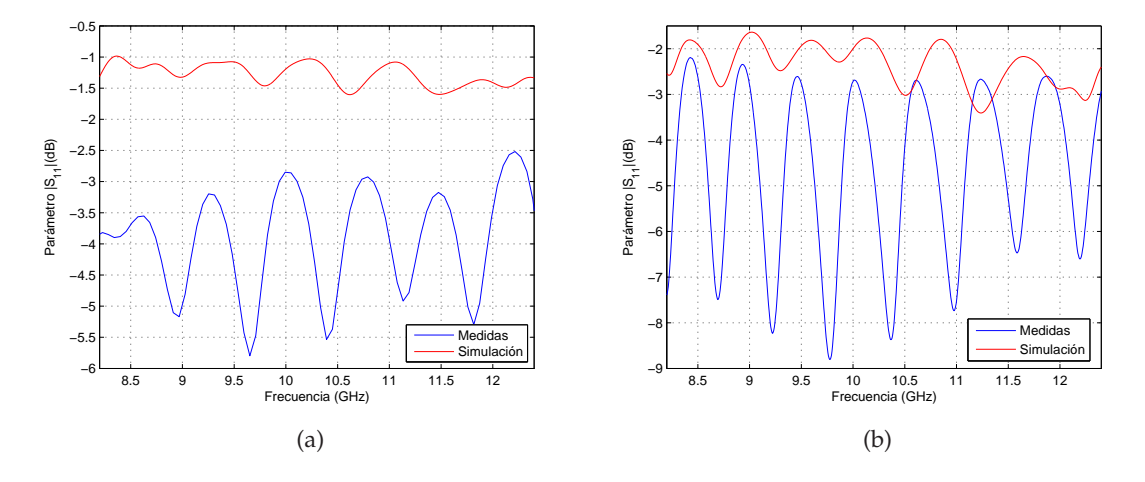

Figura 3.25: Módulo del coeficiente de reflexión de las sondas fabricadas en substrato (a): Arlon 25N y (b): Rogers 4003C.

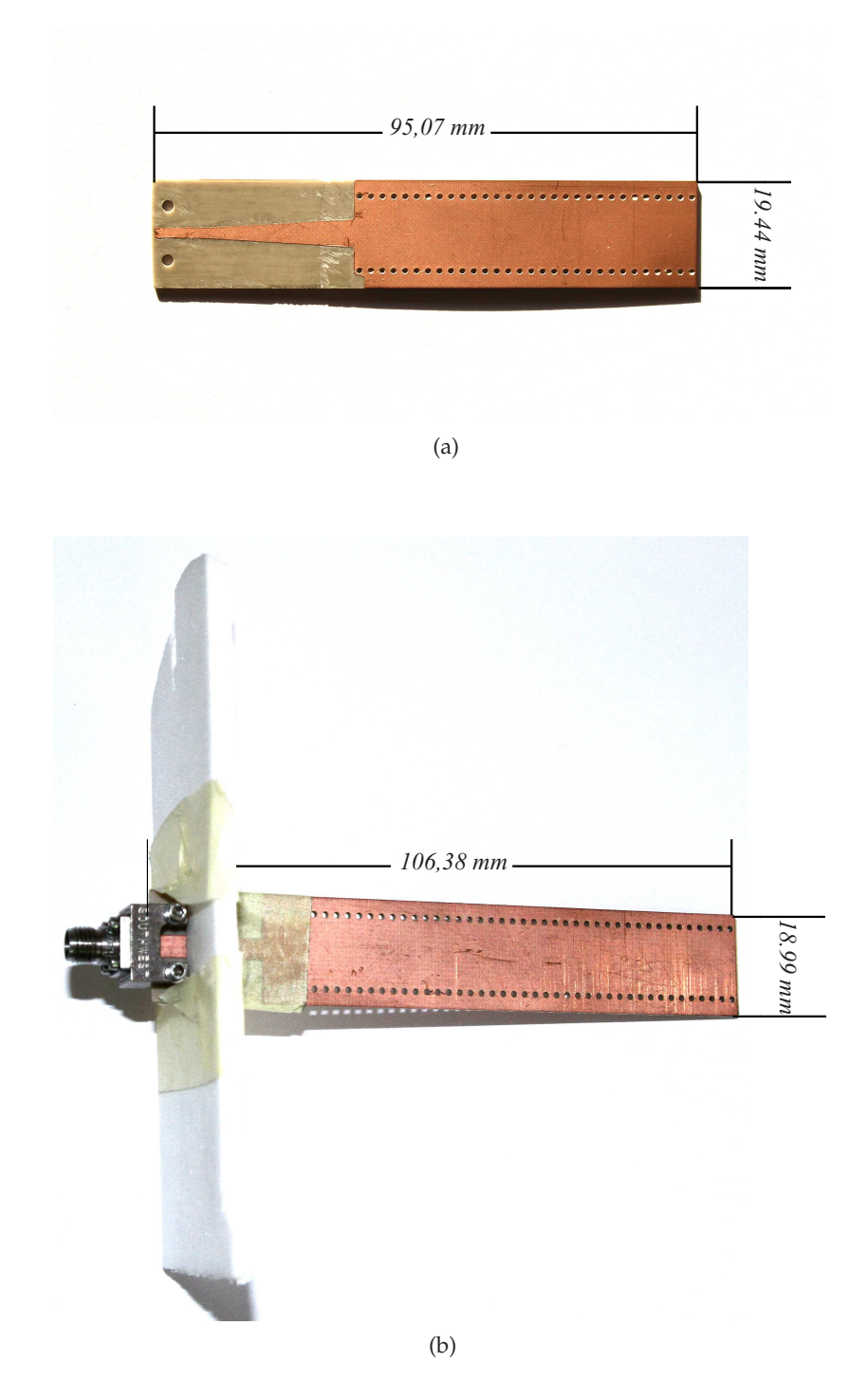

Figura 3.26: Sondas diseñadas en tecnología SIW: (a) con Arlon 25N , (b) con Rogers 4003C.

# **3.4. Conclusiones**

El presente capítulo se ha dedicado a estudiar el comportamiento de las sondas de campo cercano en tecnología SIW. Como interesa que las sondas capten en su apertura la máxima energía posible, se han evaluado las relaciones de dependencia que se establecen entre los parámetros de diseño de las sondas y la impedancia de la apertura.

Se ha observado que la frecuencia de funcionamiento de la sonda no modifica el comportamiento de la impedancia en la apertura. Dicha impedancia es similar para todas las guías que tengan una misma relación de aspecto y dieléctrico interior, sea cual sea su banda de trabajo.

Al evaluar cómo repercute la permitividad del dieléctrico interior de la guía en la estructura, se ha visto que afecta principalmente a la frecuencia de resonancia. El valor de frecuencia se desplaza hacia frecuencias mayores cuanto mayor sea la permitividad del material.

Incrementar la relación de aspecto de la apertura provoca que las sondas tengan un comportamiento más selectivo en frecuencia, y que aumente su desadaptación, provocando que el ancho de banda útil de utilización de la estructura disminuya.

Al analizar las curvas características de la impedancia/admitancia de la apertura, se ha observado que su comportamiento es muy similar al de un circuito RLC resonante paralelo. Esto ha permitido extraer un modelo circuital de la impedancia en función de los parámetros de diseño de la sonda.

Una vez modelado el comportamiento de la impedancia, introduciendo iris/postes en la estructura se podrá eliminar la parte imaginaria de la impedancia, e incorporando las redes adecuadas, se podrá adaptar la impedancia de la apertura. De esta manera se podrá definir una banda de funcionamiento para la sonda que esté próxima a la región de resonancia.

# **Capítulo 4**

# **Medida de sondas de campo cercano en tecnología SIW**

# **4.1. Introducción**

Para concluir el estudio sobre sondas de campo cercano en tecnología SIW, interesa conocer cómo se comportan estas estructuras cuando se utilizan para realizar medidas de campo cercano, y evaluar si es posible obtener resultados con mayor resolución que con las guías rectangulares estándar. Por ello, se ha dedicado íntegramente este el capítulo a analizar las prestaciones de la sonda WR-90 y de su homóloga en tecnología SIW.

Para conocer en mayor profundidad el comportamiento de las estructuras anteriores, se realizarán medidas de campo cercano bajo diferentes condiciones de trabajo. Se utilizarán dos antenas transmisoras con distribuciones de campo muy diferentes. Esto nos permitirá cotejar cuales son las diferencias más acusadas entre los resultados que proporciona cada sonda receptora, y determinar en base a ellas, qué sonda es la más precisa y ofrece mayor resolución espacial. Además, se variarán diversos parámetros del banco de medida, tales como la distancia a la antena transmisora o el paso de desplazamiento utilizado para tomar las muestras de la distribución de campo, para determinar en qué medida afecta su modificación a las medidas tomadas con cada una de las sondas.

Así mismo, a partir de los resultados obtenidos en el laboratorio para la sonda SIW, se demostrará la importancia de adaptar la impedancia de la apertura de las sondas SIW a la impedancia característica equivalente del modo fundamental de la sonda, para conseguir máxima transferencia de potencia.

# **4.2. Bancos de medida**

Como el propósito fundamental de esta tesis es verificar si se pueden diseñar sondas en tecnología SIW con prestaciones similares a las de las guías comerciales, se ha utilizado el prototipo presentado en el capítulo 3 correspondiente al substrato Rogers 4003C, para realizar medidas de campo cercano, y evaluar en base a los diagramas obtenidos, si es posible conseguir los resultados que proporcionan las guías estándar con mayor resolución, figura 4.1. Para llevar a cabo este estudio se han utilizado dos bancos de medida distintos. En las figuras 4.2 y 4.3 se muestra un esquema intuitivo de los mismos.

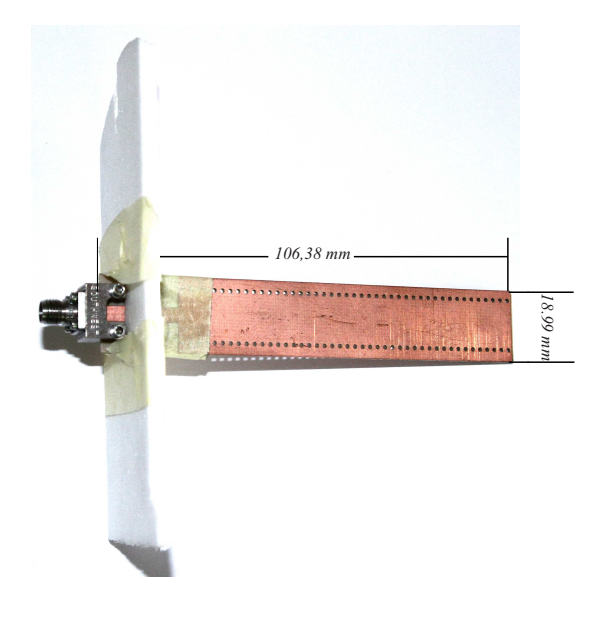

Figura 4.1: Prototipo de sonda SIW.

En primer lugar se ha utilizado el banco de medida de la figura 4.2, para constatar que el diseño y funcionamiento de la sonda SIW era el previsto. Se ha utilizando una estructura canónica como antena transmisora, por lo que el campo radiado en su apertura está perfectamente caracterizado. Como las bocinas piramidales son estructuras relativamente fáciles de simular, es posible comprobar si la sonda SIW está bien diseñada, comparando sus medidas de campo cercano con las que proporciona el simulador CST STUDIO SUITE.

Tras verificar que la sonda SIW funciona correctamente se ha pretendido dar un paso más allá, empleando estos dispositivos para medir estructuras más complejas y contrastar si es posible realizar medidas con mayor resolución que con las guías comerciales. Para realizar este análisis se ha utilizado el banco de medida de la figura 4.3, cuya antena transmisora es un prototipo con parches microstrip fabricado para hacer pruebas sobre sistemas de combinación de potencia a 8 GHz. Los amplificadores que formaban parte de

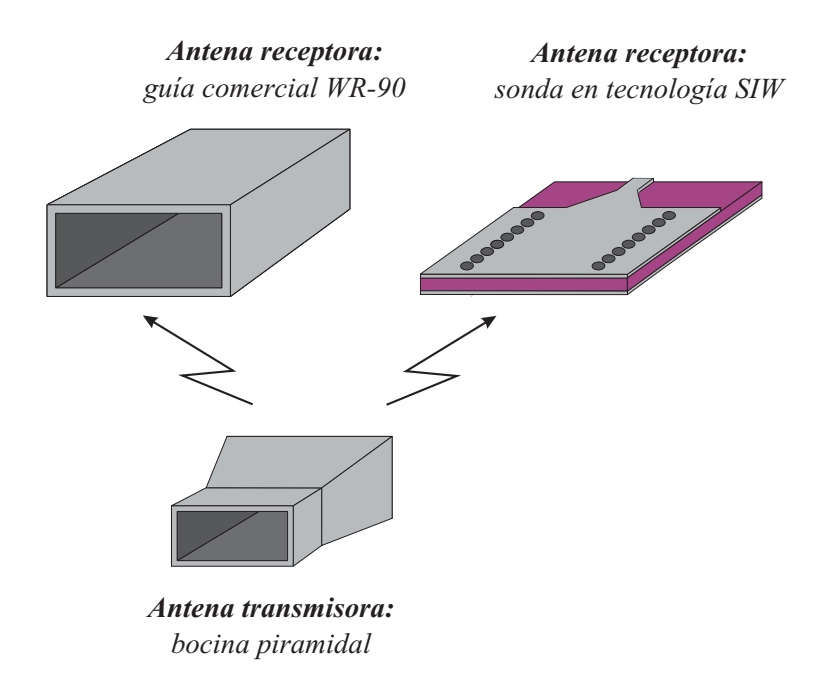

Figura 4.2: Banco de medida con bocina piramidal como antena transmisora.

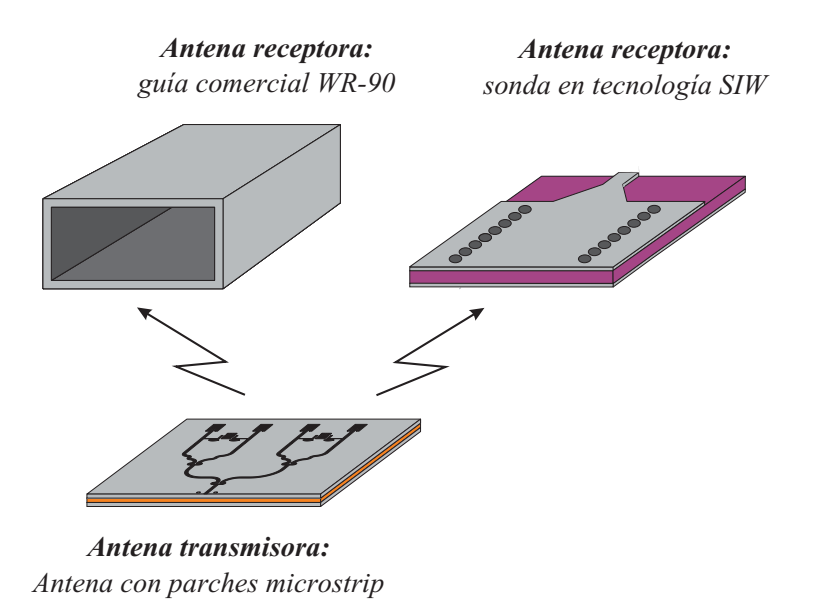

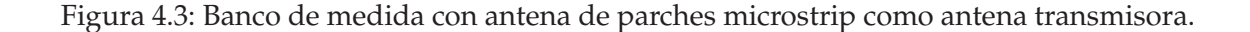

la antena, se han reaprovechado en otros circuitos, por lo que se ha cubierto su posición con líneas de transmisión como se muestra 4.4.

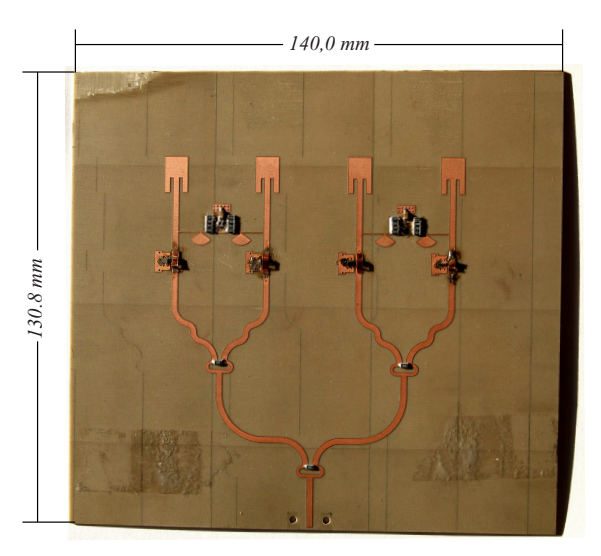

Figura 4.4: Antena con parches microstrip.

Para evaluar el comportamiento de la sonda SIW y de la guía WR-90, se ha empleado un sistema de medida en rango plano. Esta estructura presenta un brazo móvil, en el que se conecta la antena receptora, ya sea la diseñada en tecnología SIW o la comercial, para medir la distribución de campo de la antena transmisora, la cual se mantiene en una posición fija durante todo el proceso de medida. Para medir en magnitud y fase los niveles de potencia de la antena transmisora, se ha utilizado el analizador vectorial de redes PNA-X N5247A de Agilent Technologies. El esquema completo de medida se presenta a continuación, figura 4.5.

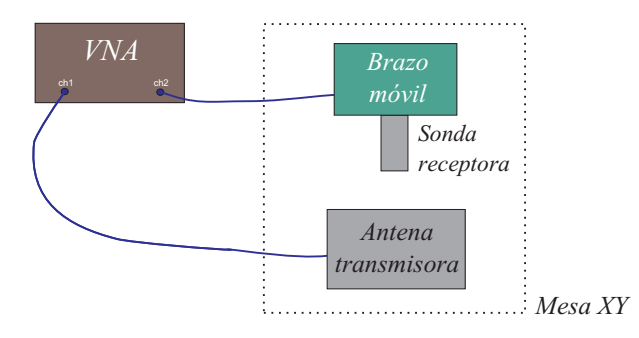

Figura 4.5: Esquema general del sistema de medida.

# **4.3. Resultados obtenidos con la bocina piramidal**

En este apartado se mostrarán los resultados obtenidos al simular una bocina piramidal con las mismas dimensiones a la utilizada en las medidas, cuadro 4.1, para comprobar si la distribución de campo en su apertura es similar a la obtenida con la sonda SIW. Posteriormente, se presentará una comparativa entre los resultados obtenidos al realizar medidas de campo cercano con la sonda SIW y la WR-90, cuando se varía alguno de los parámetros del sistema de medida.

| Marca                                      | <b>NARDA</b> |
|--------------------------------------------|--------------|
| Modelo                                     | 640          |
| Rango de funcionamiento $(GHz)$ 8.2 - 12.4 |              |
| Tamaño                                     | WR-90        |

Cuadro 4.1: Características básicas de la bocina piramidal.

### **4.3.1. Distribución de campo en la apertura de la bocina piramidal**

En la figura 4.6 se ha representado la distribución de campo en la apertura de una bocina piramidal simulada en el programa CST y medida con la sonda diseñada en tecnología SIW. Los resultados de las simulaciones se muestran en V/m, mientras que las medidas se dan en unidades de potencia (dBm), que son proporcionales al campo. A la vista de los resultados obtenidos, se puede concluir que la sonda SIW funciona correctamente y puede emplearse para realizar medidas de campo cercano, ya que tanto en las simulaciones como en las medidas, el máximo de potencia/campo está confinado en el lóbulo central de la apertura de la bocina, y la fase presenta una distribución uniforme.

# **4.3.2. Medidas**

Para calibrar el sistema, se ha medido la distribución de campo de la bocina piramidal bajo diferentes condiciones de altura y de desplazamiento del brazo móvil de la mesa XY. A continuación se analizarán qué efectos supone la variación de estos parámetros sobre las medidas de campo cercano realizadas con la sonda SIW y con la guía WR-90.

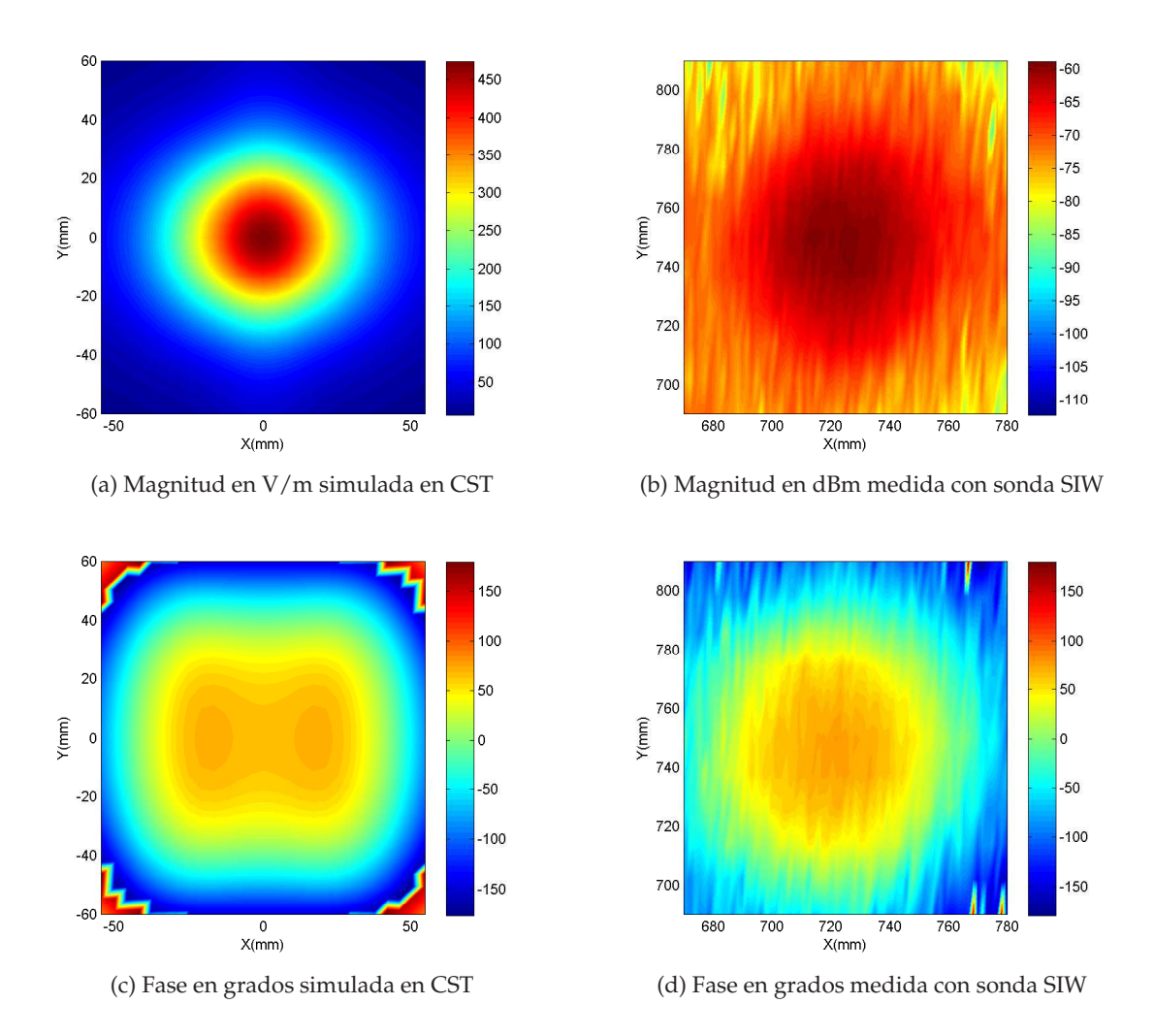

Figura 4.6: Distribución de campo en la apertura de la bocina piramidal simulada en CST y medida con la sonda SIW, a una altura de 2,5 *cm* a 8,5 *GHz*.

### **4.3.2.1. Variación de la altura de la sonda receptora**

Al mover la posición vertical del brazo de medida se modifica la separación entre la antena transmisora y la sonda receptora. Para ver cómo se comporta la sonda SIW en función de la altura, y sus posibles diferencias respecto a los resultados que proporciona la guía estándar, se ha medido la distribución de campo de la bocina a diferentes distancias de la sonda receptora, todas ellas dentro de los límites de la región de campo cercano.

Para efectuar dicho análisis, se ha colocado la antena receptora a 2 *cm*, 2,5 *cm* y 3 *cm* de distancia de la bocina piramidal, manteniendo el mismo paso de desplazamiento del brazo móvil para las dos sondas. En las gráficas 4.7, 4.8 y 4.9 se presenta la distribución de potencia en la apertura de la bocina medida con la sonda SIW y con la guía comercial a 9 *GHz*, con un paso de desplazamiento del brazo móvil de 5 *mm x* 5 *mm*. Si comparamos los resultados presentados en cada una de las gráficas anteriores, se observa que el aumento de la separación entre la antena transmisora y la sonda receptora provoca que el lóbulo central donde se confina más potencia, vaya extendiéndose, ocupando cada vez más superficie de la apertura de la bocina, lo que ocasiona pérdida de resolución en los resultados.

Si evaluamos las diferencias entre las medidas realizadas con la sonda SIW y con la sonda comercial, en cualquiera de las gráficas anteriores se puede advertir que para ambas estructuras la potencia máxima se concentra en el centro de la apertura, sin embargo, el nivel medido varía entorno a 20 dB entre una estructura y otra. Esto es debido a que la impedancia de la apertura de la sonda SIW no está adaptada a la impedancia característica equivalente del modo *TE*10, lo que supone, como se había adelantado ya en el capítulo anterior, que no toda la potencia recibida por la sonda se entregue al sistema de medida. Este hecho puede observarse en todas las medidas de campo cercano realizadas con la sonda, que se muestran a lo largo de todo el capítulo.

Finalmente, indicar que la diferencia de nivel de potencia entre la sonda SIW y la guía comercial se hace más acusada en los extremos de la apertura. Este hecho es debido a que las pérdidas de la sonda SIW son tales, que el nivel de potencia captado es tan bajo que está próximo a la sensibilidad del dispositivo de medida. Para evitar que se repitiesen estos resultados al medir con la sonda SIW en el segundo banco de medida, se ha incorporado un amplificador entre el VNA y la antena transmisora.

### **4.3.2.2. Variación de la posición del brazo de medida**

**Paso de desplazamiento simétrico** En este apartado se pretende mostrar cómo repercute en las medidas de campo cercano desplazar el brazo móvil de forma simétrica en

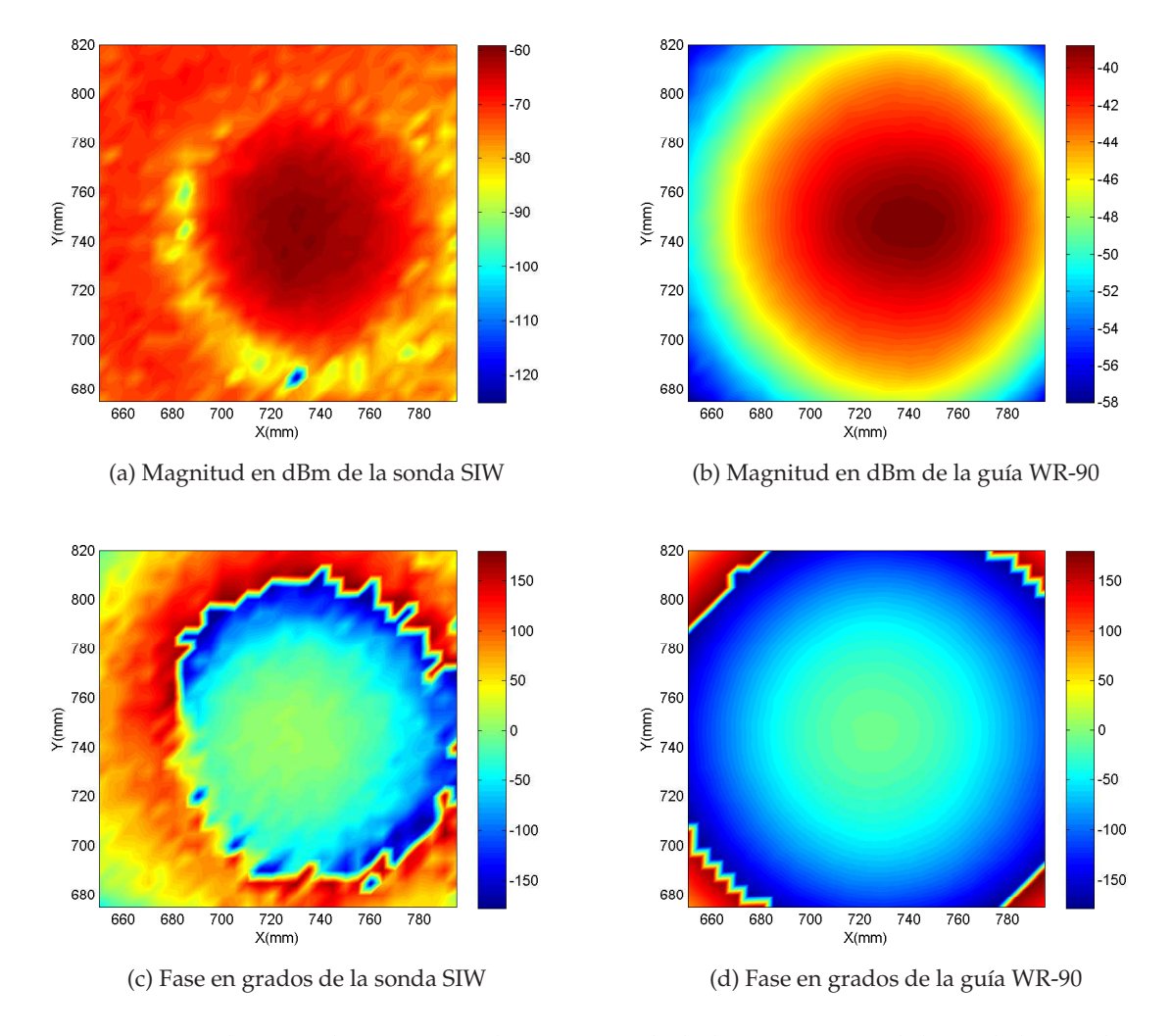

Figura 4.7: Distribución de campo en la apertura de la bocina piramidal, medida con la sonda SIW y con la guía WR-90, a una altura de 2 *cm*, paso de 5 *mm x* 5 *mm* y a 9 *GHz*.

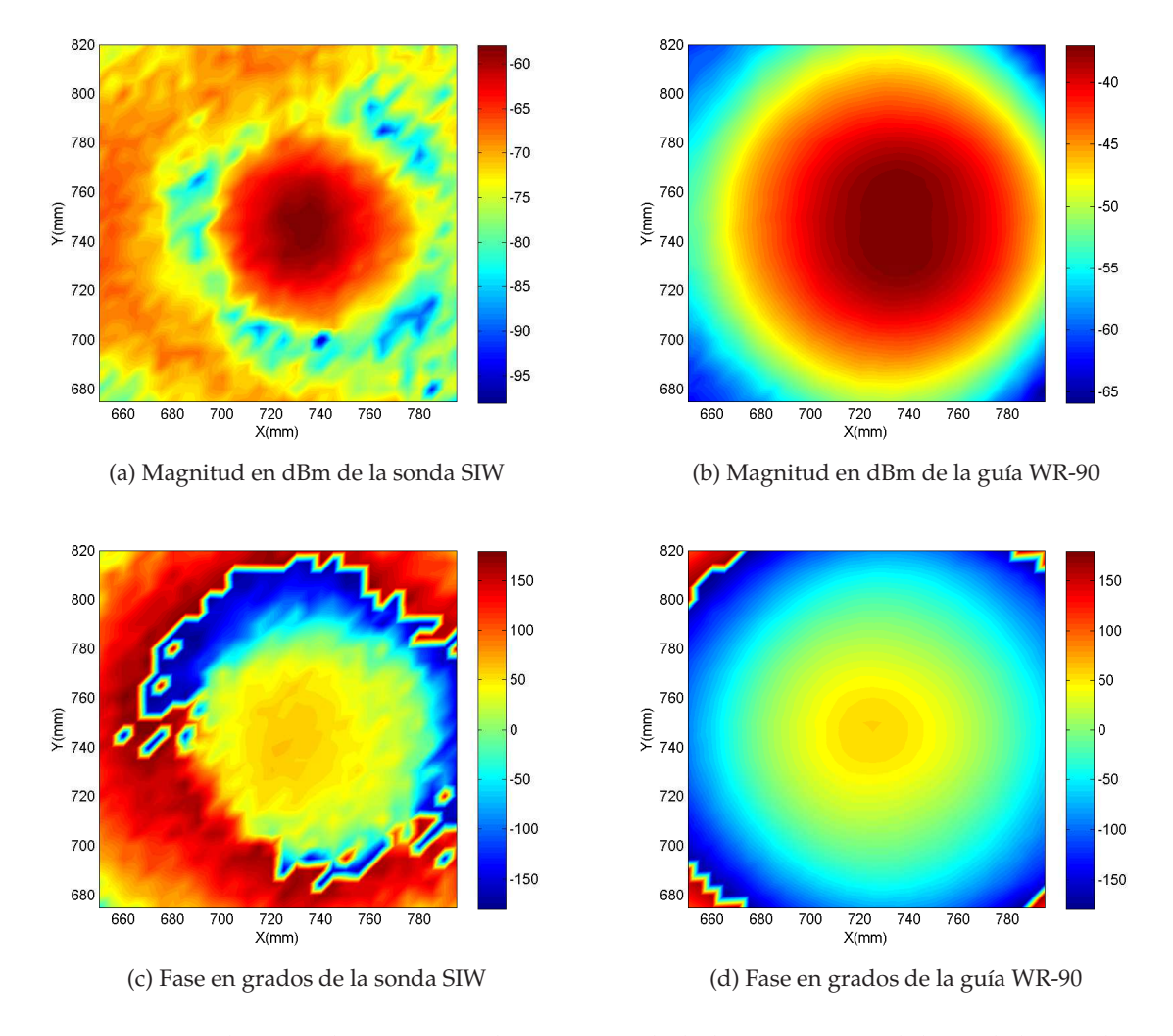

Figura 4.8: Distribución de campo en la apertura de la bocina piramidal, medida con la sonda SIW y con la guía WR-90, a una altura de 2,5 *cm*, paso de 5 *mm x* 5 *mm* y a 9 *GHz*.

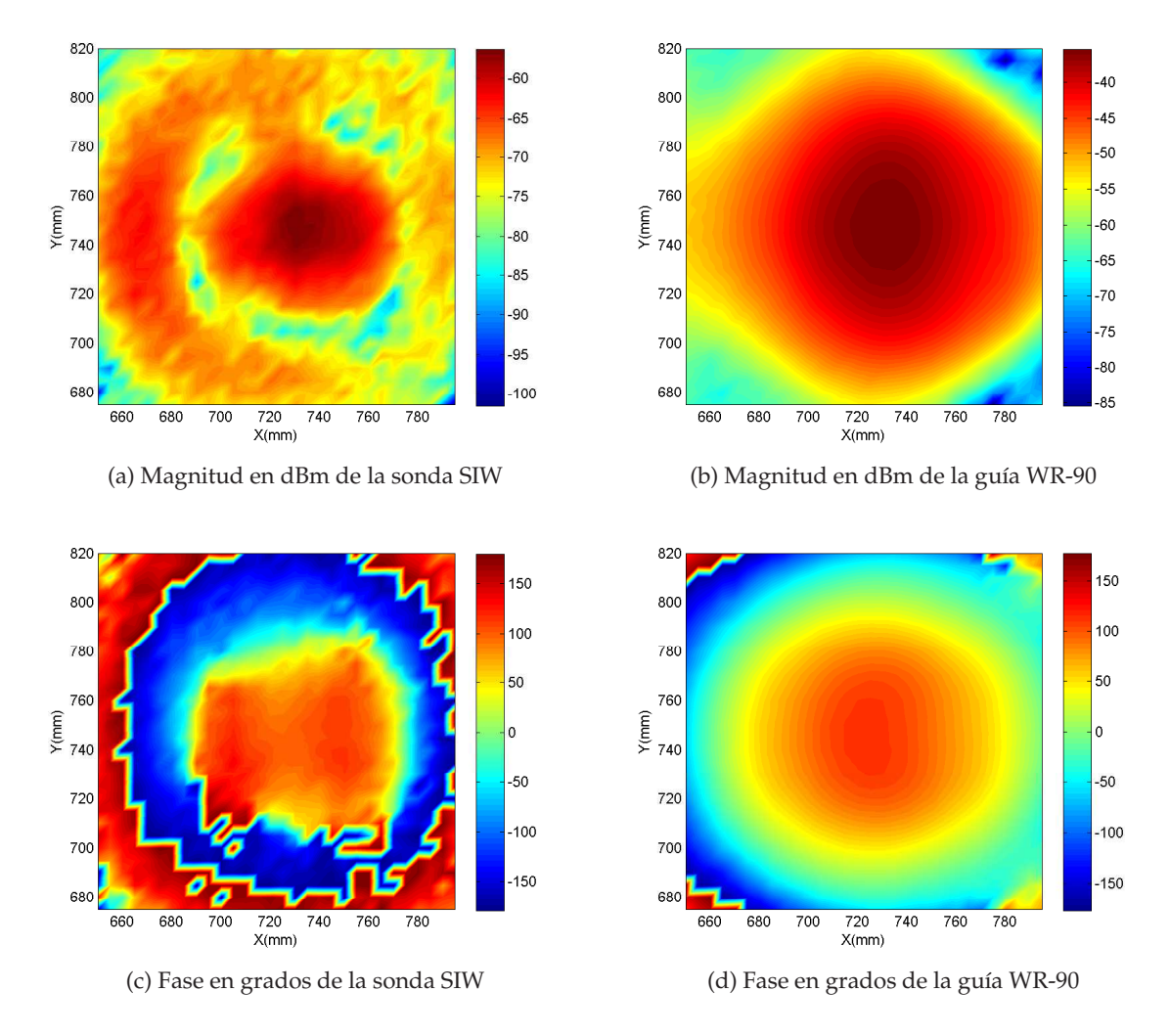

Figura 4.9: Distribución de campo en la apertura de la bocina piramidal, medida con la sonda SIW y con la guía WR-90, a una altura de 3 *cm*, paso de 5 *mm x* 5 *mm* y a 9 *GHz*.

el eje X e Y, con un paso inferior a las dimensiones de la apertura de la antena receptora utilizada.

Al mover la posición del brazo de medida en ambas direcciones del plano una longitud inferior a la apertura de la sonda receptora, se tomarán muestras de una misma región del plano en sucesivas ocasiones, lo que supone que se integre más campo del debido en cada sección evaluada, perdiendo precisión en los resultados. El diagrama de campo cercano medido será más fiable cuanto más próximo sea el paso de desplazamiento del brazo móvil al tamaño de la apertura de la sonda receptora involucrada en la medida, ya que de este modo se reduce el número de muestras tomadas en una misma región del espacio. En la figura 4.10 se refleja mediante un esquema lo que implica que el desplazamiento del brazo móvil sea inferior a las dimensiones de la apertura de la sonda considerada. En este caso se ha representado en proporciones reales, el solapamiento que supone en las medidas desplazar una guía WR-90, con un paso de 5 *mm* y 10 *mm* a lo largo del eje horizontal.

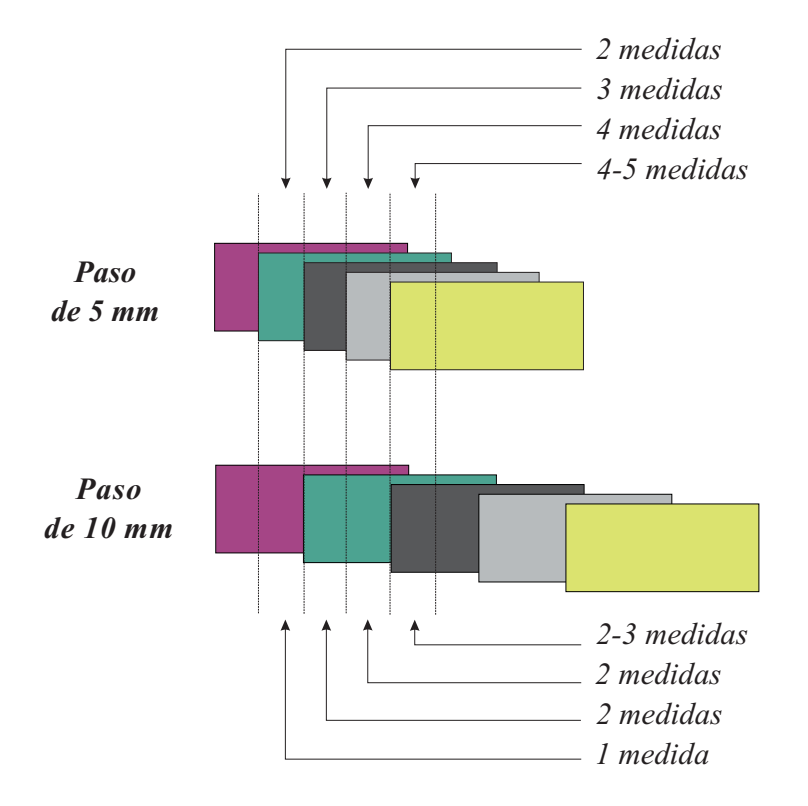

Figura 4.10: Diferencia de solapamiento en las medidas con la guía WR-90 en función del paso horizontal utilizado: 5 *mm* y 10 *mm*.

Si se compara la potencia captada por la sonda SIW y la de la sonda comercial con un mismo paso de desplazamiento (inferior a las dimensiones de sus aperturas), está claro
que como la apertura de la sonda SIW es muy inferior a la de la guía WR-90, el solapamiento en las medidas va a a ser menor, lo cual supone que los resultados presenten mayor resolución, como se ilustra en el dibujo de la figura 4.11. Para demostrar mediante resultados experimentales lo expuesto anteriormente, se ha medido la bocina a 2 *cm* y 2,5 *cm* de distancia de las sondas receptoras, con un paso de desplazamiento del brazo en cada caso de 5 *mm x* 5 *mm* y de 10 *mm x* 10 *mm*. Si contrastamos los resultados de la figura 4.7 con los de la figura 4.12 y la figura 4.8 con la figura 4.13, se puede observar como para cada altura, los niveles del diagrama de campo cercano se ven afectados por el paso seleccionado, disminuyendo la precisión en la medida cuanto menor sea el incremento de desplazamiento escogido.

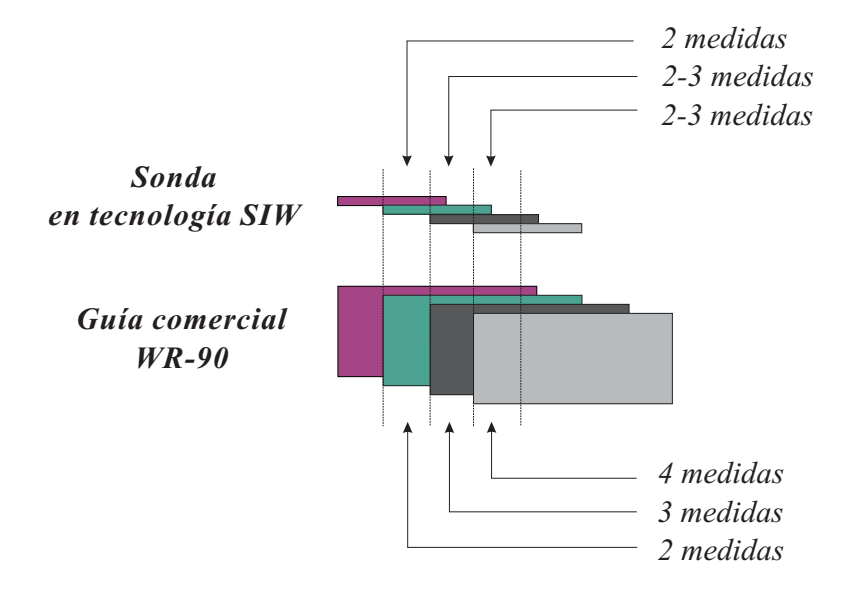

Figura 4.11: Diferencia de solapamiento en las medidas utilizando la guía WR-90 versus la sonda SIW, con paso horizontal de 5 *mm*.

Finalmente, al comparar las medidas obtenidas con la sonda SIW con las de la guía WR-90 para un mismo paso y altura, es posible ver que la resolución es superior en la sonda SIW, como se refleja en las figuras 4.12 y 4.13.

**Paso de desplazamiento asimétrico, ajustado a la apertura de la sonda receptora** Para finalizar el estudio con la bocina piramidal, se ha evaluado qué sucede al desplazar el brazo móvil con un paso asimétrico en el eje X e Y, ajustado a las dimensiones de la apertura de la antena receptora utilizada.

Si movemos la posición del brazo de medida una distancia igual a la anchura/altura de la apertura de la sonda receptora será posible medir el campo en la bocina con la resolución máxima permitida por la sonda receptora empleada, como se muestra de forma

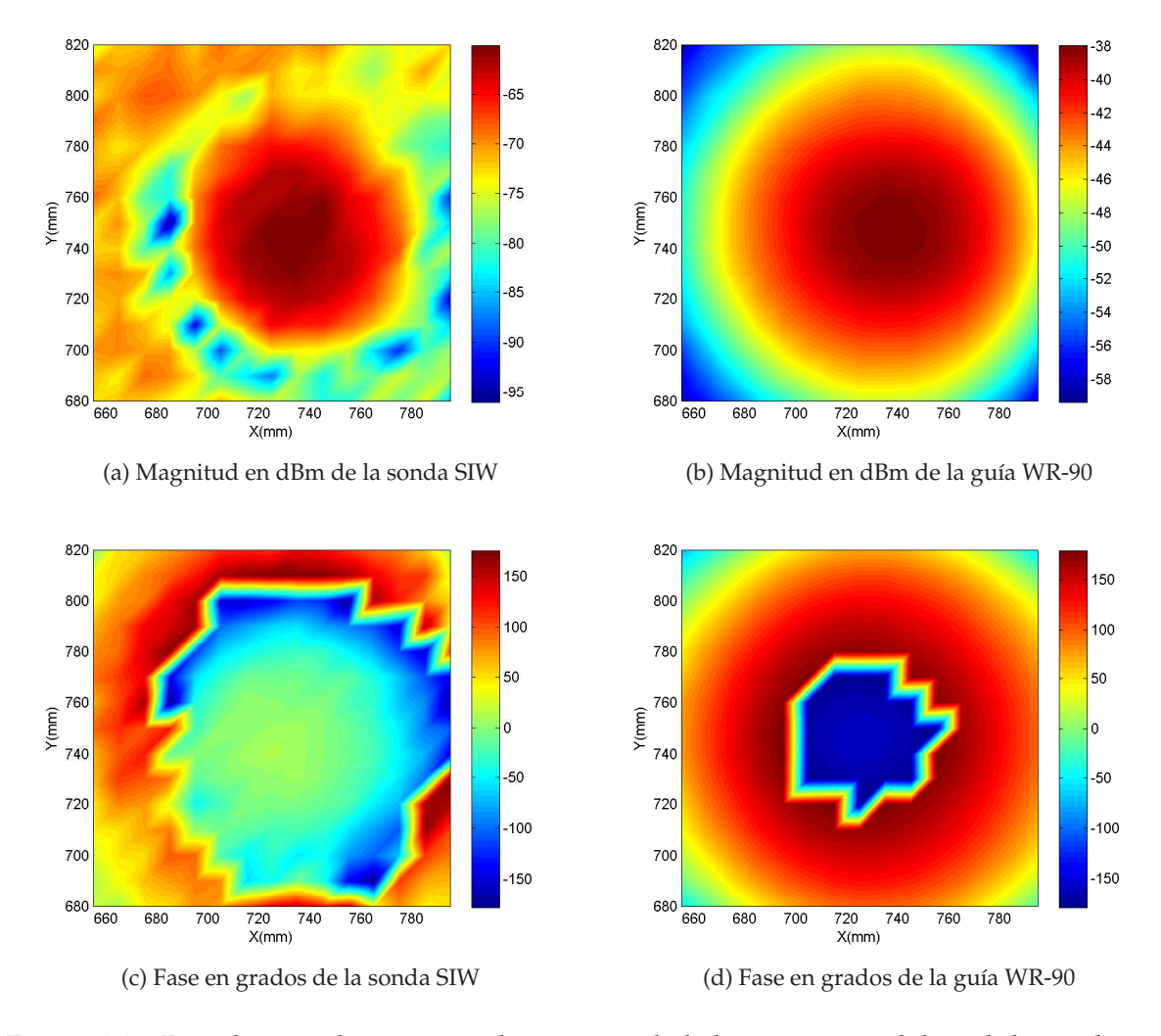

Figura 4.12: Distribución de campo en la apertura de la bocina piramidal medida con la sonda SIW y con la guía WR-90, a una altura de 2 *cm*, paso de 10 *mm x* 10 *mm* y a 9 *GHz*.

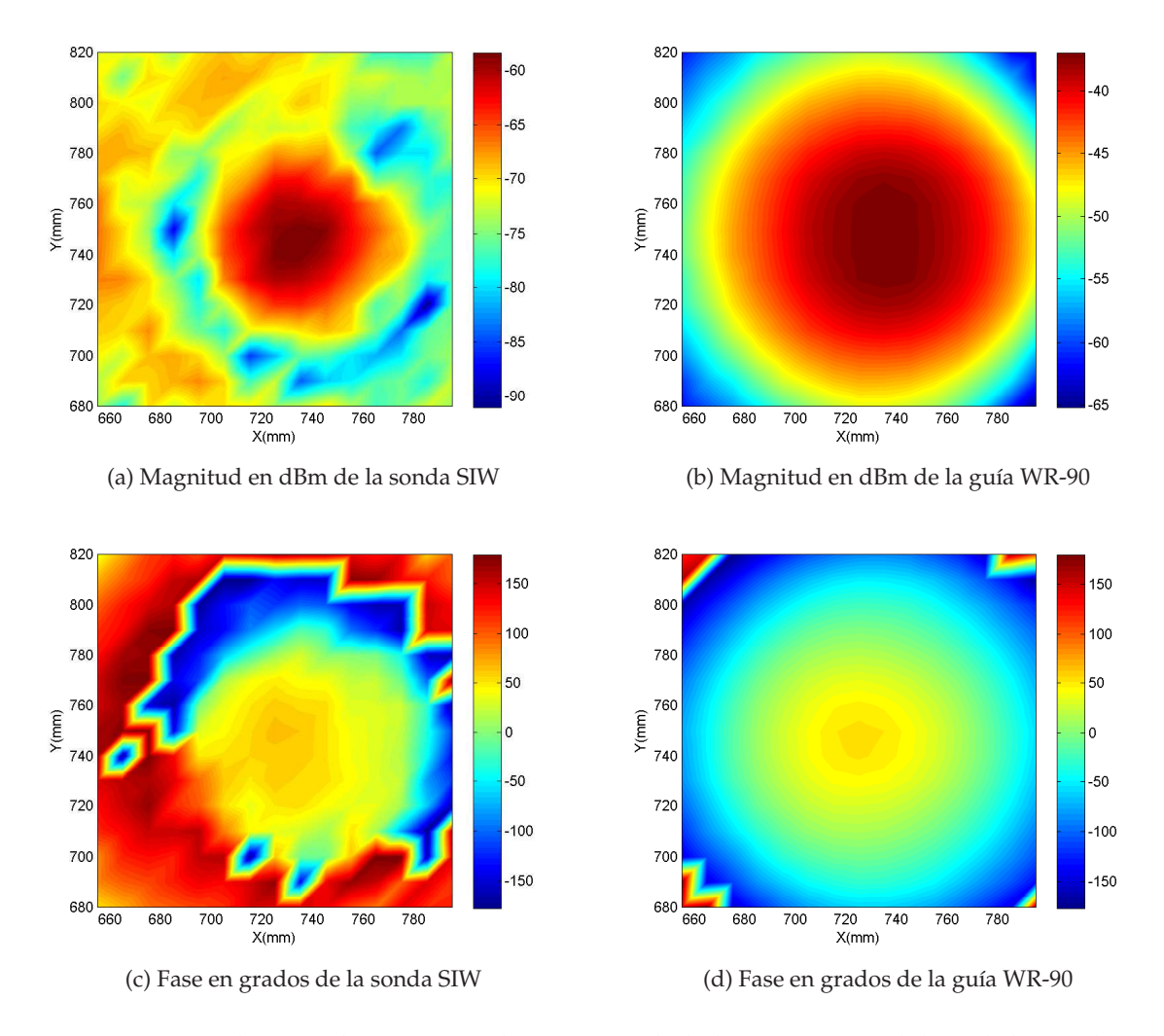

Figura 4.13: Distribución de campo en la apertura de la bocina piramidal medida con la sonda SIW y con la guía WR-90, a una altura de 2,5 *cm*, paso de 10 *mm x* 10 *mm* y a 9 *GHz*.

#### esquemática en la figura 4.14.

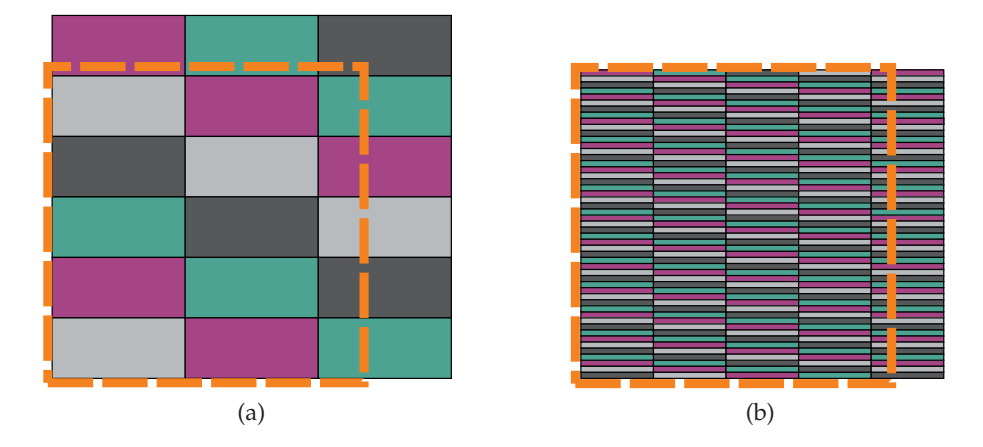

Figura 4.14: Superficie de medida (- - -) recorrida por: (a) sonda comercial versus (b) sonda SIW (proporción real del tamaño de la aperturas).

Como la apertura de la sonda SIW es muy inferior a la de la sonda comercial (aproximadamente 55 % menos de longitud y 10 % menos de anchura) los resultados obtenidos al medir con la sonda SIW serán más precisos que los obtenidos con la sonda comercial, tal y como se muestra en la figura 4.15

Si cotejamos los resultados ajustando el paso a las dimensiones de la apertura de la sonda receptora, figura 4.15, con los obtenidos con paso simétrico de 5 *mm* y 10 *mm*, figuras 4.8 y 4.13 respectivamente, se puede observar que para una altura fija de la bocina, la distribución de campo en la apertura es más precisa en el primer caso. Cabe mencionar, que éstas diferencias serán más acusadas en las medidas realizadas con la antena de parches microstrip, ya que la variación del campo resulta más abrupta en puntos cercanos del espacio.

Finalmente, si se analiza la sonda comercial, se puede apreciar que su máximo en la figura 4.15b está más confinado que en las figuras 4.8b y 4.13b, como consecuencia de que para cada punto del espacio se toma una sola muestra.

### **4.3.3. Errores de medida**

Se ha observado que en determinados rangos de frecuencia dentro de la banda de funcionamiento de la sonda SIW, se produce un desplazamiento del máximo de potencia hacia un lateral de la apertura, apareciendo incluso en frecuencias puntuales hasta dos máximos muy próximos, como se muestra en las figuras 4.16 y 4.18. Sin embargo, este hecho que en principio fue atribuido a un mal funcionamiento de la sonda diseñada,

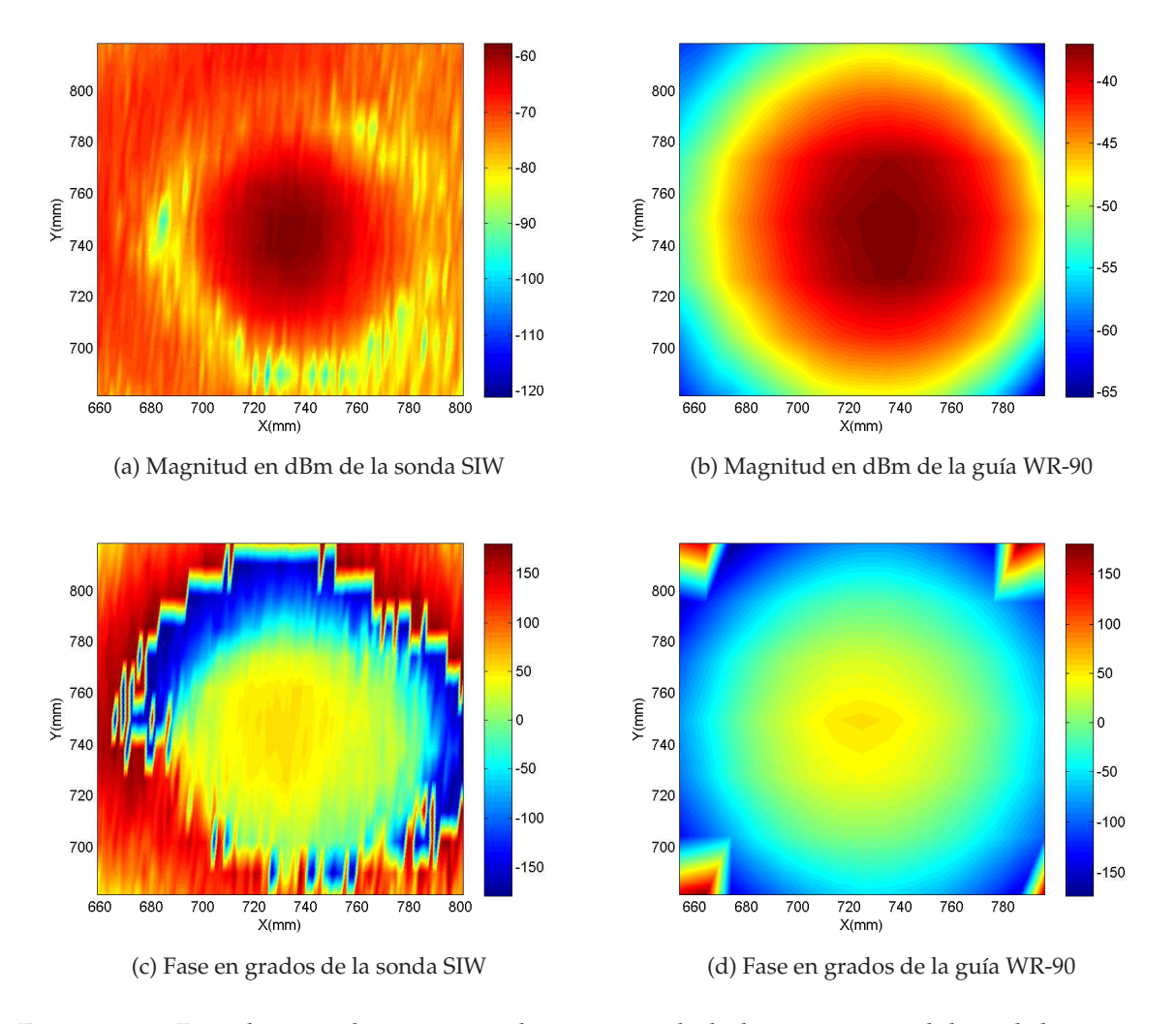

Figura 4.15: Distribución de campo en la apertura de la bocina piramidal medida con la sonda SIW con paso de 12 *mm x* 1 *mm* y con la guía comercial con paso de 22 *mm x* 10 *mm*, a una altura de 2,5 *cm* y a 9 *GHz*.

también se puede percibir en las medidas realizadas con la sonda comercial, figura 4.17, lo que lleva a la conclusión de que los errores de medida presentados son debidos a la bocina piramidal y no a la sonda SIW diseñada, como se pensó en un primer momento. Como se puede apreciar en los resultados presentados, los errores son más visibles en las medidas realizadas con la sonda SIW que en las de la guía WR-90, debido a la mala adaptación de la estructura.

### **4.4. Resultados obtenidos con la antena de parches microstrip**

Una vez calibrado el sistema y comprobado que es posible utilizar la sonda diseñada para realizar medidas de campo cercano, interesa comprobar si con este tipo de estructuras se puede llegar a medir circuitos de mayor complejidad que las estructuras canónicas, con mayor resolución de la que proporcionan las guías comerciales.

Para realizar este estudio, se ha fijado como altura 1,5 *cm* , que aunque es inferior a las empleadas con la bocina piramidal, está dentro de los límites de campo cercano. Para trasladar el brazo de la mesa XY se ha considerado el mismo desplazamiento simétrico para ambas sondas, 2 *mm x* 2 *mm*, ya que lo que interesa es evaluar con que sonda se consigue más resolución en igualdad de condiciones de medida.

Es necesario indicar que para medir con la sonda SIW la distribución de campo en la superficie de la antena con parches con la sonda SIW, se ha considerado pertinente incorporar en el sistema de medida un amplificador de 20 dB, para compensar las pérdidas de la sonda SIW. De este modo la potencia captada por la sonda está lejos de la sensibilidad del sistema de medida. En la figura 4.20 se muestra un esquema de la configuración del banco de medida empleado.

A continuación, se presentan los niveles de potencia medidos en la superficie de la antena con parches microstrip a las frecuencias: 8,3 *GHz*, 10 *GHz* y 12 *GHz*, siendo la primera de ellas la más próxima a la frecuencia de diseño de la antena. Si cotejamos los resultados que proporciona la sonda SIW, figura 4.21a, con los que proporciona la sonda comercial, figura 4.21b, se observa claramente que la sonda diseñada presenta más resolución, ya que con la sonda SIW se distinguen mayores niveles de campo que con la guía WR-90 en las proximidades del conector, divisores Wilkinson y parches microstrip, como se puede apreciar gráficamente. Este hecho también se puede advertir en los diagramas de campo cercano medidos a 10 *GHz* y 12 *GHz*, figuras 4.22 y 4.23 respectivamente.

Finalmente, al comparar los diagramas de campo cercano de la antena de parches microstrip medidos con la sonda SIW y la estándar a 8,3 *GHz*, figura 4.21, a 10 *GHz*, figura 4.22 y a 12 *GHz*, figura 4.23, es posible observar que cuanto mayor es la frecuencia,

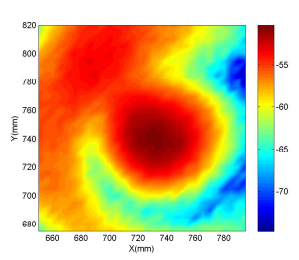

(a) Magnitud en dBm a 9,145 *GHz*

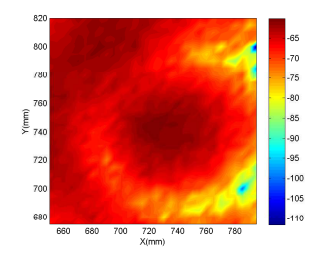

(c) Magnitud en dBm a 9,292 *GHz*

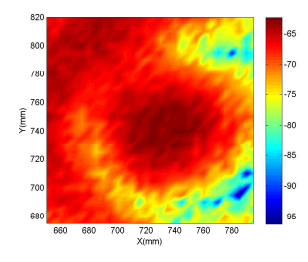

(e) Magnitud en dBm a 9,334 *GHz*

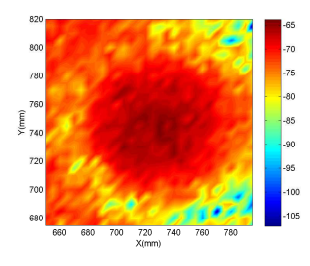

(g) Magnitud en dBm a 9,418 *GHz*

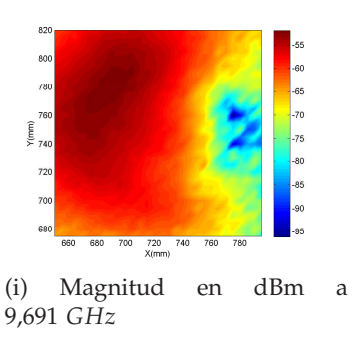

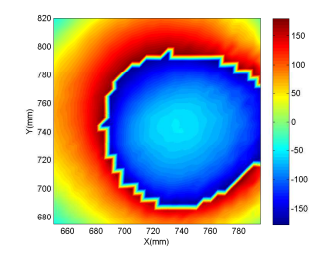

(b) Fase en grados a 9,145 *GHz*

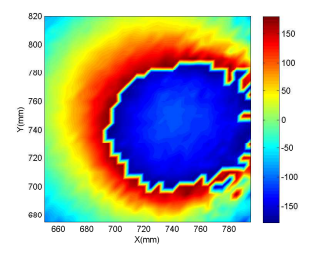

(d) Fase en grados a 9,292 *GHz*

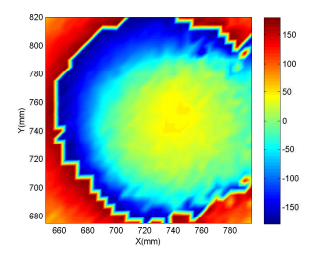

(f) Fase en grados a 9,334 *GHz*

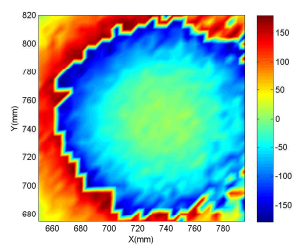

(h) Fase en grados a 9,418 *GHz*

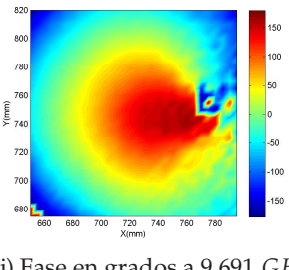

(j) Fase en grados a 9,691 *GHz*

Figura 4.16: Distribución de campo en la apertura de la bocina piramidal medida con la sonda SIW con paso de 5 *mm x* 5 *mm* a una altura de 2 *cm*.

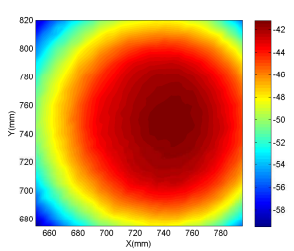

(a) Magnitud en dBm a 9,145 *GHz*

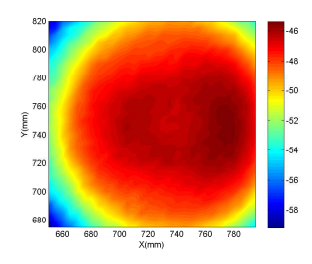

(c) Magnitud en dBm a 9,292 *GHz*

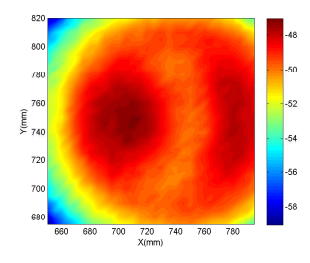

(e) Magnitud en dBm a 9,355 *GHz*

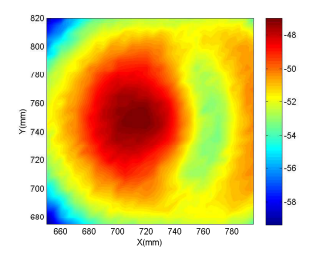

(g) Magnitud en dBm a 9,418 *GHz*

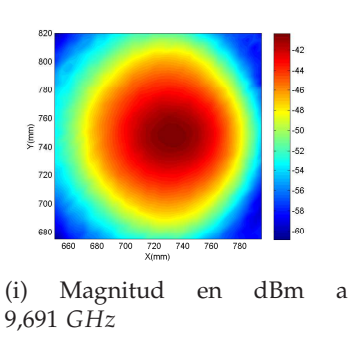

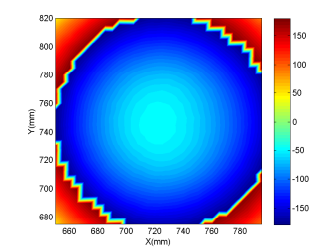

(b) Fase en grados a 9,145 *GHz*

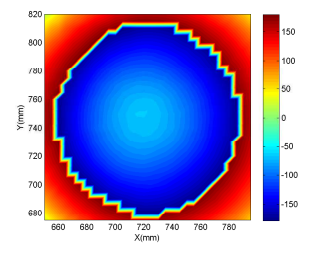

(d) Fase en grados a 9,292 *GHz*

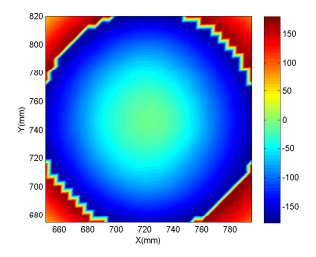

(f) Fase en grados a 9,355 *GHz*

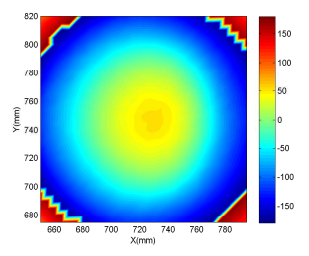

(h) Fase en grados a 9,418 *GHz*

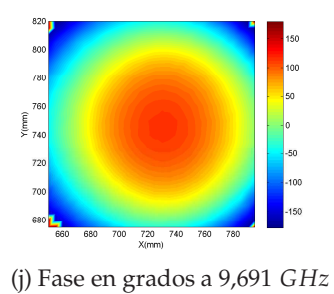

Figura 4.17: Distribución de campo en la apertura de la bocina piramidal medida con la sonda WR-90 con paso de 5 *mm x* 5 *mm* a una altura de 2 *cm*.

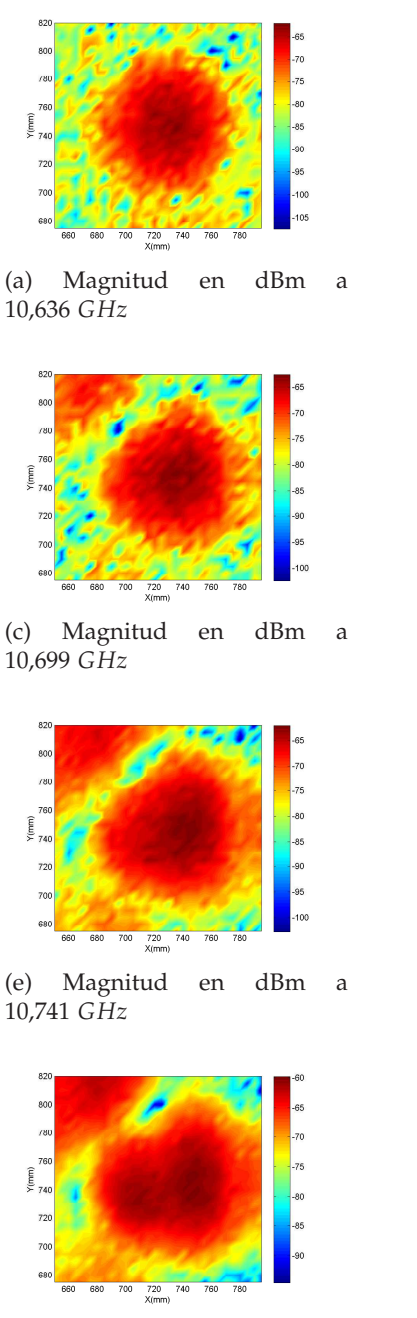

(g) Magnitud en dBm a 10,804 *GHz*

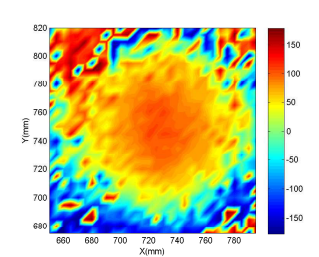

(b) Fase en grados a 10,636 *GHz*

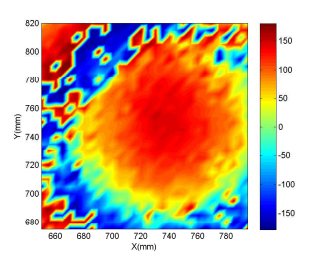

(d) Fase en grados a 10,699 *GHz*

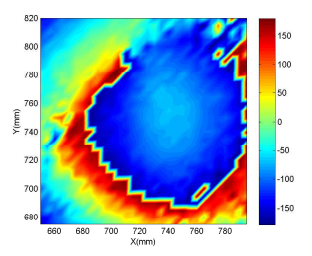

(f) Fase en grados a 10,741 *GHz*

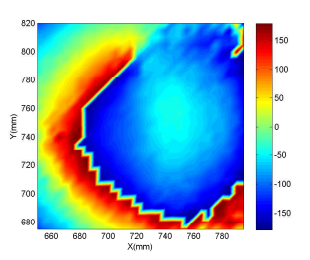

(h) Fase en grados a 10,804 *GHz*

Figura 4.18: Distribución de campo en la apertura de la bocina piramidal medida con la sonda SIW con paso de 5 *mm x* 5 *mm* a una altura de 2 *cm*.

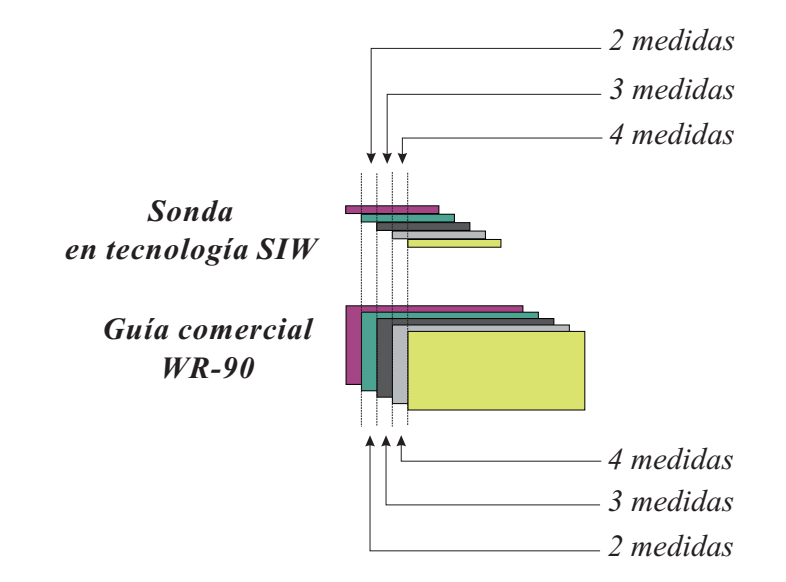

Figura 4.19: Solapamiento en las medidas con la guía WR-90 y con la sonda SIW, con paso de 2 *mm x* 2 *mm*.

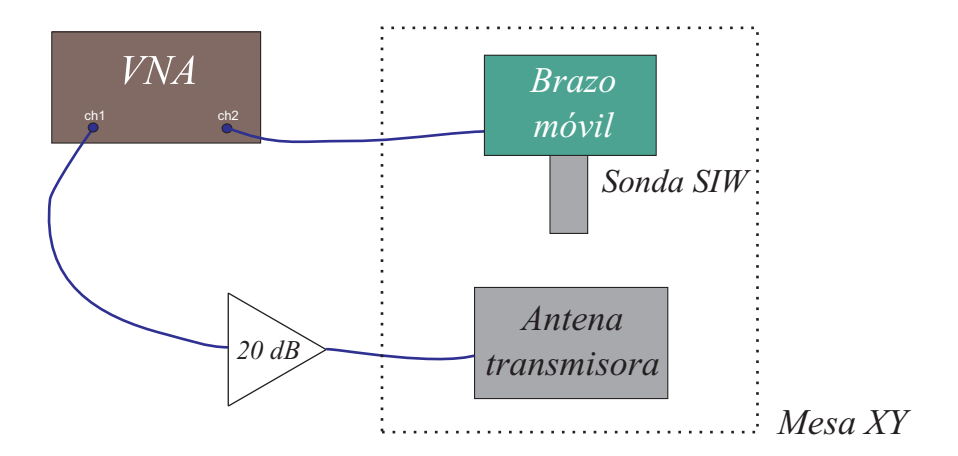

Figura 4.20: Esquema de conexión del sistema de medida utilizado para medir el campo de la antena de parches con la sonda SIW.

840

820

800

780

 $\begin{array}{c}\n\widehat{\mathsf{E}}\\
\stackrel{760}{\times}740\n\end{array}$ 760

720

700

680

660

 $800$ 

850

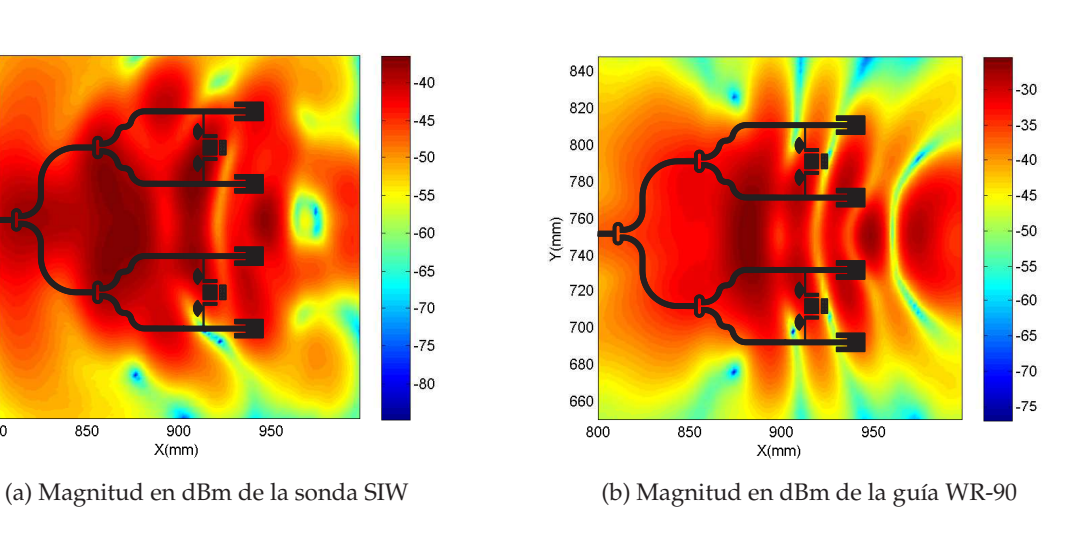

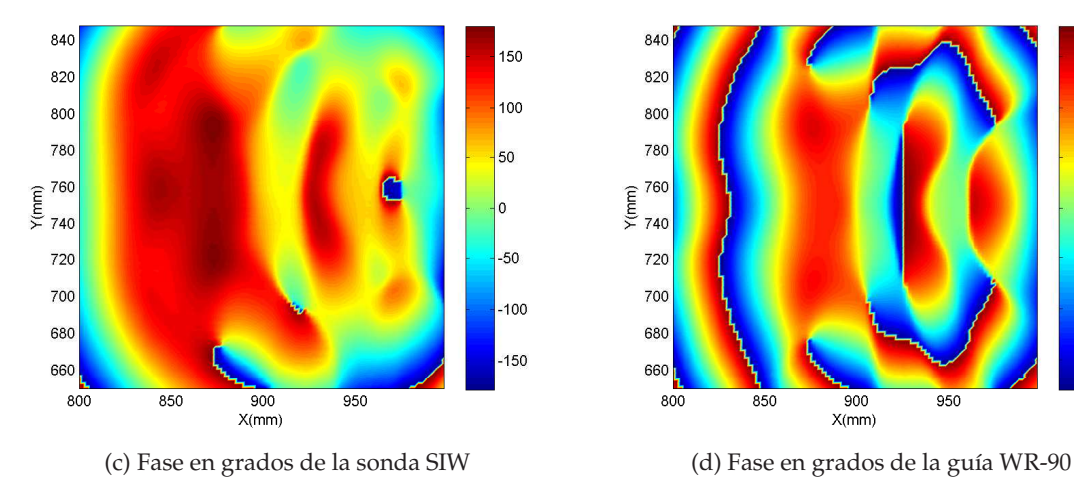

 $\frac{1}{900}$ 

 $X(mm)$ 

 $\frac{1}{950}$ 

150

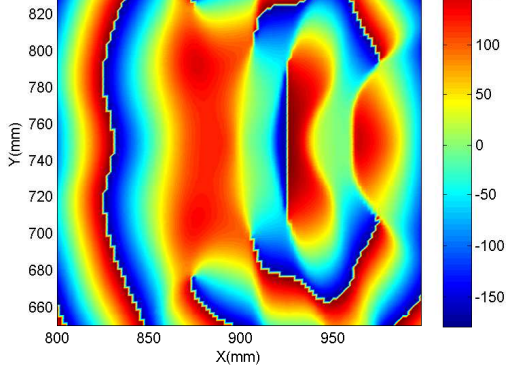

Figura 4.21: Distribución de campo en la apertura de la antena de parches microstrip medida con la sonda SIW y con la guía WR-90, a una altura de 1,5 *cm*, paso de 2 *mm x* 2 *mm* y a 8,3 *GHz*.

840

840

820

800

780

760

740

720

700

680

660

720

700

680

660

 $800$ 

 $800$ 

 $850$ 

 $Y(mm)$ 

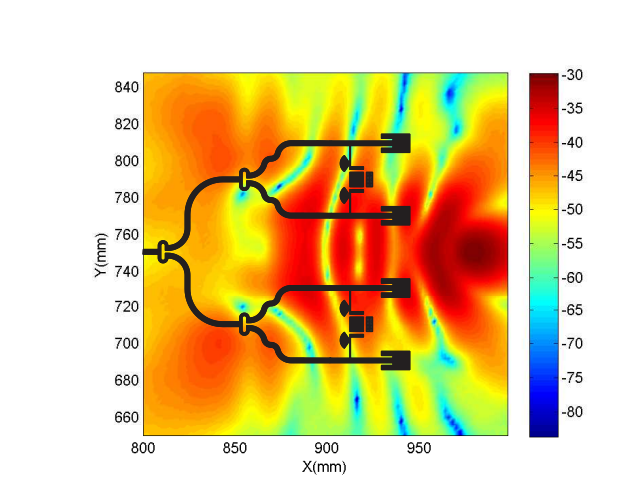

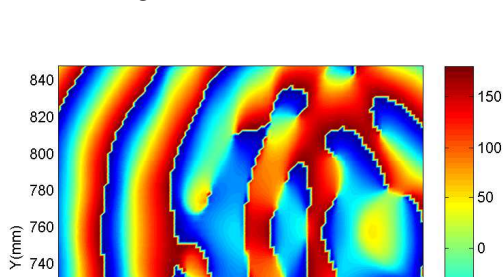

 $\frac{900}{X(mm)}$ 

 $\frac{1}{950}$ 

850

 $900$ 

 $X(mm)$ 

(a) Magnitud en dBm de la sonda SIW (b) Magnitud en dBm de la guía WR-90

 $\overline{950}$ 

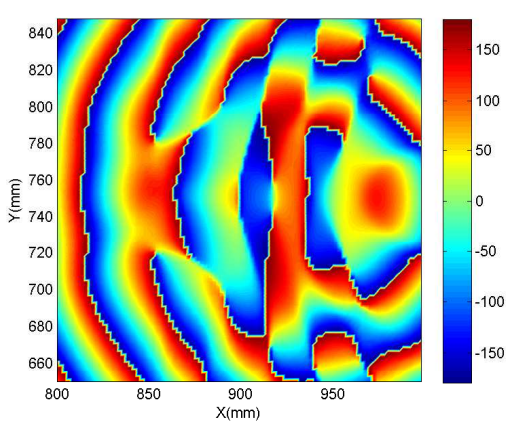

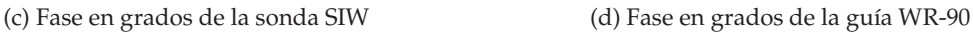

Figura 4.22: Distribución de campo en la apertura de la antena de parches microstrip medida con la sonda SIW y con la guía WR-90, a una altura de 1,5 *cm*, paso de 2 *mm x* 2 *mm* y a 10 *GHz*.

45

 $-50$ 

 $-55$ 

 $-60$ 

 $-65$ 

 $-70$ 

 $-75$ 

 $-80$ 

 $-85$ 

 $-90$ 

 $-50$ 

 $-100$ 

 $-150$ 

840

820

800

780

760  $Y(mm)$ 

740

720

700

680

660

 $800$ 

850

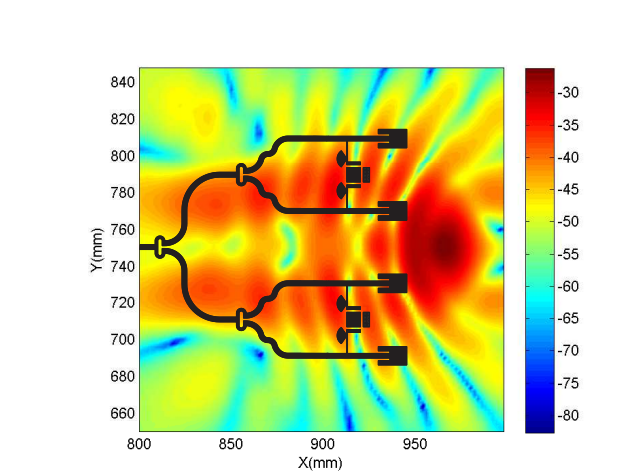

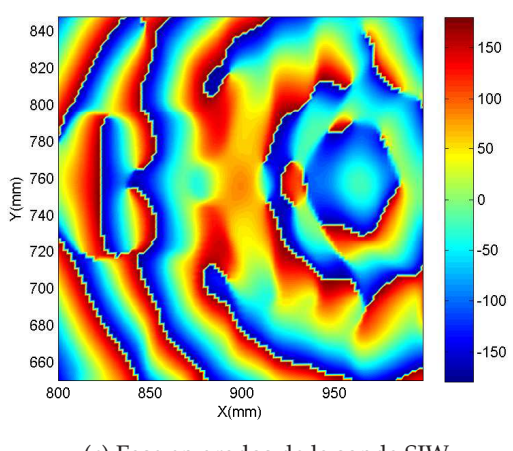

 $\frac{900}{X(mm)}$ 

 $\overline{950}$ 

(c) Fase en grados de la sonda SIW (d) Fase en grados de la guía WR-90

(a) Magnitud en dBm de la sonda SIW (b) Magnitud en dBm de la guía WR-90

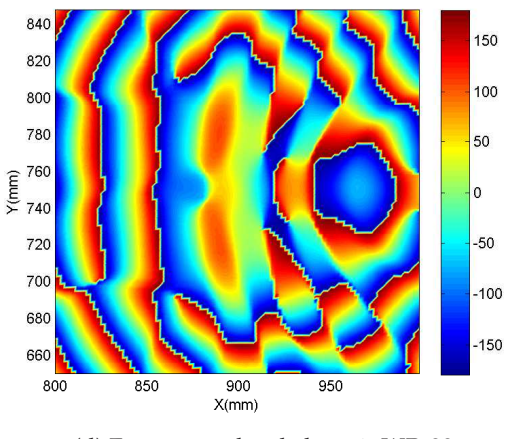

Figura 4.23: Distribución de campo en la apertura de la antena de parches microstrip medida con la sonda SIW y con la guía WR-90, a una altura de 1,5 *cm*, paso de 2 *mm x* 2 *mm* y a 12 *GHz*.

 $40$ 

 $-50$ 

 $-60$ 

 $-70$ 

 $-80$ 

90

mayor es el coeficiente de reflexión en la antena, provocando que la estructura se vuelva más reflectiva y se acumule más campo en la región próxima a los parches microstrip.

### **4.5. Conclusiones**

El presente capítulo se ha dedicado a evaluar el funcionamiento de las sondas diseñadas en tecnología SIW .

Se ha demostrado en base a las medidas realizadas, que es posible diseñar sondas SIW con las mismas características de propagación que las guías estándar, pero con mayor resolución espacial. Este hecho hace que estas estructuras sean más precisas que las guías comerciales para medir circuitos con variaciones bruscas del campo en puntos próximos del espacio.

La impedancia de la apertura de una sonda SIW debe estar adaptada a la impedancia característica equivalente del modo fundamental que se propaga, modo *TE*10, para conseguir máxima transferencia de potencia en su apertura.

Cuanto más próximo sea el paso de desplazamiento empleado en las medidas al tamaño de la apertura de la sonda receptora, mayor resolución se obtendrá en las medidas de campo cercano efectuadas.

Al utilizar un paso de desplazamiento del brazo móvil igual para la sonda SIW y la sonda comercial e inferior al tamaño de sus aperturas, se obtiene mayor resolución en las medidas realizadas con la primera, ya que se integran menos muestras de campo en una misma región del espacio.

Se ha observado que al medir la distribución de campo de una bocina piramidal, el lóbulo central en el que se confina la mayor parte de la potencia captada crece al incrementar la separación entre la antena transmisora y la sonda, debido a que el frente de ondas cilíndrico se va haciendo cada vez mayor con la distancia de medida.

### **Capítulo 5**

## **Conclusiones y líneas futuras**

### **5.1. Conclusiones generales**

Este trabajo se ha dedicado a estudiar si es viable utilizar la tecnología SIW para realizar sondas de campo cercano basadas en guías de onda rectangulares abiertas en uno de sus extremos. El interés de este estudio radica principalmente en ver si somos capaces de llegar a desarrollar sondas de alta resolución a cualquier frecuencia de funcionamiento que sean fácilmente fabricables, para emplearlas en aquellas aplicaciones, como pueden ser las técnicas de imaging o el diagnóstico de antenas, en las que se requieren dispositivos de medida con gran resolución.

La primera parte de esta tesis se ha dedicado al estudio teórico de la tecnología que se pretende utilizar, para conocer en profundidad sus prestaciones y limitaciones más relevantes. Para ello, se ha caracterizado una estructura SIW analizando cuales son las relaciones de dependencia que deben establecerse entre los parámetros internos que las definen para conseguir que se comporten como guías de onda. Dichos parámetros deben ajustarse de modo que las pérdidas laterales de la guía, que aparecen como consecuencia de que las vías adyacentes no simulan un conductor perfecto, sean prácticamente despreciables, así como para evitar trabajar en el interior de la banda prohibida de la región de operación, la cual provoca pérdidas y desadaptación en toda la banda de trabajo de la estructura. Así mismo, se han presentado las relaciones de interconexión empleadas para medir y alimentar a este tipo de estructuras, haciendo especial hincapié en la necesidad de encontrar algún tipo de ecuación que nos permita encontrar las dimensiones óptimas del taper microstrip que debe utilizarse en la estructura. Este estudio se ha acompañado de simulaciones y medidas de varios prototipos para conocer con mayor exactitud cual es su comportamiento real y en base a ello realizar los ajustes necesarios hasta optimizar los diseños.

Con vistas al diseño de sondas basadas en guías comerciales, se ha buscado algún tipo de equivalencia que permitiese definir en tecnología SIW guías con las mismas características de propagación que las guías rectangulares, tanto las rellenas de aire como las rellenas de dieléctrico. Se han obtenido tres ecuaciones de diferente complejidad que relacionan el ancho de una guía rectangular estándar con los parámetros de definición de las estructuras SIW y se ha analizado su comportamiento, para determinar cuál es la más adecuada en función de las especificaciones del problema a tratar.

Una vez estudiados todos los conceptos teóricos asociados a la tecnología y encontrado un método para relacionar estas estructuras con las guías comerciales, nos hemos centrado en el análisis de las sondas de campo cercano.

El interés por desarrollar sondas que presenten máxima transferencia de potencia en su apertura, nos ha llevado a dedicar un capítulo prácticamente entero al estudio de la impedancia en la apertura. El propósito de este análisis es llegar a conocer cómo influyen los parámetros que intervienen en la definición de una guía SIW, tales como la banda de funcionamiento de la guía, la constante dieléctrica del substrato utilizado o la relación de aspecto de la apertura, en la impedancia de la apertura, y en base a ello, poder ajustar su valor a la impedancia característica del modo *TE*10, para conseguir que toda la potencia que reciba la sonda SIW en su apertura, pueda transferirse íntegramente al dispositivo de medida. A raíz del análisis realizado, que se ha llevado a cabo sobre un modelo de guía rectangular ya que su coste computacional es muy inferior al que supone hacerlo sobre prototipos SIW, se ha visto que la impedancia en la apertura de una guía SIW presenta un comportamiento similar al de un circuito paralelo resonante, lo que nos ha llevado a desarrollar un modelo circuital de la impedancia en la apertura. Éste podría facilitar el diseño de las guías SIW, al permitirnos averiguar de forma analítica, sin necesidad de recurrir a ningún tipo de medida, cuál es la impedancia de la apertura en función de la frecuencia de diseño de la SIW, de su constante dieléctrica y de la relación de aspecto de la apertura utilizados. Una vez conocido el valor de la impedancia, se podría compensar su valor introduciendo en la sonda un tramo extra para adaptar su parte real a la impedancia característica del modo *TE*10, e introducir en segundo lugar iris o postes inductivos para eliminar en la medida de lo posible la parte imaginaria de la apertura.

El estudio teórico realizado se ha complementado con el diseño de dos sondas SIW, a partir de cuyos resultados, se ha constatado la necesidad de adaptar la impedancia de la apertura a la impedancia característica equivalente del modo *TE*<sup>10</sup> para tener adaptada la sonda en toda la banda de trabajo.

Para finalizar el estudio, el último capítulo se ha dedicado íntegramente a medir uno de los prototipos diseñados, para evaluar sus prestaciones, y comparar sus resultados con los que proporcionan las guías comerciales estándar. Para conseguir este doble propósito

se han utilizado dos bancos de medidas diferentes. En el primero de ellos, se ha utilizado una estructura canónica como antena transmisora y se han variado algunos parámetros del banco de medida como son la separación entre la antena transmisora y la receptora o el paso de desplazamiento utilizado en la medida, para comprobar en base a los resultados obtenidos, el buen diseño de la sonda SIW, y evaluar si es posible emplearla para realizar medidas de campo cercano. Se ha reaprovechado dicho sistema para estudiar, si es posible obtener resultados más precisos y con mayor resolución con la sonda SIW que con su homóloga comercial. Además, se ha utilizado un segundo escenario con una antena transmisora con una distribución de campo que presenta variaciones más abruptas que la primera, para comprobar con mayor facilidad que las guías diseñadas presentan mayor resolución que las guías estándar en medidas de campo cercano.

Así mismo, al comparar las medidas obtenidas con ambas sondas, se ha visto que la potencia proporcionada por las sondas SIW presenta una desviación muy acentuada con respecto a los resultados de las guías comerciales, como consecuencia directa de que no se esta transfiriendo máxima potencia en su apertura al no estar adaptada su impedancia a la impedancia característica equivalente del modo *TE*10.

### **5.2. Líneas futuras**

Se plantean como posibles líneas futuras de trabajo :

- Finalizar la caracterización de la parte real del modelo circuital de la impedancia en la apertura de una guía rectangular.
- Implementar los circuitos de adaptación necesarios para conseguir en la apertura de las sondas SIW máxima transferencia de potencia, y estudiar posibles problemas que puedan aparecer derivados de su integración en la estructura SIW.
- Mejorar la resolución y el ancho de banda de utilización de las sondas SIW.
- Integrar en las guías SIW optimizadas elementos activos como amplificadores, multiplicadores, mezcladores, detectores de potencia...

# **Bibliografía**

- [1] K. Wu, "Towards system-on-substrate approach for future millimeter-wave and photonic wireless applications," in *Microwave Conference, 2006. APMC 2006. Asia-Pacific*, pp. 1895 –1900, dec. 2006.
- [2] K. Wu, "Substrate integrated circuits (sics) for ghz and thz electronics and photonics: Current status and future outlook," in *German Microwave Conference, 2010*, pp. 292 – 295, march 2010.
- [3] K. Wu, D. Deslandes, and Y. Cassivi, "The substrate integrated circuits- a new concept for high-frequency electronics and optoelectronics," in *Telecommunications in Modern Satellite, Cable and Broadcasting Service, 2003. TELSIKS 2003. 6th International Conference on*, vol. 1, pp. P–III, IEEE, 2003.
- [4] K. Wu, "Substrate integrated circuits (sics) for low-cost high-density integration of millimeter-wave wireless systems," in *Radio and Wireless Symposium, 2008 IEEE*, pp. 683 –686, jan. 2008.
- [5] M. Bozzi, A. Georgiadis, and K. Wu, "Review of substrate-integrated waveguide circuits and antennas," *Microwaves, Antennas & Propagation, IET*, vol. 5, no. 8, pp. 909– 920, 2011.
- [6] S. Dieter and W. Menzel, "High-resolution probes for near-field measurements of reflectarray antennas," *Antennas and Wireless Propagation Letters, IEEE*, vol. 8, pp. 157– 160, 2009.
- [7] S. Dieter, Z. Yang, and W. Menzel, "A 77 ghz near-field probe with integrated illuminating waveguide," in *Microwave Conference (GeMIC), 2011 German*, pp. 1–4, 2011.
- [8] K. Wu and F. Boone, "Guided-wave properties of synthesized nonradiative dielectric waveguide for substrate integrated circuits (sics)," in *Microwave Symposium Digest, 2001 IEEE MTT-S International*, vol. 2, pp. 723 –726 vol.2, 2001.
- [10] M. Bozzi and L. Perregrini, "Numerical modeling and design of substrate integrated waveguide (siw) components," in *Mathematical Methods in Electromagnetic Theory (MMET), 2012 International Conference on*, pp. 243–248, IEEE, 2012.
- [11] M. Bozzi, L. Perregrini, and K. Wu, "Modeling of losses in substrate integrated waveguide by boundary integral-resonant mode expansion method," in *Microwave Symposium Digest, 2008 IEEE MTT-S International*, pp. 515 –518, june 2008.
- [12] M. Abdolhamidi and M. Shahabadi, "X-band substrate integrated waveguide amplifier," *Microwave and Wireless Components Letters, IEEE*, vol. 18, pp. 815 –817, dec. 2008.
- [13] H. Wang, D.-G. Fang, B. Zhang, and W.-Q. Che, "Dielectric loaded substrate integrated waveguide (siw) -plane horn antennas," *Antennas and Propagation, IEEE Transactions on*, vol. 58, pp. 640 –647, march 2010.
- [14] P. Chen, W. Hong, Z. Kuai, and J. Xu, "A substrate integrated waveguide circular polarized slot radiator and its linear array," *Antennas and Wireless Propagation Letters, IEEE*, vol. 8, pp. 120 –123, 2009.
- [15] Z. Zakaria and B. Ahmad, "Design of siw bandpass filter with 6 db offset," in *RF and Microwave Conference (RFM), 2011 IEEE International*, pp. 87 –90, dec. 2011.
- [16] D. Deslandes, "Design equations for tapered microstrip-to-substrate integrated waveguide transitions," in *Microwave Symposium Digest (MTT), 2010 IEEE MTT-S International*, pp. 704–707, IEEE, 2010.
- [17] Y. Cheng, W. Hong, and K. Wu, "Investigation on tolerances of substrate integrated waveguide (siw)," in *Microwave Conference, 2007. APMC 2007. Asia-Pacific*, pp. 1 –4, dec. 2007.
- [18] K. Wu, "Substrate integrated circuits (sics) a paradigm for future ghz and thz electronic and photonic systems," *IEEE Circuits and Systems Society Newsletter*, 2009.
- [19] F. Xu and K. Wu, "Guided-wave and leakage characteristics of substrate integrated waveguide," *Microwave Theory and Techniques, IEEE Transactions on*, vol. 53, no. 1, pp. 66–73, 2005.
- [20] M. Salehi and E. Mehrshahi, "A closed-form formula for dispersion characteristics of fundamental siw mode," *Microwave and Wireless Components Letters, IEEE*, vol. 21, no. 1, pp. 4–6, 2011.
- [21] J. Rayas-Sanchez and V. Gutierrez-Ayala, "A general em-based design procedure for single-layer substrate integrated waveguide interconnects with microstrip transitions," in *Microwave Symposium Digest, 2008 IEEE MTT-S International*, pp. 983–986, IEEE, 2008.
- [22] D. Pozar, *Microwave engineering*. John Wiley & Sons, Fourth Edition.
- [23] Y. Cassivi, L. Perregrini, P. Arcioni, M. Bressan, K. Wu, and G. Conciauro, "Dispersion characteristics of substrate integrated rectangular waveguide," *Microwave and Wireless Components Letters, IEEE*, vol. 12, no. 9, pp. 333–335, 2002.
- [24] D. Deslandes and K. Wu, "Accurate modeling, wave mechanisms, and design considerations of a substrate integrated waveguide," *Microwave Theory and Techniques, IEEE Transactions on*, vol. 54, no. 6, pp. 2516–2526, 2006.
- [25] D. Deslandes and K. Wu, "Design consideration and performance analysis of substrate integrated waveguide components," in *Microwave Conference, 2002. 32nd European*, pp. 1 –4, sept. 2002.
- [26] D. Deslandes and K. Wu, "Integrated microstrip and rectangular waveguide in planar form," *Microwave and Wireless Components Letters, IEEE*, vol. 11, no. 2, pp. 68–70, 2001.
- [27] N. Jain and N. Kinayman, "A novel microstrip mode to waveguide mode transformer and its applications," in *Microwave Symposium Digest, 2001 IEEE MTT-S International*, vol. 2, pp. 623 –626 vol.2, 2001.
- [28] C. kwei Yau, T.-Y. Huang, T.-M. Shen, H.-Y. Chien, and R.-B. Wu, "Design of 30ghz transition between microstrip line and substrate integrated waveguide," in *Microwave Conference, 2007. APMC 2007. Asia-Pacific*, pp. 1 –4, dec. 2007.
- [29] M. Abdolhamidi, A. Enayati, M. Shahabadi, and R. Faraji-Dana, "Wideband singlelayer dc-decoupled substrate integrated waveguide (siw) - to - microstrip transition using an interdigital configuration," in *Microwave Conference, 2007. APMC 2007. Asia-Pacific*, pp. 1 –4, dec. 2007.
- [30] T.-H. Yang, C.-F. Chen, T.-Y. Huang, C.-L. Wang, and R.-B. Wu, "A 60ghz ltcc transition between microstrip line and substrate integrated waveguide," in *Microwave*

*Conference Proceedings, 2005. APMC 2005. Asia-Pacific Conference Proceedings*, vol. 1, p. 3 pp., dec. 2005.

- [31] D. Deslandes and K. Wu, "Integrated transition of coplanar to rectangular waveguides," in *Microwave Symposium Digest, 2001 IEEE MTT-S International*, vol. 2, pp. 619 –622 vol.2, 2001.
- [32] D. Deslandes and K. Wu, "Analysis and design of current probe transition from grounded coplanar to substrate integrated rectangular waveguides," *Microwave Theory and Techniques, IEEE Transactions on*, vol. 53, pp. 2487 – 2494, aug. 2005.
- [33] M. Esa, N. Malik, N. Latif, and J. Marimuthu, "Performance investigation of microstrip exponential tapered line impedance transformer using mathcad," *Session 4AP*, p. 485, 2009.
- [34] V. Zhurbenko, *Passive Microwave Components and Antennas*. pages: 556, in series, 2010.
- [35] K. Lu, "An efficient method for analysis of arbitrary nonuniform transmission lines," *Microwave Theory and Techniques, IEEE Transactions on*, vol. 45, pp. 9 –14, jan 1997.
- [36] J.-H. Kim, B. Enkhbayar, J.-H. Bang, B.-C. Ahn, and E.-J. Cha, "New formula for the reflection coefficient of an open-ended rectangular waveguide with or without an infinite flange," *Progress In Electromagnetics Research M*, vol. 12, pp. 143–153, 2010.
- [37] N. Qaddoumi, M. Khousa, and W. Saleh, "Near-field microwave imaging utilizing tapered rectangular waveguides," in *Instrumentation and Measurement Technology Conference, 2004. IMTC 04. Proceedings of the 21st IEEE*, vol. 1, pp. 174–177 Vol.1, 2004.
- [38] K. Selvan, "Simple formulas for the gain and far-field of open-ended rectangular waveguides," in *Microwaves, Antennas and Propagation, IEE Proceedings*, vol. 145, pp. 80– 84, IET, 1998.
- [39] W. O Keefe Coburn, T. Anthony, and A. Zaghloul, "Open-ended waveguide radiation characteristics - full-wave simulation versus analytical solutions," in *Antennas and Propagation Society International Symposium (APSURSI), 2010 IEEE*, pp. 1–4, 2010.
- [40] D. Wu and M. Kanda, "Comparison of theoretical and experimental data for the near field of an open-ended rectangular waveguide," *Electromagnetic Compatibility, IEEE Transactions on*, vol. 31, no. 4, pp. 353–358, 1989.
- [41] M. Kanda and R. Orr, "Near-field gain of a horn and an open-ended waveguide: Comparison between theory and experiment," *Antennas and Propagation, IEEE Transactions on*, vol. 35, no. 1, pp. 33–40, 1987.
- [43] K. Selvan and V. Venkatesan, "A note on the aperture-reflection coefficient of openended rectangular waveguide," *Electromagnetic Compatibility, IEEE Transactions on*, vol. 45, no. 4, pp. 663–, 2003.
- [44] K. Selvan, "Approximate formula for the phase of the aperture-reflection coefficient of open-ended rectangular waveguide," *Antennas and Propagation, IEEE Transactions on*, vol. 52, no. 1, pp. 318–321, 2004.
- [45] N. Marcuvitz, *Waveguide Handbook*. McGraw-Hill Book Co. j Inc, Fourth Edition.